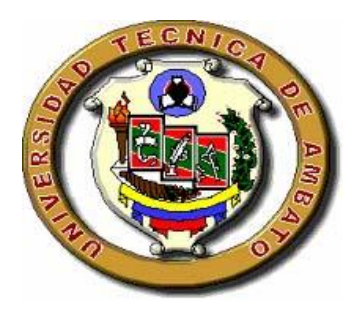

# **UNIVERSIDAD TÉCNICA DE AMBATO FACULTAD DE CIENCIAS HUMANAS Y DE LA EDUCACIÓN Carrera De Docencia En Informática Modalidad: Presencial**

**Proyecto de investigación previo a la obtención del Título de Licenciado en Ciencias de la Educación Mención: Docencia en Informática** 

**Tema:**

**"LA REALIDAD AUMENTADA APLICADA LA PROCESO DE ENSEÑANZA - APRENDIZAJE DE LA ASIGNATURA DE CIENCIAS NATURALES EN EL DÉCIMO AÑO DE EDUCACIÓN BÁSICA DE LA UNIDAD EDUCATIVA "ITALAM" EN EL CANTÓN AMBATO PROVINCIA DE TUNGURAHUA".**

**Autor:** Gómez Grijalva Edisson Israel

**Tutor:** Ing. Mg. Wilma Lorena Gavilanes López

**Ambato – Ecuador**

**2016**

# <span id="page-1-0"></span>**APROBACIÓN DEL TUTOR DEL TRABAJO DE GRADUACIÓN O TITULACIÓN**

#### CERTIFICA:

Yo, **Ing. Mg. Wilma Lorena Gavilanes López** CI. **180262442-7** en mi calidad de Tutora del Trabajo de Graduación o Titulación, sobre el tema **"LA REALIDAD AUMENTADA APLICADA AL PROCESO DE ENSEÑANZA - APRENDIZAJE DE LA ASIGNATURA DE CIENCIAS NATURALES EN EL DÉCIMO AÑO DE EDUCACIÓN BÁSICA DE LA UNIDAD EDUCATIVA "ITALAM" EN EL CANTÓN AMBATO PROVINCIA DE TUNGURAHUA"**, desarrollado por el **Sr. Gómez Grijalva Edisson Israel** ex estudiante de la Carrera de Docencia en Informática de la Facultad de Ciencias Humanas y de la Educación considero que dicho informe investigativo reúne los requisitos técnicos, científicos y reglamentarios, por lo que autorizo la presentación del mismo ante el organismo pertinente, para ser sometido a la evaluación de la comisión calificadora designada por el H. Consejo Directivo.

\_\_\_\_\_\_\_\_\_\_\_\_\_\_\_\_\_\_\_\_\_\_\_\_\_\_\_\_\_\_\_\_\_\_\_\_

**TUTORA Ing. Mg. Wilma Lorena Gavilanes López CI. 180262442-7**

#### <span id="page-2-0"></span>**AUTORÍA DE LA INVESTIGACIÓN**

Los criterios emitidos en el trabajo de investigación: **"LA REALIDAD AUMENTADA APLICADA AL PROCESO DE ENSEÑANZA - APRENDIZAJE DE LA ASIGNATURA DE CIENCIAS NATURALES EN EL DÉCIMO AÑO DE EDUCACIÓN BÁSICA DE LA UNIDAD EDUCATIVA "ITALAM" EN EL CANTÓN AMBATO PROVINCIA DE TUNGURAHUA"**, los contenidos, ideas, análisis, conclusiones y propuesta sonde exclusiva responsabilidad del autor de este trabajo de grado.

\_\_\_\_\_\_\_\_\_\_\_\_\_\_\_\_\_\_\_\_\_\_\_\_\_\_\_\_\_\_\_\_\_\_

**Sr. Gómez Grijalva Edisson Israel C.I. 180427114-4 AUTOR**

#### <span id="page-3-0"></span>**CESIÓN DE DERECHOS DE AUTOR**

Cedo los derechos en línea patrimoniales del presente Trabajo Final de Grado o Titulación sobre el tema: **"LA REALIDAD AUMENTADA APLICADA AL PROCESO DE ENSEÑANZA - APRENDIZAJE DE LA ASIGNATURA DE CIENCIAS NATURALES EN EL DÉCIMO AÑO DE EDUCACIÓN BÁSICA DE LA UNIDAD EDUCATIVA "ITALAM" EN EL CANTÓN AMBATO PROVINCIA DE TUNGURAHUA"**, autorizo su reproducción total o parte de ella, siempre que esté dentro de las regulaciones de la Universidad Técnica de Ambato, respetando mis derechos de autora y no se utilice con fines de lucro.

 $\sim$   $\sim$   $\sim$   $\sim$   $\sim$ 

**Sr. Gómez Grijalva Edisson Israel C.I. 180427114-4 AUTOR**

# <span id="page-4-0"></span>**AL CONSEJO DIRECTIVO DE LA FACULTAD DE CIENCIAS HUMANAS Y DE LA EDUCACIÓN**

La comisión de Estudio y Calificación del Informe del Trabajo de Graduación o Titulación, sobre el Tema:

**"LA REALIDAD AUMENTADA APLICADA AL PROCESO DE ENSEÑANZA - APRENDIZAJE DE LA ASIGNATURA DE CIENCIAS NATURALES EN EL DÉCIMO AÑO DE EDUCACIÓN BÁSICA DE LA UNIDAD EDUCATIVA "ITALAM" EN EL CANTÓN AMBATO PROVINCIA DE TUNGURAHUA".** 

Presentado por el **Sr. Gómez Grijalva Edisson Israel**, ex estudiante de la Carrera de Docencia en Informática, una vez revisada y calificada la investigación, se **APRUEBA** en razón de que cumple con los principios básicos técnicos y científicos de investigación y reglamentarios. Por lo tanto, se autoriza la presentación ante el Organismo pertinente.

#### **LA COMISIÓN**

popolazas de

<span id="page-4-1"></span>**Ing. MSc. Javier Vinicio** Ing. Mg. David Ricardo  **Salazar Mera Castillo Salazar MIEMBRO MIEMBRO**

 $\overline{\phantom{a}}$ 

# **DEDICATORIA**

Dedico con mucho cariño este trabajo de investigación a mí familia en especial a mi madre **Juanita**, que es el pilar fundamental en mi vida, quien me ha dado fortaleza para que logre culminar esta etapa importante logrando así uno de mis sueños más anhelados.

<span id="page-5-0"></span>A mi esposa **Giovanna**, mis hijas **Dayana** y **Celeste** quienes fueron el motivo primordial para alcanzar mis objetivos, y quienes me dieron la fuerza día tras día para llegar a cumplir una meta tan importante en mi vida.

**Edisson Gómez**

# **AGRADECIMIENTO**

A Dios por haberme dado la vida y darme su bendición y sabiduría en todo momento y en todo lo que hago.

A mí amada esposa **Giovanna Sánchez** que siempre estuvo a mi lado dándome fuerzas, motivándome siendo esa ayuda idónea que Dios envió a mi lado para así juntos conseguir nuestros objetivos.

A mis padres **Alberto** y **Juana** quienes siempre han estado apoyándome durante mi formación como profesional, brindándome los más sabios consejos y ayuda que como padres me pudieron dar.

A mis queridos profesores sin excepción alguna, ya que sin ellos esta nueva profesional no se hubiera realizado como una buena persona tanto en el ámbito profesional y emocional.

A mis amigos con quienes hemos compartido grandes experiencias para formarnos como personas y alcanzar nuestras metas.

**Edisson Gómez**

# Índice general

<span id="page-7-0"></span>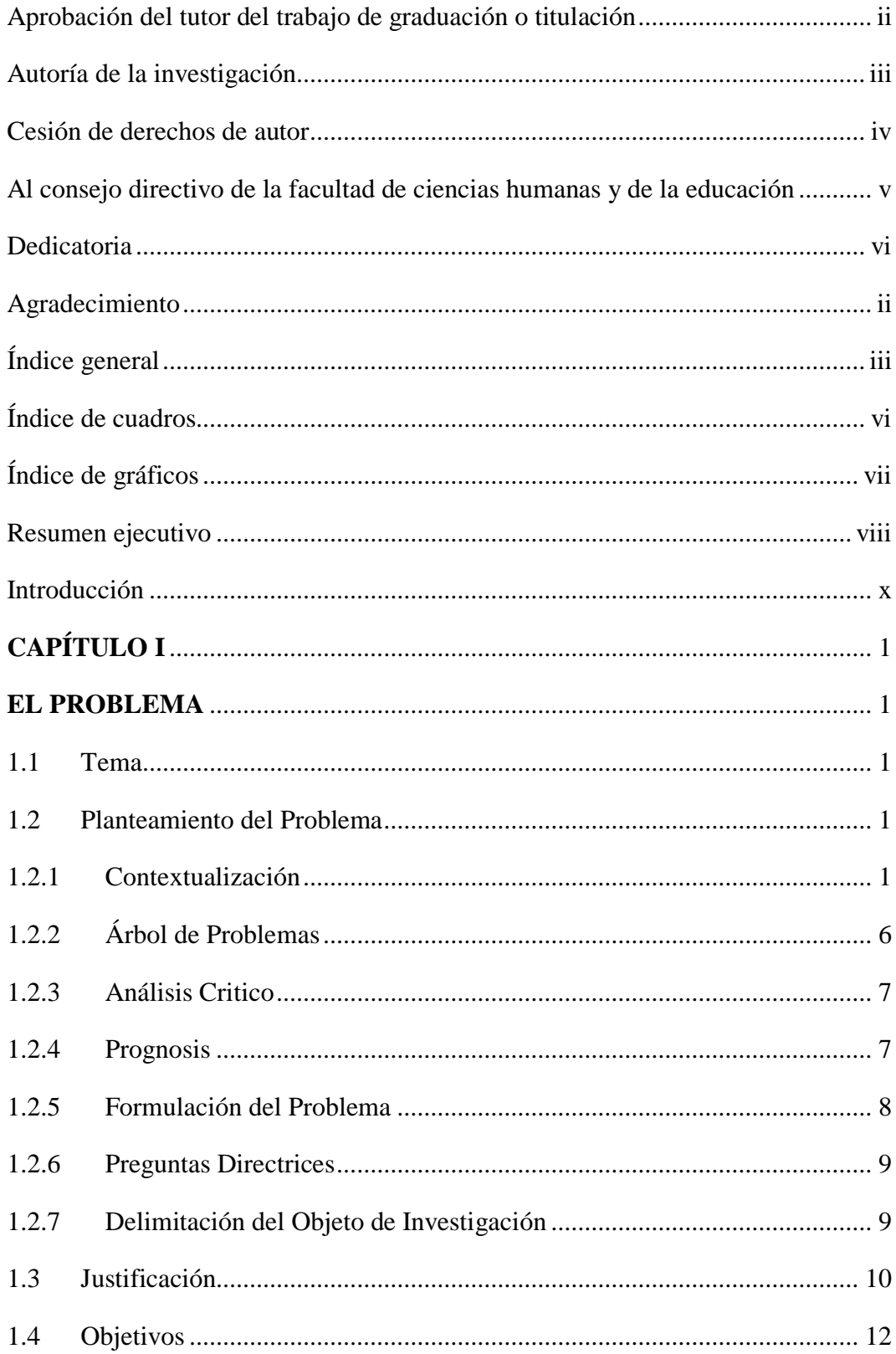

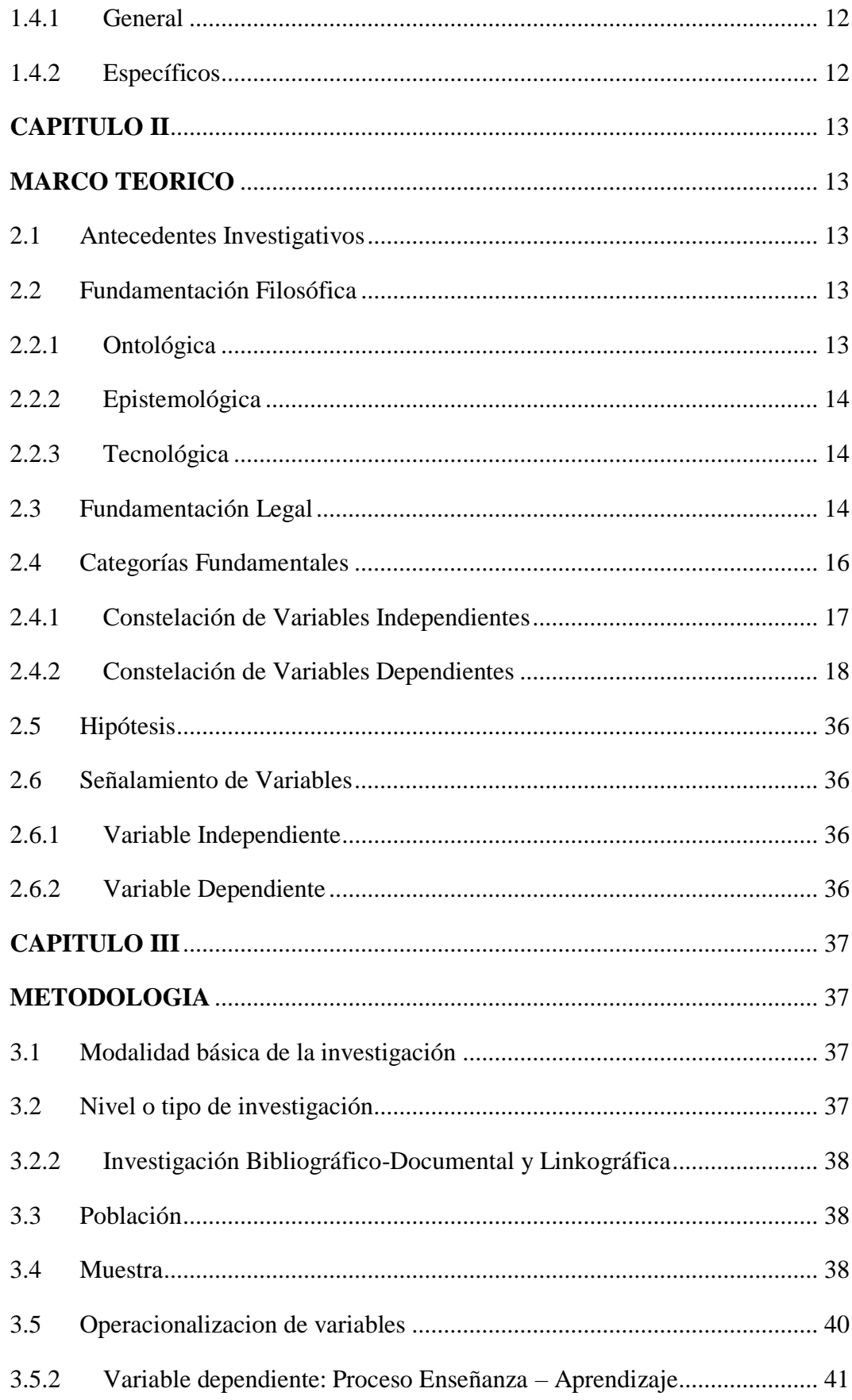

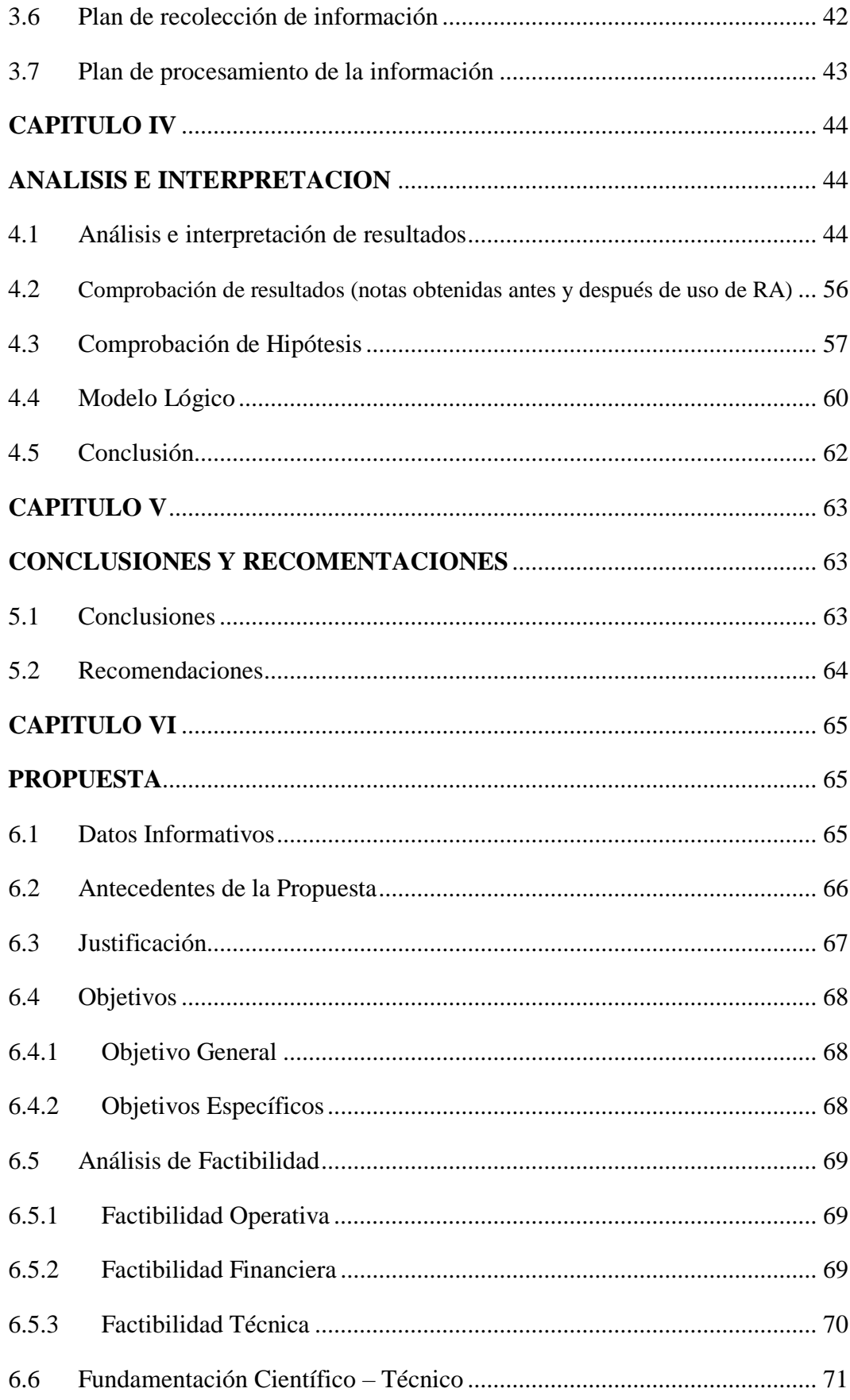

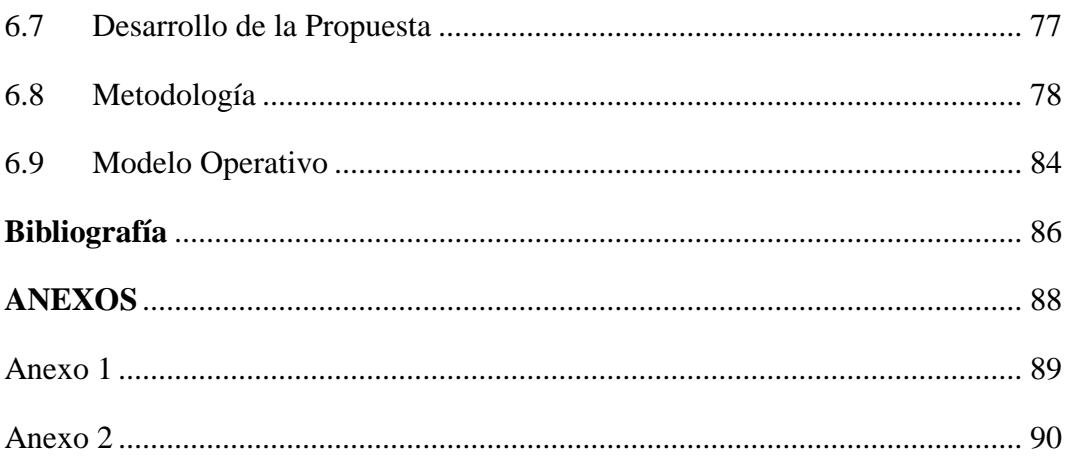

## <span id="page-10-0"></span>Índice de cuadros

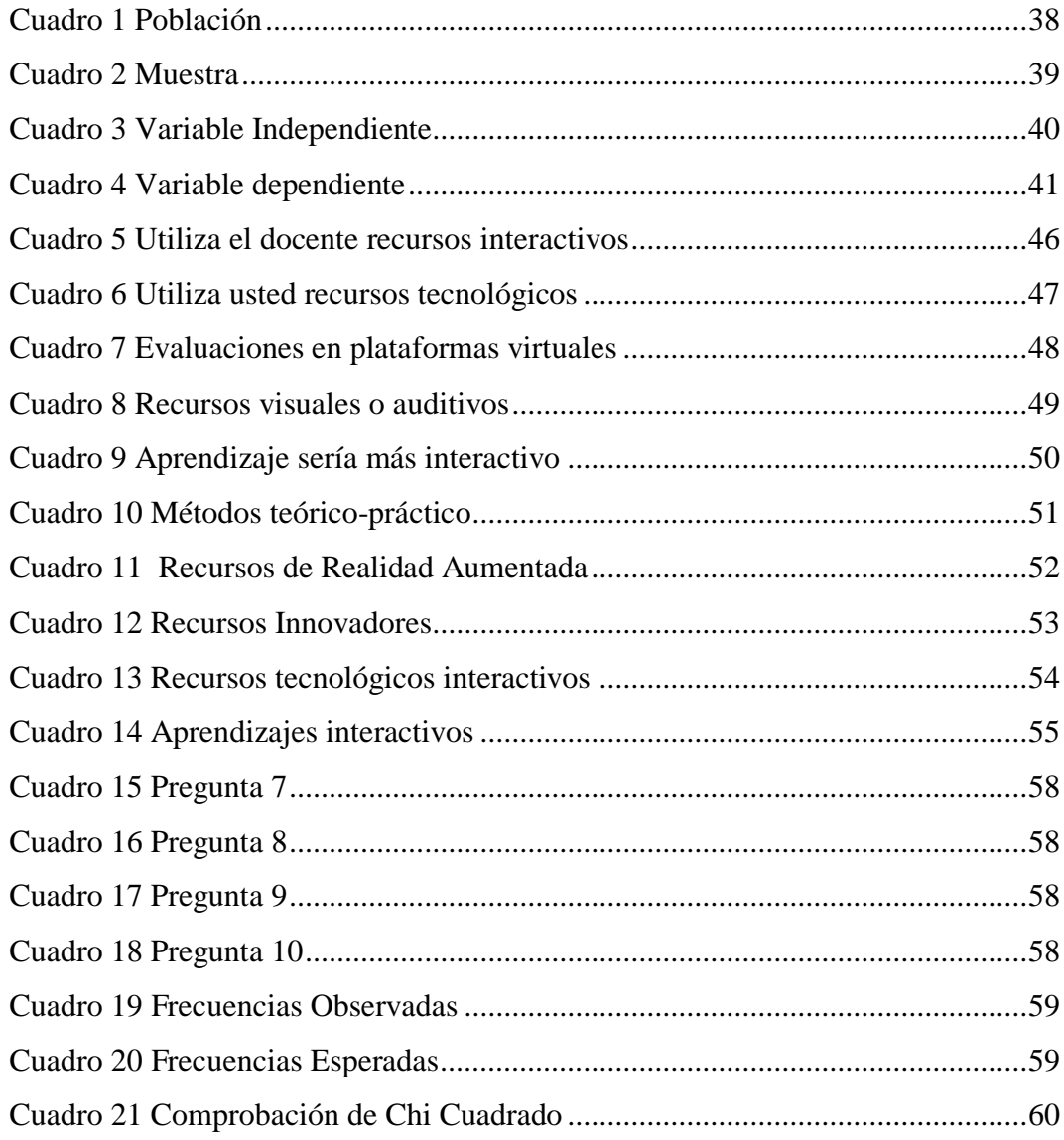

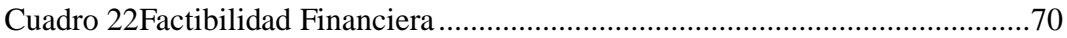

# <span id="page-11-0"></span>**Índice de gráficos**

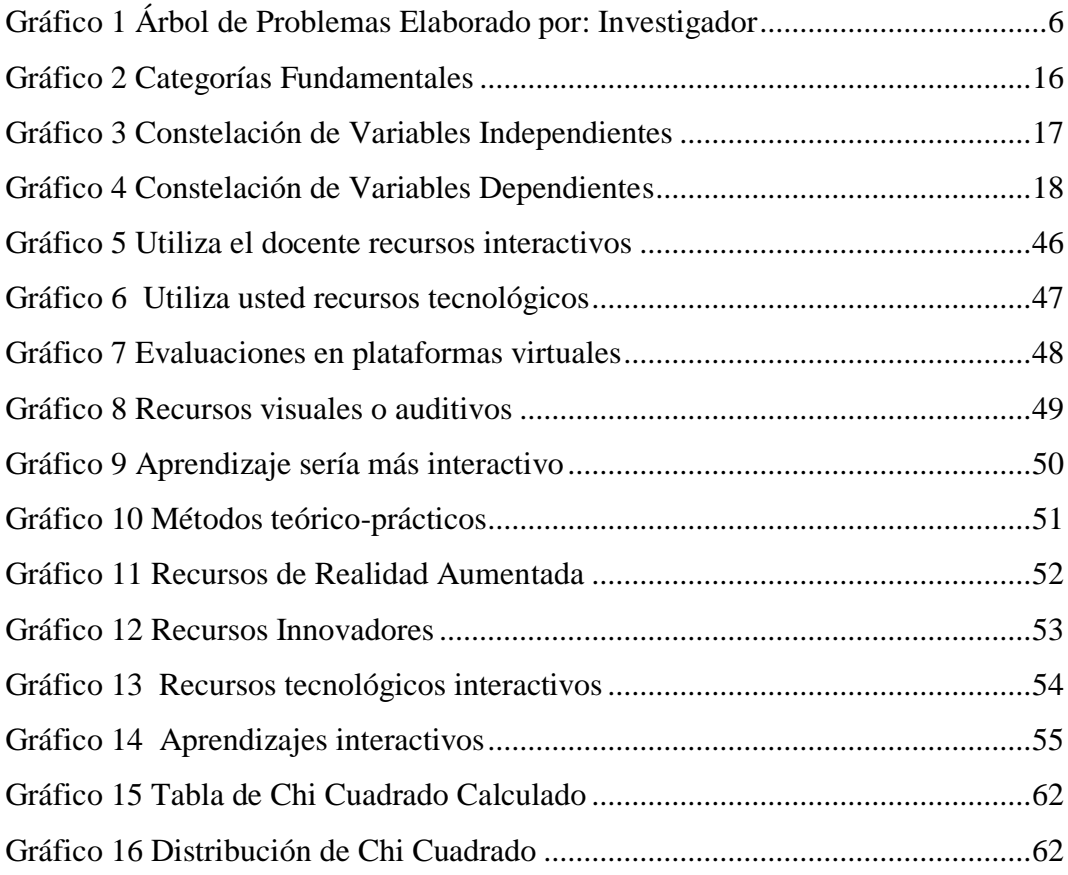

# <span id="page-12-0"></span>**FACULTAD DE CIENCIAS HUMANAS Y DE LA EDUCACIÓN CARRERA DE DOCENCIA EN INFORMÁTICA MODALIDAD: PRESENCIAL**

**TEMA:** "LA REALIDAD AUMENTADA APLICADA AL PROCESO DE ENSEÑANZA - APRENDIZAJE DE LA ASIGNATURA DE CIENCIAS NATURALES EN EL DÉCIMO AÑO DE EDUCACIÓN BÁSICA DE LA UNIDAD EDUCATIVA "ITALAM" EN EL CANTÓN AMBATO PROVINCIA DE TUNGURAHUA"

**Autora:** Gómez Grijalva Edisson Israel **Tutor:** Ing. Mg. Wilma Lorena Gavilanes López

#### **RESUMEN EJECUTIVO**

El presente trabajo de investigación está orientado para promocionar nuevas metodologías de estudio, busca hacer uso de las herramientas tecnológicas que brinda la internet, para eliminar barreras de tiempo y espacio, que permita el uso, manejo e implementación de la Realidad Aumentada como apoyo a los recursos pedagógico para alcanzar el aprendizaje significativo, estos entornos virtuales en tiempo real son apoyados gracias a la presencia de un sin número de herramientas que ayudan a la elaboración de los mismos, una de las herramientas es Aumentaty conjuntamente con el uso de animaciones en 3D que ofrece un muchas ventajas para el proceso enseñanza-aprendizaje, que propician, el auto Aprendizaje, la interacción, desarrollo de habilidades, destrezas, la interrelación docente estudiante en todo momento y lugar.

**Palabras clave:** Realidad Aumentada, Proceso Enseñanza-Aprendizaje, Aumentaty, Entornos Virtuales, Tiempo Real, Figuras en 3D.

# **FACULTY OF SOCIAL SCIENCES AND EDUCATION CARRIER IN I.T. TEACHING FULL TIME STUDIES**

**TOPIC:** " AUGMENTED REALITY APPLIED TO THE PROCESS OF TEACHING - LEARNING COURSE OF NATURAL SCIENCES IN THE TENTH YEAR BASIC EDUCATION OF THE EDUCATION UNIT " ITALAM " IN TUNGURAHUA PROVINCE AMBATO CANTON".

**Author:** Gómez Grijalva Edisson Israel **Supervisor:** Ing. Mg. Wilma Lorena Gavilanes López

#### **RESUMEN EJECUTIVO**

This research is aimed to promote new methods of study, seeks to make use of technological tools provided by the internet to remove barriers of time and space, allowing the use, management and implementation of Augmented Reality as support teaching to achieve meaningful learning resources, these virtual environments in real time are supported by the presence of a number of tools that help making them, one of the tools is Aumentaty conjunction with the use of 3D animations that offers many advantages for the teaching-learning process, favoring, self learning, interaction, skills development, skills, teacher student interaction anytime, anywhere.

**Keywords:** Augmented Reality Teaching-Learning Process, Aumentaty, Virtual Environments, Real Time, Figures 3D.

#### **INTRODUCCIÓN**

<span id="page-14-0"></span>El presente de trabajo de investigación está dividido en seis capítulos distribuidos de la siguiente manera:

**EN EL CAPÍTULO I.- El Problema.**- Consta el planteamiento del problema, con la contextualización, el árbol de problemas con el análisis crítico, la prognosis, la formulación del problema, las preguntas directrices, delimitación de la investigación, la justificación y los objetivos.

**EN EL CAPÍTULO II.**- Marco Teórico.- Se fundamenta los antecedentes investigativos, la fundamentación filosófica y legal de la investigación, las categorías fundamentales, hipótesis y señalamiento de variables.

**EN EL CAPÍTULO III.**- Metodología.- Se encuentra la metodología utilizada en la investigación como: enfoque, modalidad, nivel, población y muestra, Operacionalizacion de variables, plan de recolección de los datos, plan para el procesamiento de la información.

**EN EL CAPÍTULO IV.**- Análisis e Interpretación de los resultados.- En este capítulo se incluye el análisis de los resultados y la interpretación de datos con la verificación de la hipótesis.

**EN EL CAPÍTULO V.**- Conclusiones y Recomendaciones.- En este capítulo se determinan las conclusiones y recomendaciones pertinentes, de acuerdo a los datos obtenidos de la investigación.

**EN EL CAPÍTULO VI.**- Propuesta.- Contiene los datos informativos, antecedentes de la propuesta, justificación, objetivos: general y específicos, análisis de factibilidad, fundamentación teórica, modelo operativo, administración, previsión de la evaluación.

#### **CAPÍTULO I**

#### **EL PROBLEMA**

#### <span id="page-15-2"></span><span id="page-15-1"></span><span id="page-15-0"></span>**1.1 Tema**

La Realidad Aumentada aplicada al Proceso de Enseñanza – Aprendizaje de la asignatura de Ciencias Naturales del Décimo año de Educación Básica de la "Unidad Educativa ITALAM" en el cantón Ambato provincia de Tungurahua.

#### <span id="page-15-3"></span>**1.2 Planteamiento del Problema**

#### <span id="page-15-4"></span>**1.2.1 Contextualización**

#### **Macro**

En Sudamérica en países como Colombia, se desarrollaron investigaciones que muestran la aplicación de "metodología mixta para el desarrollo de objetos virtuales de aprendizaje basados en realidad aumentada", la misma que muestra resultados que afectan de manera positiva al proceso de aprendizaje debido a que no solo es funcional para ser aplicada en OBJETIVOS VIRTUALES DE APRENDIZAJE (OVA ́S) tipo páginas web y software de escritorio sino que también puede ser usada para crear OVA ́S que utilicen tecnologías emergentes como lo son la realidad aumenta en dispositivos móviles.

Tras el estudio realizado por los estudiantes de la Universidad de Cartagena que realizaron una propuesta metodológica para la construcción de objetos virtuales de aprendizaje basados en realidad aumentada en la Facultad de Odontología permitieron obtener los siguientes resultados tras la encuesta de los estudiantes que hicieron uso de la aplicación, cabe mencionar que para este proyecto se tomó una

muestra significativa correspondiente al 40% de los estudiantes regulares de tercer semestre resumidos en los siguientes aspectos.

El tiempo utilizado por la aplicación para la detección del marcador y la visualización de la pieza dental se midió teniendo en cuenta tres ítems para evaluación de la percepción de los estudiantes con respecto a este aspecto y se obtuvo que el 60% consideró la aplicación como rápida, el 40% normal y 0% lenta. Los modelos 3D implementados corresponden a las piezas dentales reales. El 85% consideró que si, 15% dijo que no.

El contenido informativo fue considerado apropiado por el 85% y no por el 15%. La evaluación con respecto al contenido informativo fue considerada pertinente por el 85% y no pertinente por el 15%. El contenido evaluativo fue considerado de alta dificultad por el 7%; 14% consideró que era de mediana dificultad y al 79% les pareció que tenía una dificultad baja. Se debe tener en cuenta que estos contenidos evaluativos fueron desarrollados con ayuda del docente y aplicados luego de que los estudiantes utilizaran los OVA's.

Nivel de satisfacción en el uso de la aplicación. 45% dijeron estar muy satisfechos, frente al 55% que dijo estar satisfecho. Las otras dos opciones de evaluación eran insatisfecho y muy insatisfecho pero ningún estudiante seleccionó estas opciones. Los estudiantes que dijeron estar solamente satisfechos escogieron esa opción porque deseaban que el OVA fuera táctil, característica que posteriormente fue agregada.

El uso de la aplicación puede ayudar en el proceso enseñanza-aprendizaje de la temática. El 85% consideró que si, frente al 15% que considera que no porque prefiere los dientes reales. (Tobar, 2014).

#### **Meso**

La inatención e impulsividad característica de los estudiantes con Trastorno por Déficit de Atención, afecta a su actuación académica; encontrar estrategias metodológicas innovadoras que mantengan su atención por períodos más largos y propendan a un mejor rendimiento académico, se ha convertido en un reto para los docentes. Se aplicó la Tecnología de Realidad Aumentada como propuesta metodológica, en un grupo de 21 estudiantes (décimo de básica) de quienes 3 estudiantes presentan TDAH. Al finalizar los bloques de estudio, se realizaron encuestas y evaluaciones escritas; el 66,7% de los estudiantes con TDAH mencionaron que la realidad aumentada ayudó siempre a una mejor comprensión de los temas vistos en clase y las imágenes en 3D permitieron recordar los contenidos revisados. Por otra parte, el 71,4% del total de estudiantes, consideraron que es muy importante que los profesores utilicen recursos tecnológicos para impartir sus clases; sin embargo el 42,86% menciona que no siempre se puede usar R.A. en las asignaturas, debido a que dependerá de los contenidos de las mismas, consideran que los recursos visuales deben complementarse con la explicación teórica del docente, no presentarse aislados. (Cordero Fernández, 2013).

Los estudiantes de la Universidad del Azuay previo a un estudio e implementación de realidad aumentada en el proceso de enseñanza de los alumnos de la Unidad Educativa Cristiana Verbo pudieron determinar que el margen de aceptación por parte de los alumnos de esta nueva metodología es de un 66,7% que confirman que el uso de la RA permite mejor comprensión de los temas presentados en clases, además un 71,4% de la totalidad de estudiantes consideran que los docentes deberían implementar el uso constante de la RA para impartir sus clases, mientas un 42,86% opina que el uso de la RA debe ir complementada con la parte teórica por parte del docente.

Mientras que en la en la Ciudad de Guayaquil Provincia del Guayas un estudiante de la Universidad Internacional Del Ecuador extensión Guayaquil realizaron la investigación por la necesidad que se originó por encontrar nuevos métodos de enseñanza aprendizaje más efectivos, que permitan provocar cambios en las

prácticas tradicionales de enseñanza, debido a que la utilización de las nuevas tecnologías ha evolucionado constantemente como estrategia para mejorar el aprendizaje y comprensión de las diferentes asignaturas académicas.

Las tecnologías informáticas y comunicacionales se han desarrollado de la mano con la educación. Sin embargo, la utilización de las mismas en nuestro medio no ha sido explotada en su totalidad. (Rivera, 2013).

Desde el punto de vista investigativo la Realidad Aumentada es un nuevo método de enseñanza aprendizaje el mismo que atrae, incentiva y motiva al estudiante a su uso, debido que esta herramienta basada en el uso de imágenes en tercera dimensión se puede aplicar en cualquier asignatura y emplear en cualquier contexto, permitiendo al docente innove la metodología de enseñanza-aprendizaje, con el uso y aplicación de las nuevas tecnologías, que aún son desconocidas por muchos de los educadores, permaneciendo en el uso de la metodología tradicional.

#### **Micro**

La Realidad Aumentada una herramienta que no está difundida y aprovechada de manera teórica y práctica en las instituciones educativas, de manera especial en la "Unidad Educativa ITALAM", en vista de la falta de su aplicación en la educación con la falta de elaboración de este tipo de recursos mismos que permitiría una mejor forma de aprendizaje.

En este sentido, la Realidad Aumentada es una técnica de visualización que superpone información virtual sobre un escenario real; ésta superposición se consigue ver por medio de una pantalla donde se mezcla la información en video que capta una cámara con la información virtual creada anticipadamente y es sincronizada mediante el uso de marcas o patrones. Los patrones son imágenes en blanco y negro que le indican al sistema a través de la cámara, la ubicación y perspectiva donde debe desplegar la información virtual.

En cambio los Objetos de Aprendizaje tienen como fin proporcionar una educación flexible y personalizada, permitiendo que los estudiantes y docentes puedan adaptar los recursos didácticos de acuerdo con sus propias necesidades, inquietudes, estilos de aprendizaje y enseñanza. Es por lo anterior, que los Objetos de Aprendizaje se pueden implementar mediante Realidad Aumentada para lograr así un mejor aprendizaje.

### **1.2.2 Árbol de Problemas**

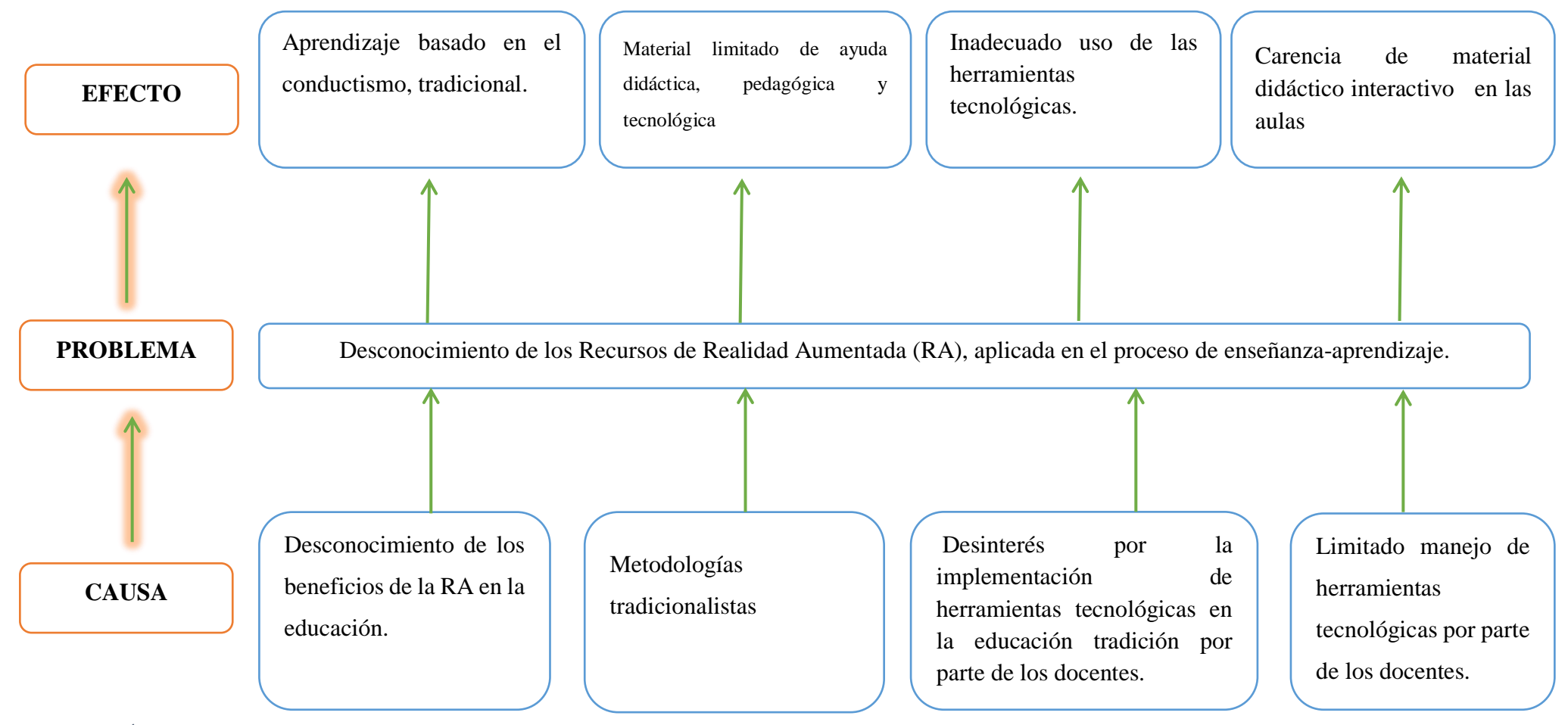

<span id="page-20-0"></span>Gráfico 1 Árbol de Problemas Elaborado por: Investigador

#### <span id="page-21-0"></span>**1.2.3 Análisis Critico**

En la Unidad Educativa ITALAM tras un estudio previo se ha evidenciado el desconocimiento del uso de los recursos tecnológicos en el ámbito educativo, debido a la escases de los recursos que faciliten la capacitación e implementación de las nuevas tecnologías en los procesos educativos de enseñanza aprendizaje de tal manera que la metodología vaya evolucionando de acuerdo a los recursos tecnológicos que existe en la actualidad.

Metodologías tradicionalistas provoca el desconocimiento de los beneficios que brinda los contenidos de RA ya que su interacción con objetos en tercera dimensión buscan mejorar la comprensión de los temas planteados de acuerdo a las asignaturas, las mimas que tendrán mejor acogida y mejor asimilación de conocimientos por parte del estudiante.

Debido al desinterés por la implementación de las herramientas tecnológicas en la educación por parte de los docentes, ya que su nivel de trabajo aumentara y será un trabajo más arduo el obtener los recursos con los cuales puedan innovar provocara que la manipulación de las herramientas tecnológicas en los mismos sea básica dejando a un lado la mejora de la educación por la desinteresada implementación.

El limitado manejo de herramientas tecnológicas por parte de los docentes se ha convertido en uno de los principales inconvenientes al momento de realizar un proceso de transición de la educación tradicional a una educación tecnológica, es por lo eso la disminución de interés en los mismos por el uso de las herramientas tecnológicas y con ello mantenerse en un educación tradicional sin disponer de una nueva forma de educación la cual amplia el horizonte de saberes y conocimiento.

#### <span id="page-21-1"></span>**1.2.4 Prognosis**

Actualmente las grandes tendencias de cambio en educación provienen de las aportaciones de las Tecnologías de Información y Comunicación (TIC) y de la pedagogía centrada en el estudiante, la escuela y el sistema educativo no solamente tienen que enseñar estas tecnologías, sino que aparte de producir cambios en la escuela producen cambios en el entorno social, generando nuevas formas de enseñar y aprender.

Considerando que no existe conocimiento en el uso de la Realidad Aumentada en los Estudiantes de la "Unidad Educativa ITALAM", es el principal problema que se puede evidenciar con el fin de proponer una alternativa de solución a este inconveniente, nace el proyecto que se va a desarrollar, el cual logrará cumplir los objetivos planteados para cubrir la necesidad en el nivel educativo, potencializando los aprendizajes significativos en los estudiantes.

Al no utilizar la Realidad Aumentada, en el desarrollo de Aprendizaje de los Estudiantes, se seguirá como muchas veces ocurre, una clase magistral teórica, obsoleta e incapaz de satisfacer las necesidades de los estudiantes y sobre todo disminuyendo la calidad educativa de la Institución relegando de una educación innovadora y que brinda mejores aprendizajes significativos; por lo que se hace necesario el abandono de las prácticas excesivamente librescas y academicistas tradicionales para ir evolucionando a unas formas de desarrollo de aprendizaje basado en lo digital; con la implementación de la Realidad Aumentada se creará y se promoverá con nuevas técnicas de aprendizaje haciendo uso de la tecnología, los estudiantes estarán motivados en el área educativa y sobre todo su rendimiento académico será mucho mejor.

#### <span id="page-22-0"></span>**1.2.5 Formulación del Problema**

¿Cómo influye la realidad aumentada en el proceso de enseñanza - aprendizaje en la asignatura de ciencias naturales en el décimo año de educación básica de la "UNIDAD EDUCATIVA ITALAM" en la Provincia de Tungurahua Cantón Ambato?

#### <span id="page-23-0"></span>**1.2.6 Preguntas Directrices**

¿Qué importancia tendrá la Realidad Aumentada en el desempeño académico de los estudiantes del décimo año de educación básica de la "Unidad Educativa ITALAM"?

¿Utilizan la Realidad Aumentada en el desarrollo de Aprendizaje de Ciencias Naturales en los estudiantes del décimo año de educación básica de la "Unidad Educativa ITALAM"?

¿Qué tipo de aplicaciones darán solución al mejoramiento del PEA con RA?

#### <span id="page-23-1"></span>**1.2.7 Delimitación del Objeto de Investigación**

#### **Contenidos.**

- **Área:** tecnológica, pedagógica.
- **•** Campo: Educativo
- **Aspecto:** Gestión Académica.

#### **Espacial**

La presente investigación se llevará a cabo la "Unidad Educativa ITALAM" en la provincia de Tungurahua Cantón Ambato.

#### **Temporal**

La investigación se la realizara en el periodo comprendido entre Enero a Agosto del 2016.

#### <span id="page-24-0"></span>**1.3 Justificación**

La **Importancia** de la Realidad Aumentada aplicada como una nueva herramienta tecnológica e innovadora, a nivel educativo ayuda a mejorar de manera significativa la forma de enseñanza que hasta el momento se ha basado en técnicas antiguas de educación, es por eso que si queremos estar a la vanguardia del desarrollo tecnológico debemos dar una mirada a esta aplicación que permitirá la combinación entre la educación tradicional y la moderna, mediante la utilización de gráficos en tercera dimensión permitiendo una completa comprensión del material destinado a la educación. (Rivera, 2013).

El **interés por investigar** como la tecnología evoluciona una forma muy vertiginosa, aunque el método educativo sigue estancada en la metodología tradicional de enseñanza aprendizaje debido a este antecedente se origina el interés de la investigación por innovar en el proceso educativo ya que las múltiples opciones y recursos de implementar que nos brinda las nuevas tecnologías son de gran ayuda para mejorar los procesos educativos y que estos ayuden para que la asimilación de los conocimientos por parte de los estudiantes sea dinámica e interactiva.

La **factibilidad** para la percepción de los estudiantes que se sometan a este nuevo plan de estudio aumentará al ver con mayor detalle cada uno de los gráficos reproducidos por esta tecnología, dándole así un mayor y más claro conocimiento acerca de lo que se está impartiendo en clases.

El implemento de virtualización de un mundo real en animaciones basadas en modelos texturizados en tercera dimensión simulan lo que es un entorno casi real usando esta tecnología llamada Realidad Aumentada ya que con ella los estudiantes no desviarán su atención hacia alguna otra actividad, sino más bien se enfocarán netamente al aprender el tema tratado en clases.

Debido a los avances de la tecnología permitirán usar las nuevas herramientas de estudio basadas en RA serán compatibles y desarrolladas en plataformas

compatibles con dispositivos con celulares inteligentes, Tablet basadas y es software libre.

Existe desconocimiento por parte de los estudiantes del décimo año de educación básica de la "Unidad Educativa ITALAM" los mismos que serán los **beneficiarios,**  por ello se realizara dicha Investigación ya que se considera de suma importancia "La Realidad Aumentada aplicada al proceso en enseñanza - aprendizaje para los estudiantes, el mismo que tiene importancia ya que los beneficiarios serán tanto docentes como estudiantes, por el mismo motivo que aprenderán a utilizar con mayor facilidad las NTIC`S.

Para ello los estudiantes deberán conocer más del mismo, para que puedan entenderlo y usarlo con mayor facilidad, esto hará que los estudiantes sean capaces de interactuar con la Realidad Aumentada. Esto va a causar que los estudiantes tengan un mayor entendimiento en lo concerniente a utilizar las NTIC`S ya que los mismos tendrán conocimientos muy avanzados, tanto teórico como practico, para que los Estudiantes puedan utilizar las NTIC`S en su vida estudiantil.

En consecuencia los estudiantes del décimo año de educación básica de la "Unidad Educativa ITALAM" tendrán mayor rendimiento académico y sus calificaciones serán mejores y el nivel de deserción de la institución será escaso.

El **impacto** del acoplamiento de la Realidad Aumentada como recurso tecnología educativo generar un gran interés por parte de los estudiantes y una forma más precisa para impartir los conocimientos por parte de los docentes ya que el uso y manejo de estas herramientas produce un crecimiento de conocimientos en proceso de enseñanza aprendizaje el mismo que dejara a un lado el modelo tradicional y podrá generar nuevas expectativas de aprendizaje.

#### <span id="page-26-0"></span>**1.4 Objetivos**

#### <span id="page-26-1"></span>**1.4.1 General**

Determinar la influencia de la Realidad Aumentada aplicada al proceso de enseñanza - aprendizaje de la asignatura de Ciencias Naturales en el décimo año de Educación Básica de la "Unidad Educativa ITALAM" en el cantón Ambato provincia de Tungurahua.

#### <span id="page-26-2"></span>**1.4.2 Específicos**

- Identificar el nivel de conocimiento sobre realidad aumentada de los estudiantes de la asignatura de Ciencias Naturales de décimo año de la "Unidad Educativa ITALAM".
- Determinar si el proceso de enseñanza-aprendizaje con el que interactúan los estudiantes en clase, es el más adecuado para llagar al estudiante con nuevos conocimientos.
- Diseñar una alternativa de solución al problema que con los contenidos programáticos de la asignatura especifica.

#### **CAPITULO II**

#### **MARCO TEORICO**

#### <span id="page-27-2"></span><span id="page-27-1"></span><span id="page-27-0"></span>**2.1 Antecedentes Investigativos**

La presente investigación se basa en los siguientes antecedentes investigativos que fueron producto de una revisión bibliográfica tanto en la biblioteca de la Facultad de Ciencias Humanas y Educación y en otras dependencias de la Universidad Técnica de Ambato, así como en bibliotecas virtuales y revistas digitales que hacen referencia a artículos científicos de los cuales debemos citar los siguientes.

"Análisis comparativo de las tecnologías .net y flash en aplicaciones con realidad aumentada; caso práctico: Ites" Juan De Velasco"" (Peralta Villacrés & Garcia Guangua, 2012)**.**

"Realidad aumentada como herramienta de aprendizaje en niños de seis años del Colegio Jr. College" (Pumalema, 2013).

La realidad aumentada y su aplicación en el desarrollo del aprendizaje para los estudiantes de tercero y sexto semestre de la carrera de docencia en informática de la facultad de ciencias humanas y de la educación de la universidad técnica de Ambato. (Chisag Chisag, 2013).

#### <span id="page-27-3"></span>**2.2 Fundamentación Filosófica**

#### <span id="page-27-4"></span>**2.2.1 Ontológica**

Se busca en los Estudiantes del décimo año de educación básica de Unidad Educativa ITALAM el interés por estudiar la aplicación de la Realidad Aumentada en el desarrollo del aprendizaje de los estudiantes ya que podrán ser capaces de utilizar la Realidad Aumentada en su vida estudiantil, podrán indagar y sobre todo manipular la misma en otras áreas.

Para la comprensión de la Realidad Aumentada se debe obtener conocimientos básicos de la utilización de las TIC´s.

#### <span id="page-28-0"></span>**2.2.2 Epistemológica**

Es fundamental tener conocimiento de la Realidad Aumentada aplicada al proceso de aprendizaje y el desarrollo de la enseñanza, para los Estudiantes del décimo año de educación básica de la "Unidad Educativa ITALAM", es fundamental tomar en cuenta el uso de la tecnología habiendo adquirido un conocimiento previo de la utilización y manejo de esta dicha herramienta, es decir los estudiantes podrán utilizar para otros fines, siempre y cuando sea de manera educativa, de manera que puedan tener una mejor concepción del conocimiento.

#### <span id="page-28-1"></span>**2.2.3 Tecnológica**

La tecnología es primordial ya que permite utilizar las herramientas de las TIC ´s para el desarrollo de nuevos materiales y herramientas didácticos que permitan el mejor desempeño en el rendimiento estudiantil. Se utilizara medios virtuales, medios tecnológicos, equipos para realizar el mismo.

#### <span id="page-28-2"></span>**2.3 Fundamentación Legal**

# **La Constitución Política de la República del Ecuador, en la sección 9ª. De la Ciencia y la Tecnología, en el artículo 80 dice:**

"El Estado fomentará la ciencia y la tecnología, especialmente en todos los niveles educativos, dirigidas a mejorar la productividad, la competitividad, el manejo sustentable de los recursos naturales, y a satisfacer las necesidades básicas de la población.

Garantizará la libertad de las actividades científicas y tecnológicas y la protección legal de sus resultados, así como el conocimiento ancestral colectivo. La investigación científica y tecnológica se llevará a cabo en las universidades, escuelas politécnicas, institutos superiores técnicos y tecnológicos y centros de investigación científica, en coordinación con los sectores productivos cuando sea pertinente, y con el organismo público que establezca la ley, la que regulará también el estatuto del investigador científico." (Asamblea Nacional & Cordero, 2008).

# **Ley De Educación Superior, Título VII, Educación Nuevas Tecnologías, Medios De Comunicación, en el artículo 2 dice:**

"La Educación se rige por los siguientes principios: La Educación es deber primordial del Estado, a través del Ministerio de Educación y de las Universidades y Escuelas Politécnicas del país." (Ecuador, 2010)

#### **Según el artículo 100 dice:**

"El Poder Ejecutivo Nacional, a través del Ministerio de Educación, Ciencia y Tecnología, fijará la política y desarrollará opciones educativas basadas en el uso de las tecnologías de la información y de la comunicación y de los medios masivos de comunicación social, que colaboren con el cumplimiento de los fines y objetivos de la presente ley." (Educativas). (Nacional, 2006). (Ecuador, 2010)

# <span id="page-30-0"></span>**2.4 Categorías Fundamentales**

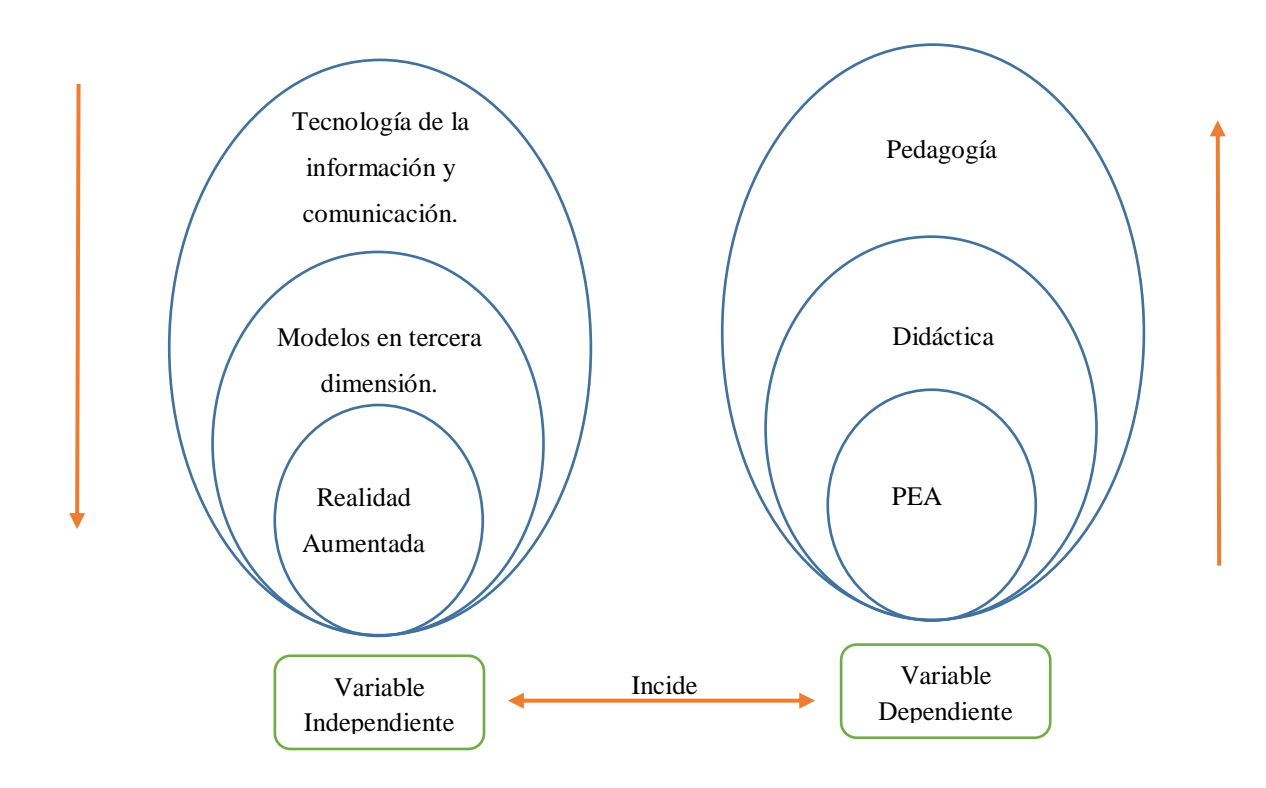

*Gráfico 2 Categorías Fundamentales Elaborado por: Investigador* 

#### **2.4.1 Constelación de Variables Independientes**

<span id="page-31-0"></span>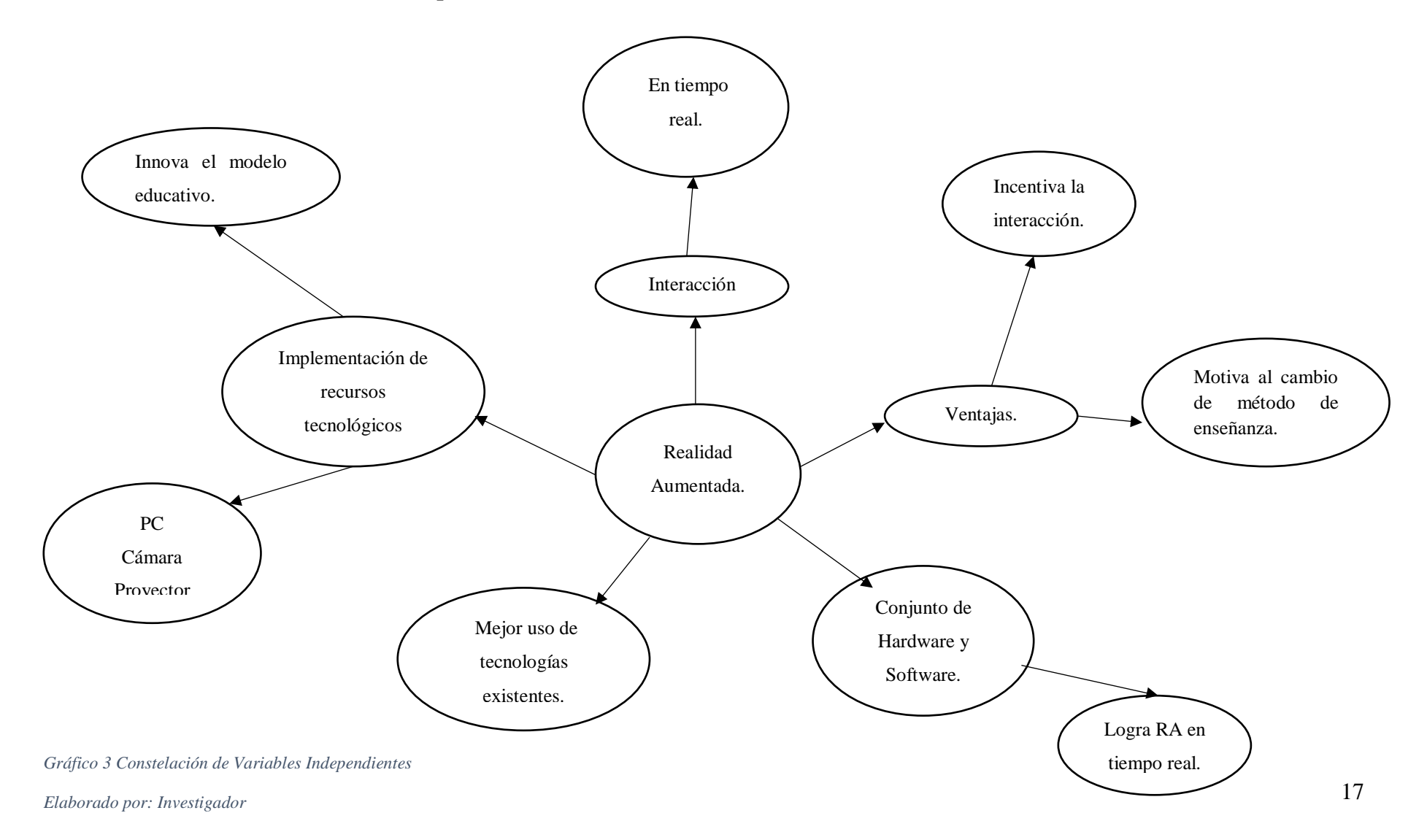

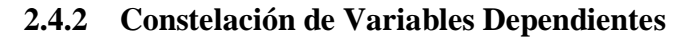

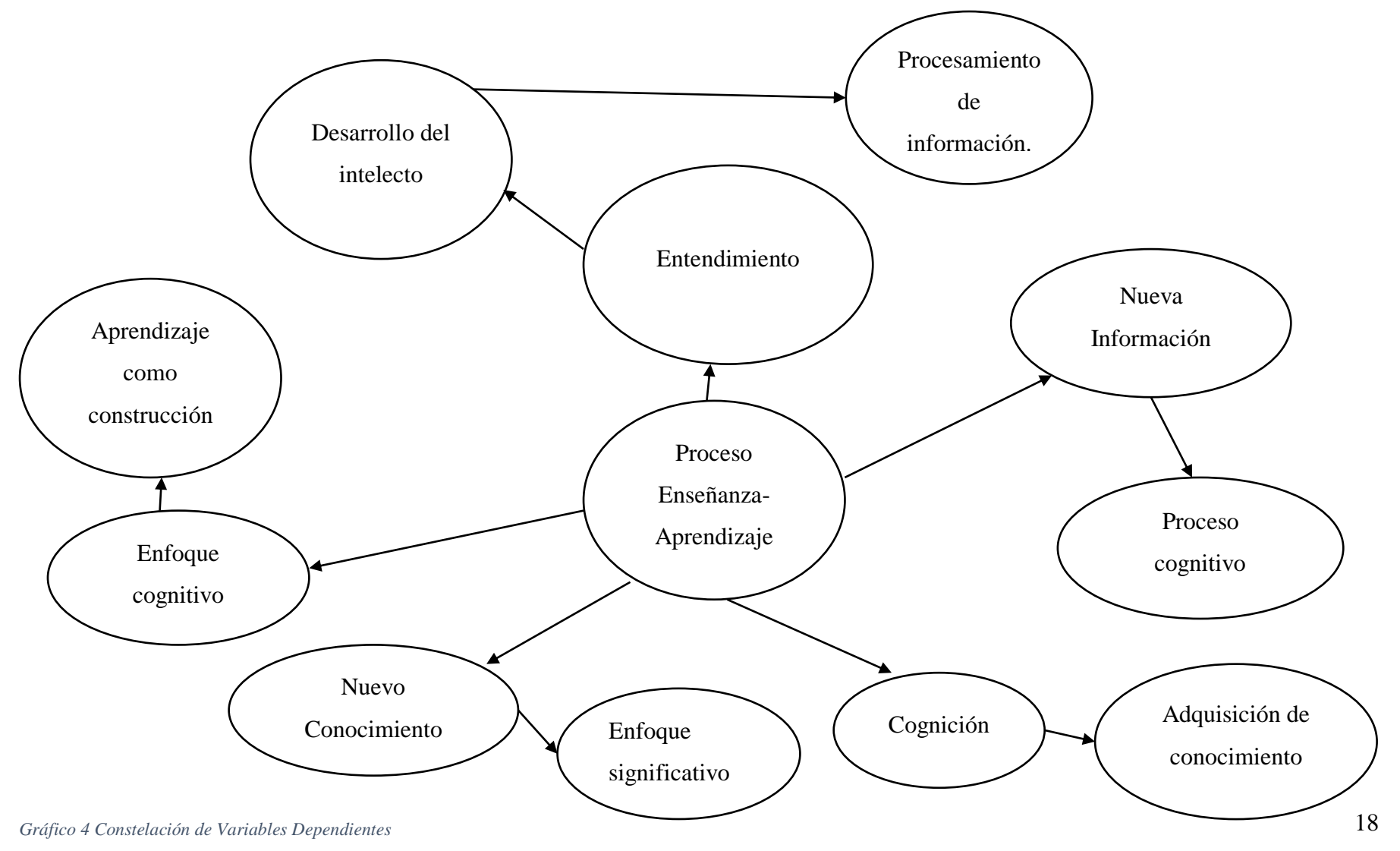

<span id="page-32-0"></span>*Elaborado por: Investigador*

#### **Tecnología de la informática y comunicación**

Las tecnologías de la información y la comunicación (TIC), en otros casos denominadas nuevas tecnologías de la información y la comunicación (NTIC) son un concepto muy asociado al de informática. Si se entiende esta última, como el conjunto de los recursos, procedimientos y técnicas usadas en el procesamiento, almacenamiento y transmisión de información, esta definición se ha matizado de la mano de las TIC, pues en la actualidad no basta con hablar de una computadora cuando se hace referencia al procesamiento de la información. Internet puede formar parte de ese procesamiento que, quizás, se realice de manera distribuida y remota. Y al hablar de procesamiento remoto, además de incorporar el concepto de telecomunicación, se puede estar haciendo referencia a un dispositivo muy distinto a lo que tradicionalmente se entiende por computadora pues podría llevarse a cabo, por ejemplo, con un teléfono móvil o una computadora ultraportátil, con capacidad de operar en red mediante Comunicación inalámbrica y con cada vez más prestaciones, facilidades y rendimiento.

#### **Las tecnologías**

Las TIC conforman el conjunto de recursos necesarios para manipular la información: los ordenadores, los programas informáticos y las redes necesarias para convertirla, almacenarla, administrarla, transmitirla y encontrarla.

#### **Se pueden clasificar las TIC según:**

Las redes. Los terminales. Los servicios. A continuación se analizan las diferentes redes de acceso disponibles actuales.

#### **Nueva generación de servicios TIC**

La mayor disponibilidad de banda ancha (10 Mbps) ha permitido una mayor sofisticación de la oferta descrita, se puede acceder a la TV digital, vídeo bajo demanda, juegos online, etc.

El cambio principal que las posibilidades tecnológicas han propiciado ha sido la aparición de fórmulas de cooperación entre usuarios de la red, donde se rompe el paradigma clásico de proveedor-cliente.

La aparición de comunidades virtuales o modelos cooperativos han proliferado los últimos años con la configuración de un conjunto de productos y formas de trabajo en la red, que se han recogido bajo el concepto de Web 2.0. Son servicios donde un proveedor proporciona el soporte técnico, la plataforma sobre la que los usuarios auto-configuran el servicio. Algunos ejemplos son:

Es la actividad que genera más tráfico en la red. Se refiere a la comunicación entre iguales para el intercambio de ficheros en la red, donde el usuario pone a disposición del resto, sus contenidos y asume el papel de servidor. Las principales aplicaciones son eMule y Kazaa. La mayor parte de los ficheros intercambiados en las redes P2P son vídeos y audio, en diferentes formatos.

#### **Blogs**

Un blog, (en español también una bitácora) es un lugar web donde se recogen textos o artículos de uno o diversos autores ordenados de más moderno a más antiguo, y escrito en un estilo personal e informal. Es como un diario, aunque muchas veces especializado, dedicado a viajes o cocina, por ejemplo. El autor puede dejar publicado lo que crea conveniente.

Han aparecido desde hace poco años un conjunto de servicios que permiten la creación de comunidades virtuales, unidas por intereses comunes. Se articulan alrededor de dos tipos de mecanismos:

Los etiquetados colectivos de información, para almacenar información de alguna manera (fotografías, bookmarks).

Las redes que permiten a los usuarios crear perfiles, lista de amigos y amigos de sus amigos. Las más conocidas son MySpace, Facebook, LinkedIn, Twitter.

Sus bases tecnológicas están basadas en la consolidación de aplicaciones de uso común en un único lugar. Se utilizan tecnologías estándares, como el correo electrónico y sus protocolos; http para facilitar las operaciones de subir y bajar información, tanto si son fotos o si es información sobre el perfil. Las características del chat también están disponibles y permiten a los usuarios conectarse instantáneamente en modalidad de uno a uno o en pequeños grupos.

#### **Realidad Aumentada**

La Realidad Aumentada es la forma en la que definimos una visión de la realidad en la que se agregan elementos virtuales. Por ejemplo, si disponemos del software necesario y conectividad a Internet, al mirar un edificio singular de cualquier ciudad a través de nuestro móvil o Smart pone, el software instalado agrega información sobre la historia, características, etc. del edificio en nuestra pantalla.

La Realidad Aumentada basada en un conjunto de, dispositivos que añaden información virtual, a la información física ya existente en tiempo real.

Esta es la principal diferencia con la realidad virtual, puesto que no sustituye la realidad física, sino que sobreimprime datos al mundo real.

Estos datos pueden ser textos, modelos en 3D, animaciones o vídeos. De este modo, podremos ver todo este tipo de información, superponiéndose a lo que estamos
viendo en pantalla. Para ello hace falta que dispongamos de una cámara conectada al equipo de PC, apuntando al objetivo, y en el monitor de la PC veremos al objetivo y la información sobre el mismo.

El elemento que se convertirá en la herramienta indispensable para disfrutar de este tipo de tecnología, son los celulares, ya que incorporan una cámara y una pantalla.

# **Realidad-Aumentada**

Herramientas Para El Desarrollo De Aplicaciones De Realidad Aumentada En primer lugar tenemos que conocer qué tipo de aplicaciones de RA podemos encontrarnos en la actualidad. Una vez sepamos qué tipo de aplicación de RA deseamos desarrollar veremos con qué herramientas contamos para conseguir nuestro objetivo.

Podemos dividir, a grandes rasgos, las aplicaciones de Realidad Aumentada en dos categorías.

- 1. Basadas en el reconocimiento de imágenes.
- 2. Basadas en GPS.

Veamos con más detalle que es lo que caracteriza a las aplicaciones de cada grupo y con qué herramientas contamos actualmente para el desarrollo de un tipo u otro de aplicación de Realidad Aumentada.

1. Basadas en el reconocimiento de imágenes.

Este tipo de aplicaciones de RA basan su funcionamiento en el reconocimiento de elementos del mundo real tales como imágenes, símbolos, formas concretas, etc. A partir del reconocimiento de estos elementos la aplicación se encarga de calcular la posición y la orientación del objeto en el espacio de Realidad Aumentada. En pocas palabras, se asocia algún contenido o información a un elemento concreto del mundo físico.

Los siguientes videos son algunos ejemplos demostrativos de aplicaciones de Realidad Aumentada basadas en el reconocimiento de imágenes.

Algunas herramientas y SDKs disponibles para el desarrollo de estas aplicaciones son:

- ARToolKit
- FLARToolKit and FLARManager for Adobe Flash
- SLARToolkit
- AR-media™ Plugin for Google™ SketchUp™
- NyARToolkit
- LinceoVR
- HandyAR
- Total Immersion D'Fusion Studio
- Unifeye Mobile

# 2. Basadas en GPS

Estas aplicaciones aprovechan las ventajas de los sistemas de GPS. Las aplicaciones de Realidad Aumentada basadas en GPS usan la posición de nuestro terminal móvil o dispositivo con GPS para encontrar puntos de referencia y representar a partir de estos lo que se conoce como "Puntos de interés" o POI.

Una vez que un POI o punto de referencia es visible en nuestro terminal, el usuario puede interactuar con él para obtener información adicional sobre el POI, sobre el elemento del mundo físico al que etiqueta o para obtener direcciones que le permitan conocer su localización y llegar hasta él. Estas aplicaciones nos pueden ayudar a obtener en tiempo real información de cualquier tipo en nuestro terminal móvil sobre diversos lugares que rodeen al punto en el que nos encontremos.

Los siguientes videos son algunos ejemplos demostrativos de aplicaciones de Realidad Aumentada basadas en GPS.

Algunas herramientas y SDKs disponibles para el desarrollo de estas aplicaciones son:

- Layar
- Wikitude
- Junaio
- MiXare
- Kharma

# **Componentes De La Realidad Aumentada**

- Monitor del computador: instrumento donde se verá reflejado la suma de lo real y lo virtual que conforman la Realidad Aumentada.
- Cámara Web: dispositivo que toma la información del mundo real y la transmite al software de Realidad Aumentada.
- Software: programa que toma los datos reales y los transforma en Realidad Aumentada.
- Marcadores: los marcadores básicamente son hojas de papel con símbolos que el software interpreta y de acuerdo a un marcador especifico realiza una respuesta especifica (mostrar una imagen 3D, hacerle cambios de movimiento al objeto 3D que ya este creado con un marcador)

# **Aplicaciones Con Realidad Aumentada**

La App store ya ha incluido dentro de su tienda aplicaciones que trabajan con Realidad Aumentada la empresa ACROSSAIR ya ha desarrollado varias aplicaciones como la que te dice cuál es el metro subterráneo más cercano en New York.

El servicio postal estadounidense también está implementando un sistema con el cual se puede leer el correo desde la casa (suena chistoso e irónico sabiendo que ya usamos correo electrónico) pero este sistema funciona imprimiendo un marcador, y desde nuestros hogares por medio de la Webcam podremos "descifrar" el mensaje como lo muestra este vídeo:

El único evento que conozco sobre Realidad Aumentada es el simposio internacional de Realidad Aumentada y mezclada ISMAR en su octava edición se llevó a cabo en Orlando, Florida del 19 al 22 de octubre. Espero que a los interesados en el tema sigan de cerca las actualizaciones e innovación de la cual seremos testigos. Para quienes ya están trabajando con ella, nos encantará conocer su experiencia en los comentarios.

Aplicaciones De La Realidad Aumentada La Realidad Aumentada dispone de varia diversidad de nuevas posibilidades de interacción, que hacen que esté vigente en muchos y varios ambientes, como son; La educación, el entretenimiento, la arquitectura, el arte y la ciencia y la medicina y muchos ámbitos más.

# **Los Proyectos educativos:**

La mayoría de aplicaciones de Realidad Aumentada vinculados con proyectos educativos se usan en museos, parques de atracciones temáticos, etc.

Estos lugares se benefician de las conexiones wife para mostrar información sobre objetos, lugares o cosas, así como imágenes virtuales, además de escenarios completos en Realidad Aumentada, donde es posible apreciar e interactuar con los diferentes elementos en 3D(tercera dimensión), como por ejemplo las partes del cuerpo humano. Una de las aplicaciones pioneras en formación es un sistema de Realidad Aumentada para visualizar el sistema solar en su total magnitud.

# Cirugía:

La aplicación de Realidad Aumentada en operaciones permite al cirujano superponer datos visuales como por ejemplo; Tomografías o la delimitación de los bordes limpios de un tumor, invisibles a simple vista, minimizando el impacto y riesgo que conlleva la cirugía.

### **Entretenimiento:**

Teniendo en cuenta que el de los juegos es un mercado que promueve unos 40.000 millones de dólares americanos anualmente en los Estados Unidos, es perceptible que se esté arriesgando mucho por la Realidad Aumentada, en este campo puesto que ésta puede aportar muchas nuevas posibilidades a la manera de interactuar con un dispositivo de videojuego. Una de las propuestas en escena más representativas de la Realidad Aumentada es el "Can\_You\_See\_Me\_Now", de Blast\_Theory. Es un videojuego en línea de persecución por las calles, donde los jugadores empiezan en localizaciones aleatorias de una ciudad, llevan un dispositivo móvil que incluye un GPS. El objetivo del juego es procurar que otro corredor no llegue a menos de 5 metros de ellos, punto que en este caso se les toma una foto y pierden, fin del juego.

La primera edición tuvo lugar en Sheffield, posteriormente se repitió en otras ciudades europeas. Otro de los proyectos con más acogida y éxito es el AR\_Quake\_Project, donde el videojuego permite que se desarrolle en los exteriores, disparando contra impresionantes monstruos virtuales en tiempo real. A pesar de estas aproximaciones, todavía es difícil obtener beneficios del mercado de los juegos debido a que el hardware es muy costoso y se necesitaría mucho tiempo de uso para compensar su adquisición.

### **Simulación.**

Se puede aplicar la Realidad Aumentada para simular ambientes virtuales de vuelos y trayectos terrestres por los cuales planeamos viajar.

### **Servicios emergentes y militares.**

En caso de una emergencia la Realidad Aumentada puede servir para mostrar instrucciones de evacuación de un lugar por las salidas de emergencia. En el campo militar se puede mostrar la información en los mapas de la localización de los enemigos.

### Arquitectura.

La Realidad Aumentada es muy útil a la hora de reanimar virtualmente edificios históricos que ya no existen, así como proyectos de construcción que todavía están en un plano.

Apoyo con tareas complejas.

Tareas complejas, como el montaje de estructuras, mantenimiento interno de un CPU, y la cirugía puede simplificarse mediante uso y la inclusión de información adicional en el campo de planificación para obtener una mejor visión al momento de hacerlo realidad. Por ejemplo, para un mecánico que está realizando el mantenimiento de un sistema de frenos, las etiquetas pueden mostrar las partes del mismo para aclarar su funcionamiento correcto. La Realidad Aumentada puede incluir imágenes de los objetos no visibles ósea que están ocultos dentro de otras partes, que pueden ser esencialmente eficaces para el diagnóstico médico.

### **Aplicaciones Industriales**

La Realidad Aumentada puede ser utilizada para cotejar los datos digitales de las maquetas físicas con su dato concerniente real para encontrar de manera eficiente las disconformidades entre las fuentes. Además, se pueden emplear para proteger los datos digitales en composición con prototipos reales ya existentes, y así intentar reducir al mínimo la construcción de prototipos reales con fallas y así mejorar la calidad y rendimiento del producto final.

La Realidad Aumentada puede facilitar la combinación entre los miembros de un equipo a través de conferencias con los participantes en tiempos reales y virtuales.

# **Publicidad**

Una de las últimas aplicaciones que contiene la Realidad Aumentada es basada en la publicidad. Hay un sinnúmero de diferentes campañas que utilizan este recurso

para captar la atención del usuario. La empresa de vehículos Fiat ha lanzado una campaña en la que cualquier usuario puede crear y diseñar su propio anuncio con el Fiat como protagonista mediante de la página web, el usuario solo necesita tener una cámara web.

# **Aplicaciones Futuras**

La Realidad Aumentada puede tener más ejemplos en español, modelos informáticos de sitios, lugares y sonidos relacionados con la realidad física en el entorno que se encuentra, así como determinar la situación exacta en la que se encuentra cada usuario, y permitir mostrar al usuario una representación real del entorno en el que se ha añadido. Es muy importante determinar la orientación y la posición exacta del usuario, sobre todo en aplicaciones que debidamente lo requieran: uno de los objetivos más importante que se tiene en el momento de desarrollar proyectos de Realidad Aumentada es que los elementos visuales estén combinados de manera correcta con los objetos reales, ya que un pequeño error de orientación o ubicación puede provocar un desalineamiento perceptible entre los objetos virtuales y físicos asociados previamente.

En zonas muy grandes y amplias los sensores de ubicación usan magnetómetros, inclinó metros. Que pueden verse afectados delicadamente por campos magnéticos, y por lo tanto se ha de intentar minimizar al máximo este efecto. Sería muy interesante que una aplicación de Realidad Aumentada pudiera localizar y visualizar los elementos naturales (como árboles, ríos o rocas) que no hubieran sido catalogados anteriormente, sin que el sistema tuviera que tener un conocimiento previo del territorio. Como un propósito a largo plazo es posible sugerir que en el diseño de aplicaciones en los que la Realidad Aumentada fuera un poco más innovador, lo que podríamos llamar "Realidad Aumentada retroalimentada", resultante del uso de recursos como sensores de posición y orientación, fuera corregida calculando las desviaciones entre las medidas de los sensores y las del mundo real.

Imagina un sistema de Realidad Aumentada que partiendo de pares de imágenes estéreo obtenidas de dos cámaras solidarias al usuario y de la posición del mismo, fuera capaz de determinar la posición y orientación exacta en la que se observa.

Es importante señalar que la Realidad Aumentada es un adelanto costoso de la tecnología. Debido a esto, el futuro de la Realidad Aumentada depende de mucho si los costos se pueden reducir de alguna manera. Si la tecnología Realidad Aumentada se hace asequible, podría ser muy amplia y diversa, pero por ahora las principales industrias son los únicos compradores que tienen la oportunidad de utilizar este recurso. En el futuro podríamos encontrar aplicaciones de este estilo: Aplicaciones de multimedia mejoradas, como seudo pantallas holográficas, sonido envolvente virtual de cine (que permiten imágenes generadas por ordenador para interactuar con artistas en vivo y la audiencia).

Sustitución de teléfonos celulares y pantallas de navegador de vehículos: Introducción de la información directamente en el medio ambiente. Por ejemplo, las líneas de guía directamente en la carretera.

Plantas virtuales, fondos de escritorio, vistas panorámicas, obras de arte, decoración, iluminación, etc.

Con los sistemas de Realidad Aumentada se puede entrar en el mercado de masas, viendo las vallas publicitarias virtualmente, carteles, señales de tránsito, las decoraciones de objetos de Navidad y mucho más.

Cualquier dispositivo físico móvil que actualmente se produce para ayudar en tareas orientadas a datos (como el Smartphone, el reloj, la radio, PC, fecha de llegada salida de un vuelo, una cotización, PDA, folletos, los sistemas de navegación para automóviles, etc.) podrían ser sustituidos por dispositivos moviles.

### **Tecnología de la Realidad Aumentada uso de Hardware.**

Los dispositivos de Realidad Aumentada normalmente constan de un "headset" y un visor llamado display para mostrar al usuario la información virtual que se añadió para visualizarlo en tiempo real. El el dispositivo "headset" lleva asociado sistemas de GPS, necesarios para poder localizar con precisión la entorno del usuario.

Consta de dos principales sistemas de "displays" empleados son la pantalla óptica transparente y la pantalla de mezcla de imágenes. Tanto uno como el otro usan imágenes virtuales que se muestran al usuario combinando con la Realidad o bien proyectado directamente en la pantalla.

Las aplicaciones de Realidad Aumentada modernos utilizan varias de las siguientes tecnologías: cámaras digitales, sensores ópticos, acelerómetros, GPS, giroscopios, brújulas de estado sólido, RFID, etc.

El Hardware de proceso de sonido debería ser incluido en los sistemas de Realidad Aumentada.

Los sistemas de webcam basada en Realidad Aumentada requieren de una unidad CPU básica y cantidad necesaria de memoria RAM para procesar imágenes de dichas cámaras. La combinación de todos estos elementos se da frecuentemente en los Smartphone modernos, que los convierten en una plataforma de Realidad Aumentada.

# **Software**

Para combinaciones coherentes de imágenes del mundo real, obtenidas con webcam, e imágenes virtuales en 3D, las imágenes virtuales deben asociarse a lugares del mundo real. Ese mundo real debe ser localizado, a partir de imágenes de la cámara web, en un sistema de coordenadas. Dicho proceso se denomina RI (registro de imágenes).

Este proceso usa diferentes métodos de visión por ordenador, en su mayoría relacionados con el seguimiento de vídeo. Muchos métodos de visión por ordenador de Realidad Aumentada se heredan de forma conforme de los métodos de edometría visual.

Por lo general los métodos constan de dos partes. En la primera parte se puede utilizar la detección de esquinas, la detección de Blob, la detección de bordes, de umbral y los métodos de procesado de imágenes.

En la segunda parte el sistema de coordenadas del mundo real es restaurado a partir de los datos obtenidos en la primera parte. Algunos métodos asumen los objetos conocidos con la geometría 3D (o marcadores fiduciarios) presentes en la escena y hacen uso de esos datos.

En algunos de esos casos, toda la estructura de la escena 3D debe ser calculada de antemano. Si no hay ningún supuesto acerca de la geometría 3D se estructura a partir de los métodos de movimiento.

Los métodos utilizados en la segunda etapa incluyen geometría proyectiva (epipolar), paquete de ajuste, la representación de la rotación con el mapa exponencial, filtro de Kalman y filtros de partículas.

# **Propuestas Existentes**

La Realidad Aumentada es un área de investigación eminentemente multidisciplinaria, implica la resolución de una multitud de problemas relacionados con el procesamiento de imágenes, visión por computadora, aprendizaje de máquina, gráficos por computadora, entre otros; además de aquellos específicos del área en que se enfoque de cada aplicación en particular.

Si se estableciera un conjunto de tareas a resolver para desarrollar un sistema basado en Realidad Aumentada, se debería iniciar con la captura de información, esto es, que herramientas se van a utilizar para obtener la información del entorno que nos permitirá colocar la información agregada correctamente; luego, ¿De qué manera se deberá procesar la información obtenida?, es necesario que dicha información permita realizar cálculos sobre la métrica de la escena con los cuales será posible colocar eficientemente los objetos virtuales y lograr algunos efectos que incrementen la sensación de Realidad; finalmente, la Realidad Aumentada no busca crear aplicaciones estáticas, será necesario mantener la secuencia de ejecución durante el tiempo que el usuario lo requiera, actualizando siempre los datos iniciales y velicando que estos se mantengan confiables.

### **Captura De Datos**

El proceso de captura de datos en una aplicación de Realidad Aumentada depende de las necesidades de la misma y de las herramientas con que se cuente. Se pueden fabricar sistemas35 de Realidad Aumentada que obtengan información de una o varias cámaras con lentes comunes o convexos, de sistemas de posicionamiento (GPS) o de sensores de movimiento, entre otras fuentes.

# **Calibración Automática**

Aunque la calibración de la cámara es un tema especìfico de la visión computacional, en el campo de la Realidad Aumentada (principalmente en la basada en video) juega un papel primordial. Ya que es la cámara la que se utiliza para obtener la mayor parte de la información que se procesa, es de vital importancia poder utilizarla para realizar ciertas tareas que implican comparaciones y transformaciones entre el sistema coordenado del mundo y el sistema coordenado de la imagen.

Además, algunas tareas pueden no permitir que se inicie la operación con una cámara previamente calibrada, como cuando el sistema debe permitir cambios frecuentes en el equipo o cuando se realizarán modificaciones en propiedades como ángulo de visión, apertura del foco, zoom; en estos casos, se hace necesario contar con un método que permita realizar el proceso de calibración con la menor asistencia posible por parte del usuario. A esto se le conoce como **Calibración automática.**

En años recientes ha habido un creciente interés por el trabajo enfocado a lograr que la calibración de una cámara se realice de manera automática, a continuación se describen algunos esfuerzos en ese sentido.

ARToolkit utiliza un método basado en aprendizaje de máquina para detectar algunos marcadores predeterminados en la escena. Las características geométricas tridimensionales de dichos marcadores se conocen previamente. Una vez que un marcador es detectado, se utiliza la información de sus líneas en la imagen y en el mundo tridimensional para obtener los parámetros de calibración de la cámara y con ellos, se puede hacer que el sistema inserte objetos virtuales en la escena, cuya posición y orientación depende de la de los marcadores.

Este mismo procedimiento es seguido por la mayoría de los sistemas de Realidad Aumentada basados en marcadores. Szenberg et. Utilizan las líneas de un campo de futbol para calibrar automáticamente una cámara. Es posible crear un modelo tridimensional del campo y las distancias entre líneas son conocidas en su totalidad. De esta manera, es posible obtener los parámetros de calibración mediante la correspondencia entre las líneas en la imagen de la cancha real y las del modelo creado.

En, Deutscher et. Al. Presentan un algoritmo para aproximar la calibración de una cámara partiendo de una sola imagen de una escena desconocida, suponiendo que la imagen cumple con las condiciones de un mundo Manhattan, esto es, que la imagen contiene tres ejes ortogonales dominantes.

Ribeiro, Dihl y Jung, propusieron un método de calibración para sistemas de apoyo a conductores. El usuario del sistema debería proporcionar el ancho del carril y, asumiendo que el vehículo se mueve en un tramo recto del camino, el sistema es capaz de detectar las líneas de la carretera y calcular la transformación proyectiva de un segmento rectangular del plano que es el camino y un plano virtual de las mismas medidas. Una vez hecho esto, se pueden obtener los parámetros intrínsecos de la cámara y realizar mediciones útiles para el sistema.

Gordon y Lowe, utilizan el detector y descriptor de puntos de interés SIFT para identificar un objeto conocido en una escena. En una primera etapa, previa al ciclo de ejecución principal del programa, se extraen las características (descriptores) de los puntos de una imagen de referencia y de la escena y se forman correspondencias entre ellos. Estas correspondencias y la información tridimensional del objeto se utilizan para crear un modelo métrico del mundo, al mismo tiempo que se obtienen los valores de proyección y posición de la cámara.

Como se habrá podido observar, debe existir cierto grado de conocimiento previo de la escena mediante la cual se desean obtener los parámetros de calibración de la cámara, este puede ser sobre el ambiente en que el sistema operara o la existencia de algún objeto conocido el cual se deba de localizar.

### **Colocación De Objetos Virtuales**

Como se habrá podido notar en apartados anteriores, el diseñador de un programa basado en Realidad Aumentada puede echar mano de tantos medios para obtener de información como sus recursos e ingenio lo permitan. El objetivo principal de este proceso de recopilación de datos es siempre uno: conocer en la mayor medida posible la escena para poder así colocar los objetos virtuales en el lugar que se requieran, al momento que se requieran. De esta manera, en un sistema que opere al aire libre, si se tiene la posición exacta del usuario (mediante GPS, por ejemplo) y se sabe hacia dónde está mirando (usando una brújula electrónica), se puede

decidir qué elementos se agregaran al mundo real, en qué posición e incluso a que escala.

Entonces, el método que se utilice para la colocación de los objetos virtuales depende en gran proyección Por su estructura interna se puede observar que, al ser identificado en una imagen, se puede conocer también su orientación. A la derecha, Utilización de ese marcador para ubicar un objeto virtual en un fotograma medida, si no es que totalmente, de los medios utilizados para recopilar información sobre la escena.

Cuando se trata de aplicaciones de Realidad Aumentada que utilicen de manera preponderante la información obtenida de las imágenes, la colocación de los objetos virtuales se realiza usando como base principal los objetos y formas que se encuentran en la escena. Para esto, las propuestas existentes se pueden clasificar en dos principales enfoques: usando marcadores predefinidos y sin marcadores.

# **Marcadores Predefinidos**

Se entiende por un marcador predefinido un objeto plano con una textura sencilla, generalmente monocromática, que será reconocido y ubicado por el sistema y con la información obtenida a partir de uno o varios marcadores se realizara la calibración de la cámara y la colocación de los objetos virtuales en la escena.

A grandes rasgos, el proceso de aumentado involucrando marcadores es como sigue:

- 1. Se parte del conocimiento previo de los parámetros intrínsecos de la cámara
- 2. Aplicar un umbralado a la imagen original. Debido al diseño y color del marcador, será fácil identificarlo del resto de la imagen.
- 3. Ejecutar un análisis de componentes conectados para definir la localización y orientación del marcador.
- 4. Detectar los contornos y esquinas del marcador.
- 5. Calcular la homografía entre el marcador original y el capturado por la cámara.
- 6. Calcular la transformación de la cámara (parámetros extrínsecos)

7. Colocar los objetos virtuales según la ubicación y orientación de la cámara Este método presenta grandes beneficios para ciertas aplicaciones, entre muchos otros), sobre todo por su simplicidad de aplicación, además de la existencia de creciente número de herramientas capaces de manejar este tipo de objetos para facilitar la creación de sistemas de RA (ARToolkit, OSGART, Designer's ARToolkit, por mencionar los más comunes).

Como desventajas de este enfoque, se puede mencionar el hecho de que los marcadores no son parte natural de la escena, deberán ser insertados en ella para poder agregar los objetos virtuales teniendo con esto una influencia negativa en la experiencia del usuario en cuanto a sensación de Realidad. Además, debido a que cada marcador otorga determinada información al sistema, estos deberán ser ´únicos y detectados en su totalidad en la imagen; esto significa que si cualquier objeto real cubre parte de un marcador, este dejara de ser detectado y por lo tanto los objetos asociados al desaparecerán del video aumentado. Estas cuestiones representan problemas graves cuando no se puede tener un gran control de la escena o de las acciones del usuario.

# **2.5 Hipótesis**

La Realidad Aumentada incide en el Proceso de Enseñanza – Aprendizaje (PEA) para los Estudiantes de décimo año de la asignatura de Ciencias Naturales de la Unidad Educativa ITALAM.

# **2.6 Señalamiento de Variables**

# **2.6.1 Variable Independiente**

Realidad Aumentada

### **2.6.2 Variable Dependiente**

Proceso de Enseñanza - Aprendizaje

# **CAPITULO III**

### **METODOLOGIA**

### **3.1 Modalidad básica de la investigación**

La presente investigación es de carácter cualitativo, porque relaciona directamente el problema con el aprendizaje.

El investigador se convierte en actor de estudio y ente de cambio social.

Es cuantitativo debido que se utilizó procesos matemáticos y estadísticos para valorar los datos obtenidos de las muestras realizadas.

Es cualitativa porque se valoró la Realidad Aumentada y su influencia en el proceso de enseñanza-aprendizaje en la Unidad Educativa ITALAM.

# **3.2 Nivel o tipo de investigación**

La presente investigación se realizó en la Unidad Educativa ITALAM en el cantón Ambato de la Provincia de Tungurahua, encuestas dirigidas a los estudiantes de Decimo año de Educación básica en la asignatura de Ciencias Naturales.

#### **3.2.1 Investigación de Campo**

La presente investigación se realizó en el mismo lugar de los hechos con los Estudiantes de Decimo año de Educación básica en la asignatura de Ciencias Naturales en la "Unidad Educativa ITALAM" de la ciudad de Ambato para recolectar y tratar sistemáticamente la información obtenida tomando en cuenta los objetivos propuestos en este proyecto.

### **3.2.2 Investigación Bibliográfico-Documental y Linkográfica**

El presente trabajo de investigación es bibliográfico-documental y Linkográfico, debido a que permitió revisar, analizar, sintetizar, ampliar, profundizar y comparar diferentes puntos de vista de varios autores, revisar teorías, criterios y temas referentes a la utilización de la Realidad Aumentada y su Aplicación en el Desarrollo del Aprendizaje para los Estudiantes de Decimo año de Educación básica en la asignatura de Ciencias Naturales en la Unidad Educativa ITALAM.

# **3.3 Población**

La población con la que cuenta la Unidad Educativa ITALAM está conformada de 4 paralelos que tienen un numero variable de alumnos es por lo cual se tomara el %50 de la población para realizar la presente investigación con el propósito de establecer una diferencia entre los estudiantes que serán investigados y los que no participaran de esta investigación.

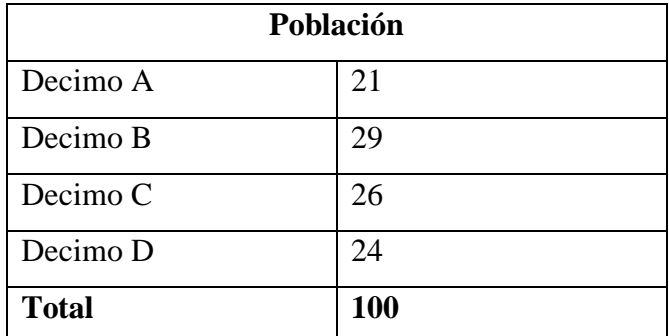

*Cuadro 1 Población* 

*Elaborado por: Investigador*

# **3.4 Muestra**

La investigación está orientada a los Estudiantes de Decimo año de Educación básica en la asignatura de Ciencias Naturales en la Unidad Educativa ITALAM de

la ciudad de Ambato, para determinar el nivel de conocimiento de realidad aumentada en los alumnos.

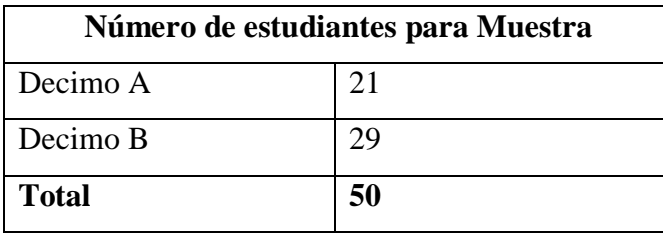

*Cuadro 2 Muestra* 

*Elaborado por: Investigador*

# **3.5 Operacionalizacion de variables**

# **3.5.1 Variable Independiente: Realidad Aumentada**

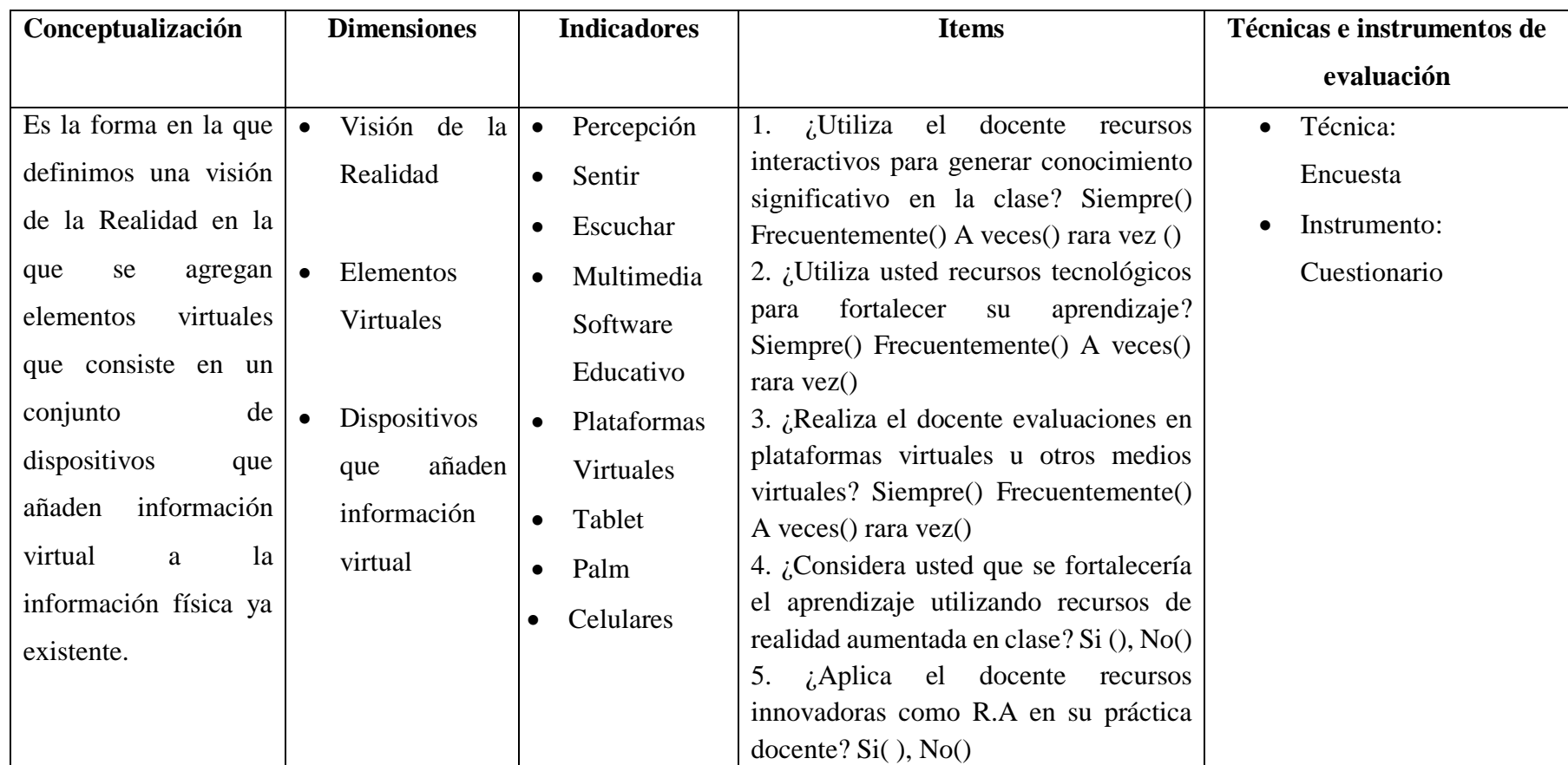

*Cuadro 3 Variable Independiente Elaborado por: Investigador*

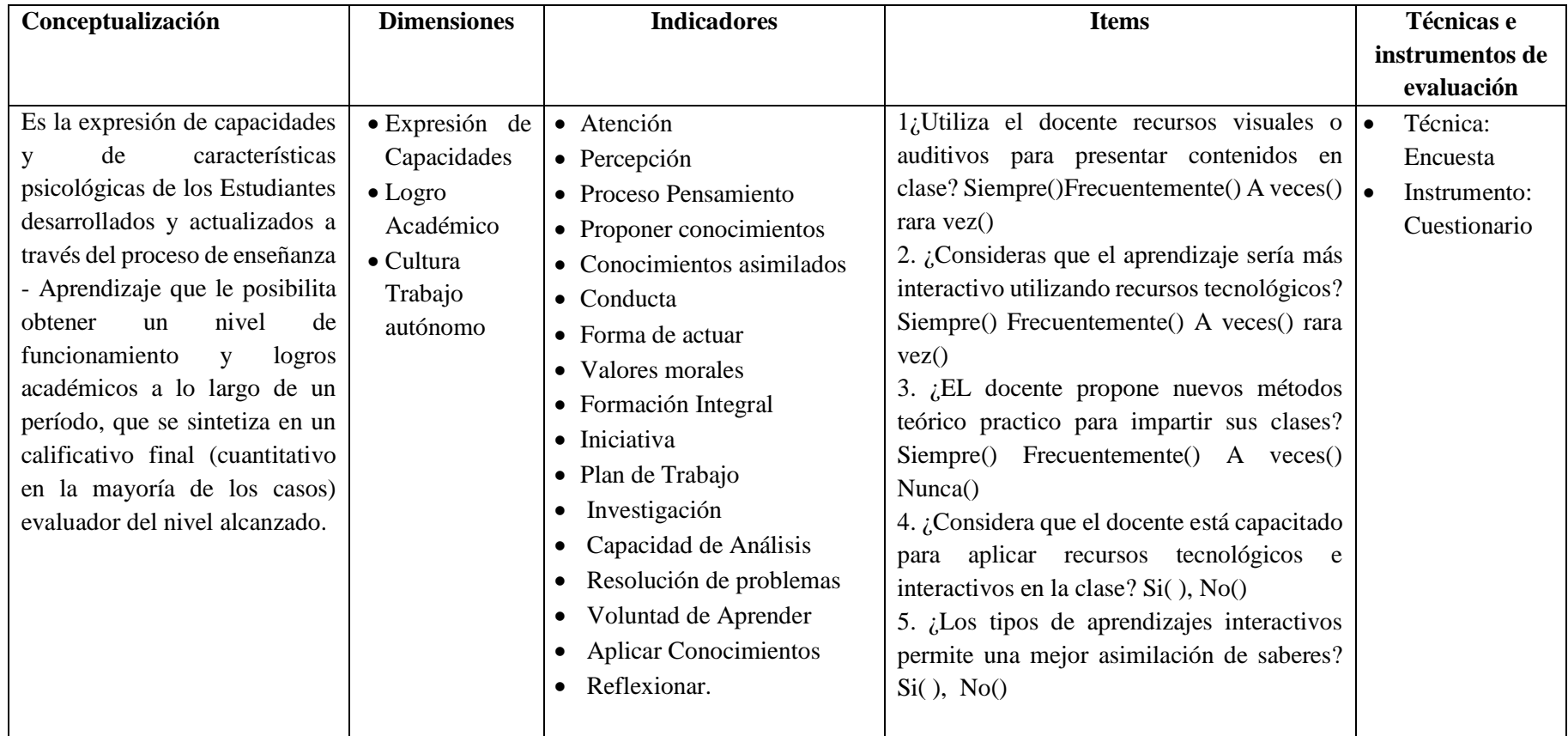

# **3.5.2 Variable dependiente: Proceso Enseñanza – Aprendizaje**

*Cuadro 4 Variable dependiente* 

*Elaborado por: Investigador*

# **3.6 Plan de recolección de información**

La información es confiable debido a que se aplica a las personas con intereses y expectativas comunes, lo cual fortalece la investigación. Se hace necesario contestar ciertas interrogantes antes de elaborar el plan de recolección de la información, expuesto en el gráfico adjunto.

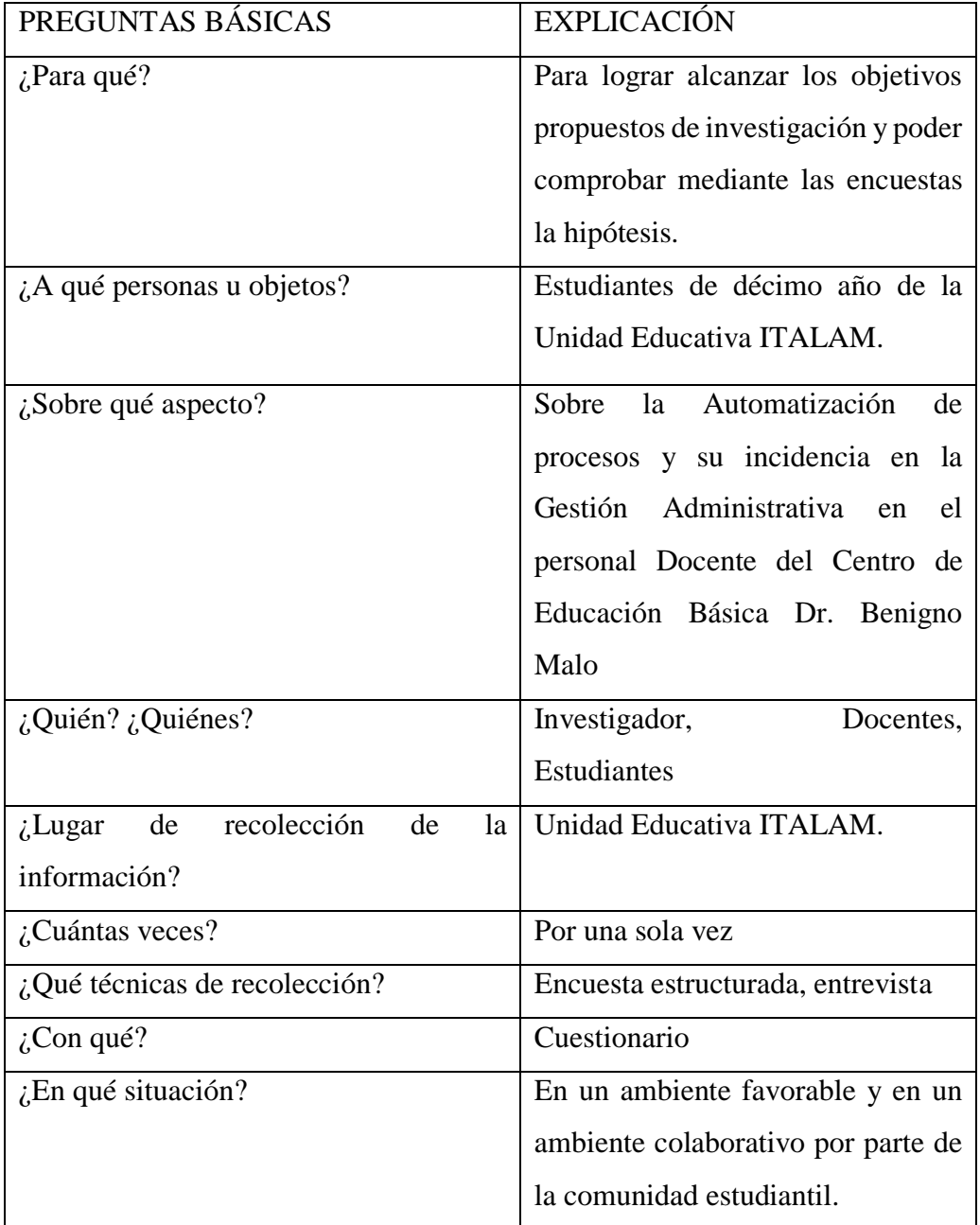

# **3.7 Plan de procesamiento de la información**

# **Plan de recolección de información, tendrá los siguientes aspectos:**

- La recolección de información será a través del instrumento estructurado (encuesta), con una serie de preguntas que permitirán determinar la relación entre variables de la investigación.
- La revisión de información será de una manera consecuente y crítica, con la recolección de datos preliminarmente indagados y de total confiabilidad descartando algunos fenómenos casuales de esta investigación, es decir que debemos purificar los datos para evitar posibles errores.
- Se realizará la tabulación de datos, a través del manejo de información, estudio estadístico para la representación de los datos obtenidos.
- Representaciones gráficas de los resultados alcanzados en la encuesta.
- Análisis e interpretación de resultados obtenidos en la encuesta después de cada representación gráfica o figura.
- Análisis de los resultados estadísticos, destacando tendencias o relaciones fundamentales de acuerdo con los objetivos e hipótesis.
- Interpretación de los resultados, con apoyo del marco teórico, en el aspecto pertinente.
- Comprobación de hipótesis, y conclusiones y recomendaciones.

# **CAPITULO IV**

# **ANALISIS E INTERPRETACION**

# **4.1 Análisis e interpretación de resultados**

Los resultados obtenidos en base a la investigación permitieron realizar el análisis general de los resultados obtenidos en la encuesta, aplicada a los Estudiantes de décimo año de la Unidad Educativa ITALAM.

A continuación se realiza el análisis e interpretación de las 10 preguntas aplicadas en la encuesta, que se presenta a continuación:

# **ENCUESTA:**

- 1) Lea determinadamente cada ítem y responda con toda libertad y sinceridad tomando en cuenta que la encuesta es anónima.
- 2) Marque con una X en la casilla correspondiente según considere que sea la correcta.

Alternativas: **S:** Siempre **F:** Frecuentemente **A:** A veces **R:** Rara vez **S:** SI **N:** No

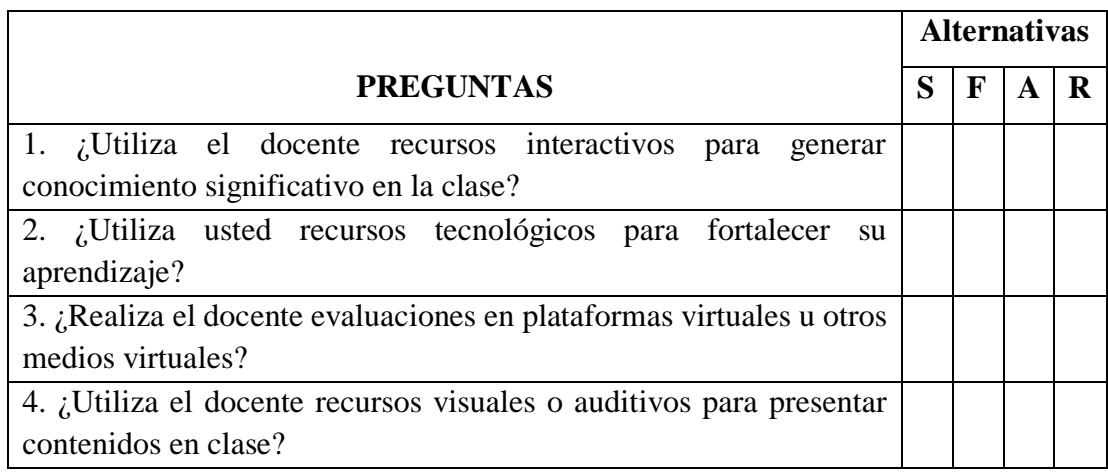

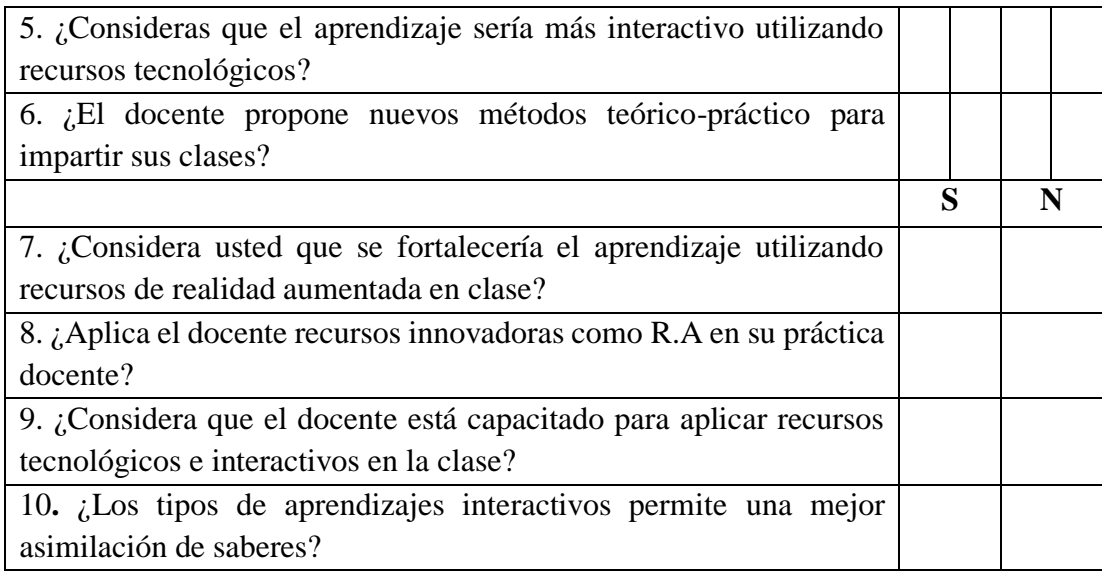

# **Encuesta a los Estudiantes.**

1. ¿Utiliza el docente recursos interactivos para generar conocimiento significativo en la clase?

| <b>Alternativas</b> | Frecuencia   Porcentaje |        |
|---------------------|-------------------------|--------|
| <b>Siempre</b>      |                         | 4,0%   |
| Frecuentemente      | 18                      | 36,0%  |
| Rara vez            | 30                      | 60,0%  |
| <b>Total</b>        | 50                      | 100,0% |

*Cuadro 5 Utiliza el docente recursos interactivos*

*Elaborado por: Investigador*

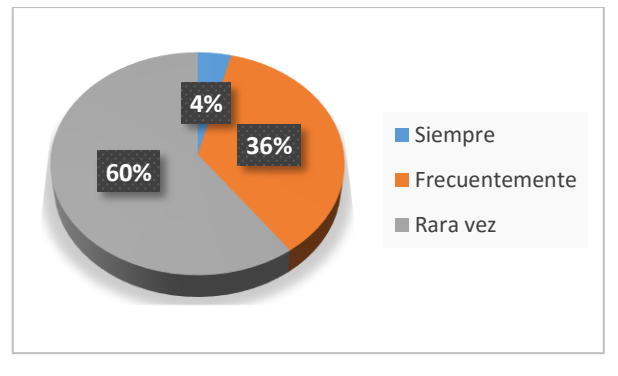

*Gráfico 5 Utiliza el docente recursos interactivos*

### **Análisis e Interpretación**

De los 50 estudiantes encuestados, el 4% respondieron que el docente siempre utiliza recursos interactivos para generar el conocimiento significativo, el 36% afirmaron que el docente utiliza frecuentemente, el 60% sostiene que la docente rara vez utiliza recursos interactivos para generar el conocimiento significativo en clase.

De acuerdo con los resultados obtenidos en su mayor parte, se deduce que el docente utiliza rara vez utiliza la tecnología como herramienta para la generación de aprendizaje significativo en el aula de clase, mientras que tan solo una cantidad mínima de estudiantes afirma que siempre lo hace.

*Fuente: Estudiantes*

# 2. ¿Utiliza usted recursos tecnológicos para fortalecer su aprendizaje?

| Alternativas          | Frecuencia   Porcentaje |        |
|-----------------------|-------------------------|--------|
| <b>Siempre</b>        |                         | 2,0%   |
| <b>Frecuentemente</b> | 36                      | 72,0%  |
| Rara vez              | 13                      | 26,0%  |
| <b>Total</b>          | 50                      | 100,0% |

*Cuadro 6 Utiliza usted recursos tecnológicos*

*Fuente: Estudiantes*

*Elaborado por: Investigador*

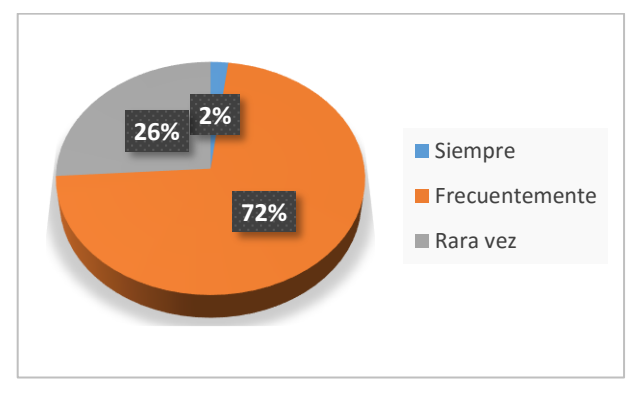

*Gráfico 6 Utiliza usted recursos tecnológicos*

### **Análisis e interpretación.**

De los 50 estudiantes encuestados, el 2% respondieron que el docente siempre utiliza recursos tecnológicos para fortalecer su aprendizaje, el 72% sustenta que el docente utiliza frecuentemente y el 26% afirmaron que la docente rara vez utiliza recursos tecnológicos y aplicaciones de realidad aumentada para fortalecer su aprendizaje.

De acuerdo con los resultados obtenidos, en su mayoría se deduce que el docente frecuentemente utiliza los recursos tecnológicos y aplicaciones de realidad aumentada para fortalecer su aprendizaje, mientras tanto una cantidad mínima de estudiantes afirman que el docente siempre emplea los recursos tecnológicos, convirtiéndose en una deficiencia en el proceso enseñanza aprendizaje.

3. ¿Realiza el docente evaluaciones en plataformas virtuales u otros medios virtuales?

| <b>Alternativas</b>   | Frecuencia   Porcentaje |        |
|-----------------------|-------------------------|--------|
| <b>Siempre</b>        |                         | 6,0%   |
| <b>Frecuentemente</b> | 12                      | 24,0%  |
| Rara vez              | 35                      | 70,0%  |
| <b>Total</b>          | 50                      | 100,0% |

*Cuadro 7 Evaluaciones en plataformas virtuales*

*Elaborado por: Investigador*

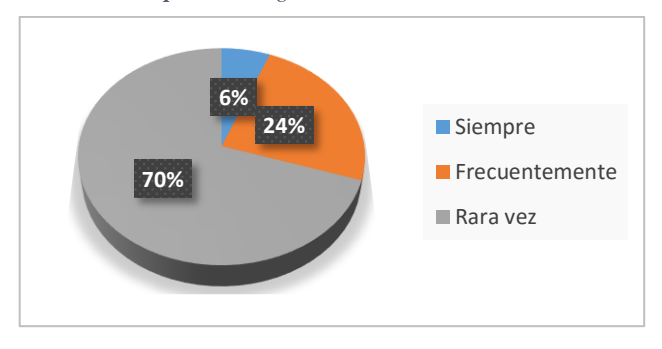

*Gráfico 7 Evaluaciones en plataformas virtuales*

#### **Análisis e Interpretación.**

De los 50 estudiantes encuestados, el 6% respondieron que el docente siempre realiza evaluaciones en plataformas virtuales, el 24% sustenta que el docente utiliza frecuentemente los medios virtuales, el 70% afirmaron que el docente utiliza rara vez plataformas virtuales y el 22% menciona que el docente rara vez realiza evaluaciones en plataformas virtuales.

De acuerdo con los resultados obtenidos la mayoría de los estudiantes afirma que rara vez el docente utiliza plataformas virtuales para realizar evaluaciones, mientras tanto un mínimo número de estudiante mencionan que siempre y de esta forma fortalecer el aprendizaje.

*Fuente: Estudiantes*

4. ¿Utiliza el docente recursos visuales o auditivos para presentar contenidos en clase?

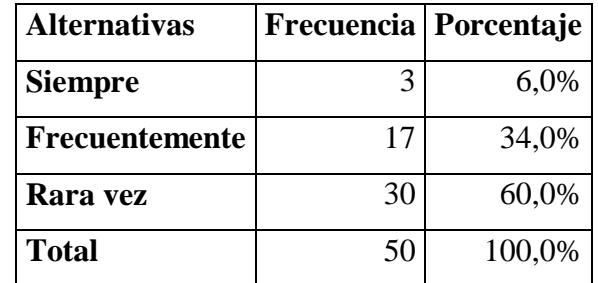

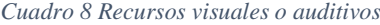

*Elaborado por: Investigador*

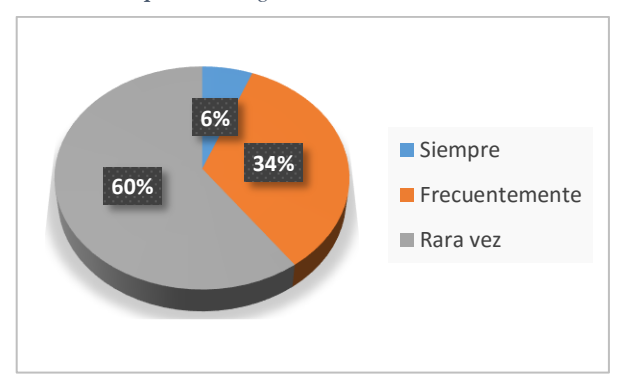

*Gráfico 8 Recursos visuales o auditivos*

### **Análisis e Interpretación.**

De los 50 estudiantes encuestados, el 6% respondieron que el docente siempre utiliza recursos visuales o auditivos para presentar los contenidos en el aula, el 34% sustenta que el docente utiliza frecuentemente y el 60% afirmaron que el docente utiliza rara vez recursos visuales o auditivos para presentar los contenidos en clase.

De acuerdo con los resultados obtenidos la mayoría de los estudiantes confirman que el docente utiliza rara vez recursos visuales o auditivos para presentar contenidos en clase, mientras que una mínima cantidad de estudiantes menciona que el docente siempre utiliza los recursos visuales en clase.

*Fuente: Estudiantes*

5. ¿Consideras que el aprendizaje sería más interactivo utilizando recursos tecnológicos?

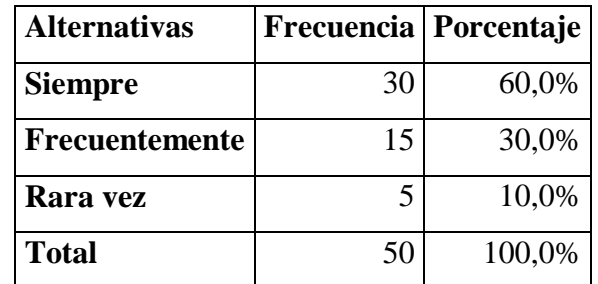

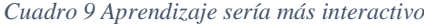

*Elaborado por: Investigador*

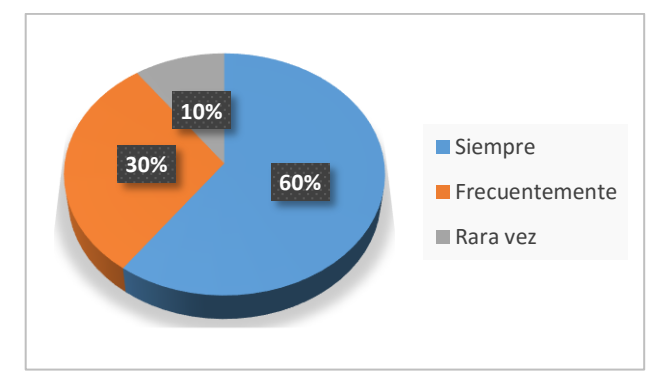

*Gráfico 9 Aprendizaje sería más interactivo*

# **Análisis e Interpretación.**

De los 50 estudiantes encuestados, el 60% confirman que el aprendizaje sería más interactivo utilizando recursos tecnológicos, el 30% sustenta que frecuentemente y tan solo el 10% considera que rara vez será más interactivas.

De acuerdo con los resultados obtenidos los estudiantes en su mayoría afirman que siempre que se utilicen recursos tecnológicos en el aprendizaje será más interactivo para el estudiante, mientras tan solo una mínima cantidad de estudiantes consideran que rara vez será más interactivo.

*Fuente: Estudiantes*

# 6. ¿El docente propone nuevos métodos teórico-práctico para impartir sus clases?

| <b>Alternativas</b> | Frecuencia   Porcentaje |        |
|---------------------|-------------------------|--------|
| <b>Siempre</b>      |                         | 8,0%   |
| Frecuentemente      |                         | 16,0%  |
| Rara vez            | 38                      | 76,0%  |
| <b>Total</b>        | 50                      | 100,0% |

*Cuadro 10 Métodos teórico-práctico*

*Fuente: Estudiantes*

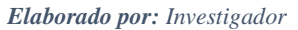

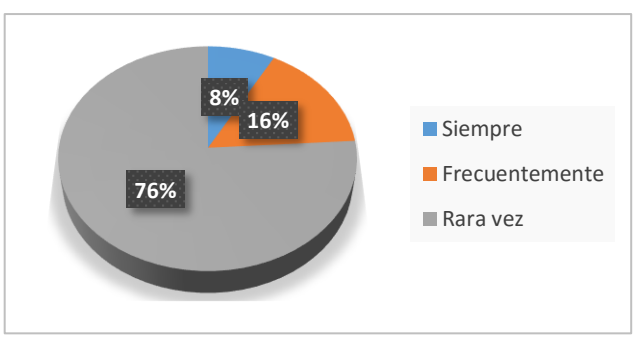

*Gráfico 10 Métodos teórico-prácticos*

# **Análisis e Interpretación.**

De los 50 estudiantes encuestados, el 8% consideran que el docente siempre propone nuevos métodos teórico-práctico para impartir sus clases, el 16% sustenta que frecuentemente, el 76% afirmaron que rara vez propone nuevos métodos.

De acuerdo con los resultados obtenidos los estudiantes en su mayoría confirman que en rara vez el docente propone nuevos métodos teórico-práctico para impartir sus clases, mientras tanto una mínima cantidad de estudiantes mencionan que el docente siempre utiliza nuevos métodos.

7. ¿Considera usted que se fortalecería el aprendizaje utilizando recursos de realidad aumentada en clase?

| <b>Alternativas</b> |    | Frecuencia   Porcentaje |
|---------------------|----|-------------------------|
| SI                  | 43 | 86,0%                   |
| NΟ                  |    | 14,0%                   |
| <b>Total</b>        | 50 | 100,0%                  |

*Cuadro 11 Recursos de Realidad Aumentada*

*Fuente: Estudiantes*

*Elaborado por: Investigador*

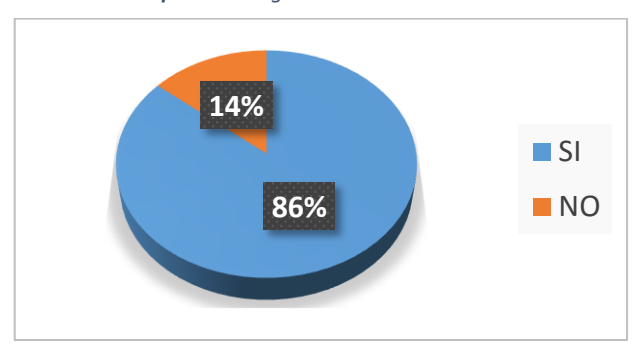

*Gráfico 11 Recursos de Realidad Aumentada*

# **Análisis e Interpretación.**

De los 50 estudiantes encuestados, el 86% consideran que se fortalecería el aprendizaje mediante la utilización de los recursos de realidad aumentada en clase mientras que tan solo el 14% de los encuestados piensa que el uso de esta herramienta tecnología de realidad aumentada no fortalecerá su aprendizaje.

De acuerdo con los resultados obtenidos la mayoría de los estudiantes afirman que el uso de la realidad aumentada fortalecerá el proceso de aprendizaje en el aula estoy ayudara a la asimilación de los nuevos conocimientos, mientras tanto un número mínimo de estudiantes mencionan que los recursos de realidad aumentada no fortalecen el aprendizaje en el aula.

### 8. ¿Aplica el docente recursos innovadores como R.A en su práctica docente?

| <b>Alternativas</b> |    | Frecuencia   Porcentaje |
|---------------------|----|-------------------------|
| <b>SI</b>           | 8  | 16,0%                   |
| ΝO                  | 42 | 84,0%                   |
| <b>Total</b>        | 50 | 100,0%                  |

*Cuadro 12 Recursos Innovadores*

*Fuente: Estudiantes*

*Elaborado por: Investigador*

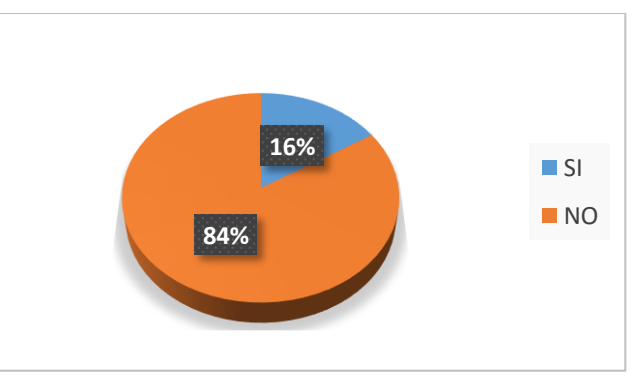

*Gráfico 12 Recursos Innovadores*

# **Análisis e Interpretación.**

De los 50 estudiantes encuestados, el 84% afirma que el docente no aplica recursos innovadores como realidad aumentada en su práctica docente para impartir sus conocimientos, mientras que tan solo el 16% de los encuestados indica que el docente aplica recursos innovadores para su práctica docente.

De acuerdo con los resultados obtenidos la mayoría de los estudiantes aseguran que el docente no aplica los recursos innovadores como el uso de la realidad aumentada para ayudar a transformar el proceso de aprendizaje de los estudiantes, mientras tanto un mínimo número de estudiantes mencionan que el docente si aplica recursos innovadores para el aprendizaje.

9. ¿Considera que el docente está capacitado para aplicar recursos tecnológicos e interactivos en la clase?

| <b>Alternativas</b> |    | Frecuencia   Porcentaje |
|---------------------|----|-------------------------|
| SI                  | 32 | 64,0%                   |
| NΟ                  | 18 | 36,0%                   |
| <b>Total</b>        | 50 | 100,0%                  |

*Cuadro 13 Recursos tecnológicos interactivos*

*Fuente: Estudiantes*

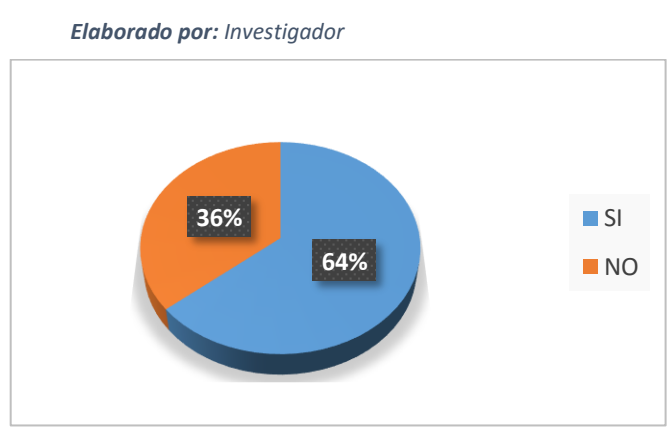

*Gráfico 13 Recursos tecnológicos interactivos*

### **Análisis e Interpretación.**

De los 50 estudiantes encuestados, el 64% consideran que el docente está capacitado para aplicar nuevos recursos tecnológicos en interactivos para impartir los conocimientos en clase, mientras que el 36% de los encuestados indica que el docente no estaría en la capacidad de aplicar nuevos recursos tecnológicos para las trasmisión de conocimientos.

De acuerdo con los resultados obtenidos la mayoría de los estudiantes afirman que el docente está capacitado para aplicar recursos tecnológicos innovadores e interactivo para ayudar a transformar el proceso de aprendizaje de los estudiantes.

**10.** ¿Los tipos de aprendizajes interactivos permite una mejor asimilación de saberes?

| <b>Alternativas</b> |    | Frecuencia   Porcentaje |
|---------------------|----|-------------------------|
| SI                  | 36 | 72,0%                   |
| NΟ                  | 14 | 28,0%                   |
| <b>Total</b>        | 50 | 100,0%                  |

*Cuadro 14 Aprendizajes interactivos*

*Fuente: Estudiantes*

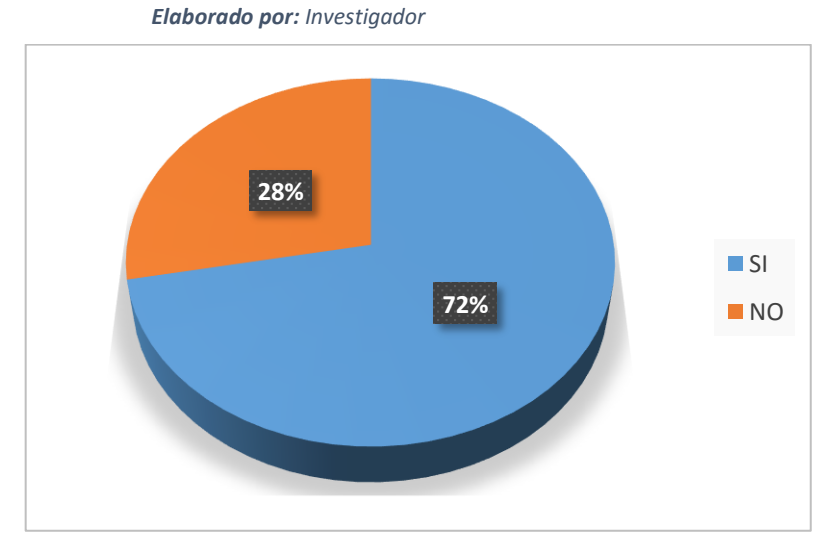

*Gráfico 14 Aprendizajes interactivos*

# **Análisis e Interpretación**

De los 50 estudiantes encuestados, el 72% afirma que los tipos de aprendizajes interactivos permiten una mejor asimilación de conocimientos, mientras que tan solo el 28% de los encuestados indica que no permiten una mejor asimilación de conocimientos los aprendizajes interactivos.

De acuerdo con los resultados la mayoría de los estudiantes ratifican que para ayudar a mejorar la asimilación de conocimientos se debe implementar los tipos de aprendizajes interactivos en la educación.

# **4.2 Comprobación de resultados (notas obtenidas antes y después de uso de RA)**

En la presente investigación se realizó una evaluación paralela con un grupo de estudiantes pertenecientes al Décimo año paralelos C y D en la asignatura de Ciencias Naturales de la Unidad Educativa "ITALAM", estos estudiantes no recibieron capacitación alguna sobre el uso de Realidad Aumentada, las evaluaciones obtenidas se presenta en el Anexo 3. Del cuadro de calificaciones se desprende que los alumnos tienen un promedio de 6,1 con una desviación estándar de 0,9 lo que significa que la variación de las calificaciones se encuentra entre 7,0 y 5,2 correspondiendo a una evaluación equivalente a regular.

Una vez que se realizó la aplicación con Realidad Aumentada se trabajó con los estudiantes pertenecientes al Décimo año paralelos A y B en la asignatura de Ciencias Naturales de la Unidad Educativa "ITALAM", con las mismas temáticas que se instruyeron a los estudiantes del grupo control, obteniéndose las calificaciones que se presenta en el Anexo 4. De estos valores se desprende que el promedio de las evaluaciones es de 8,7 con una desviación estándar de 0,8 lo que significa que la variación de las calificaciones esta entre 9,5 y 7,9 correspondiente a una evaluación equivalente a muy bueno.

Como se puede apreciar el incremento de las calificaciones es significativo alrededor de 26%, partiendo de una hipótesis de trabajo siguiente:

# **Hipótesis Nula: H<sup>0</sup> = igualdad de tratamientos**

Lo que significa que las calificaciones de los estudiantes que no recibieron clases de realidad aumentada son iguales estadísticamente a las calificaciones de los estudiantes que si recibieron clases de realidad aumenta.

### **Hipótesis Alterna: H<sup>1</sup> = diferencia de tratamientos**

Lo que significa que las calificaciones de los estudiantes que no recibieron clases de realidad aumentada son diferentes estadísticamente a las calificaciones de los estudiantes que si recibieron clases de realidad aumenta.

La comprobación de la hipótesis se realiza a través del estadístico Chi Cuadrado utilizando el software Excel, con la siguiente sintaxis:

=PRUEBA.CHI(Rango Actual; Rango Esperado);

Rango Actual = Evaluación sin realidad aumentada

Rango Esperado = Evaluación con realidad aumentada

El valor que arroja esta función se refiere a una probabilidad que debe ser comparada con un nivel de confianza, en el presente caso el 95%. El valor encontrado es de 0,4972197.

# **Regla de decisión**

Si la probabilidad es  $> 0.05$  se rechaza la H<sub>0</sub>

Para el presente caso la probabilidad es 0,49 que es mayor que 0,05 correspondiente a la probabilidad de la significación al nivel de confianza evaluado por lo que se rechaza la hipótesis de igualdad de tratamientos y se acepta la hipótesis alterna que indica que los valores de las calificaciones de los estudiantes que no recibieron Realidad Aumentada son significativamente diferentes a los valores de calificación de los estudiantes que si recibieron Realidad Aumentada.

### **4.3 Comprobación de Hipótesis**

Para realizar la verificación de la Hipótesis se utilizó un estadígrafo no paramétrico o de distribución libre que permite establecer correspondencia entre valores observados y esperados, llegando hasta la comparación de distribuciones enteras,
es una prueba que permite la comprobación global del grupo de frecuencias esperadas calculadas a partir de la hipótesis que se requiere verificar.

# **Combinación de frecuencias.**

**Pregunta 7** ¿Considera usted que se **Pregunta 8.** ¿Aplica el docente recursos fortalecería el aprendizaje utilizando recursos innovadoras como R.A en su práctica docente? de realidad aumentada en clase?

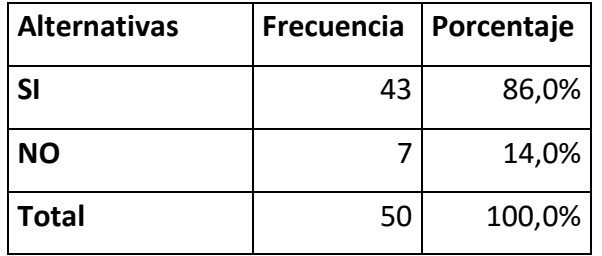

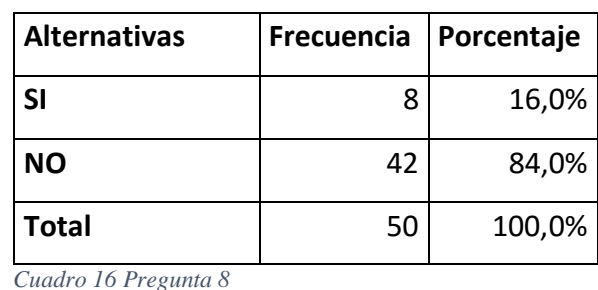

*Cuadro 15 Pregunta 7* 

*Elaborado por: Investigador*

capacitado para aplicar recursos tecnológicos e interactivos permiten una mejor asimilación de interactivos en la clase?

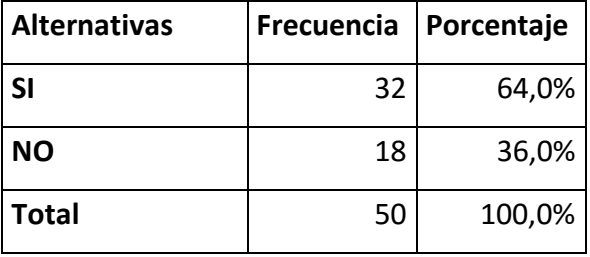

*Cuadro 17 Pregunta 9* 

*Elaborado por: Investigador*

*Elaborado por: Investigador*

**Pregunta 9.** ¿Considera que el docente está **Pregunta 10.** ¿Los tipos de aprendizajes saberes?

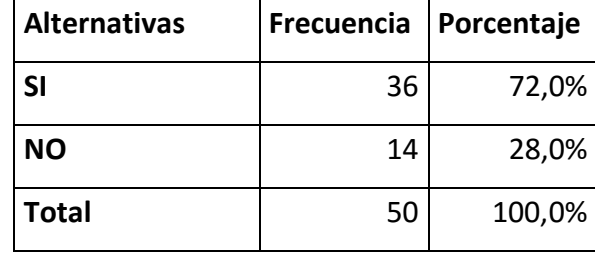

*Cuadro 18 Pregunta 10* 

*Elaborado por: Investigador*

# **Frecuencias Observadas**

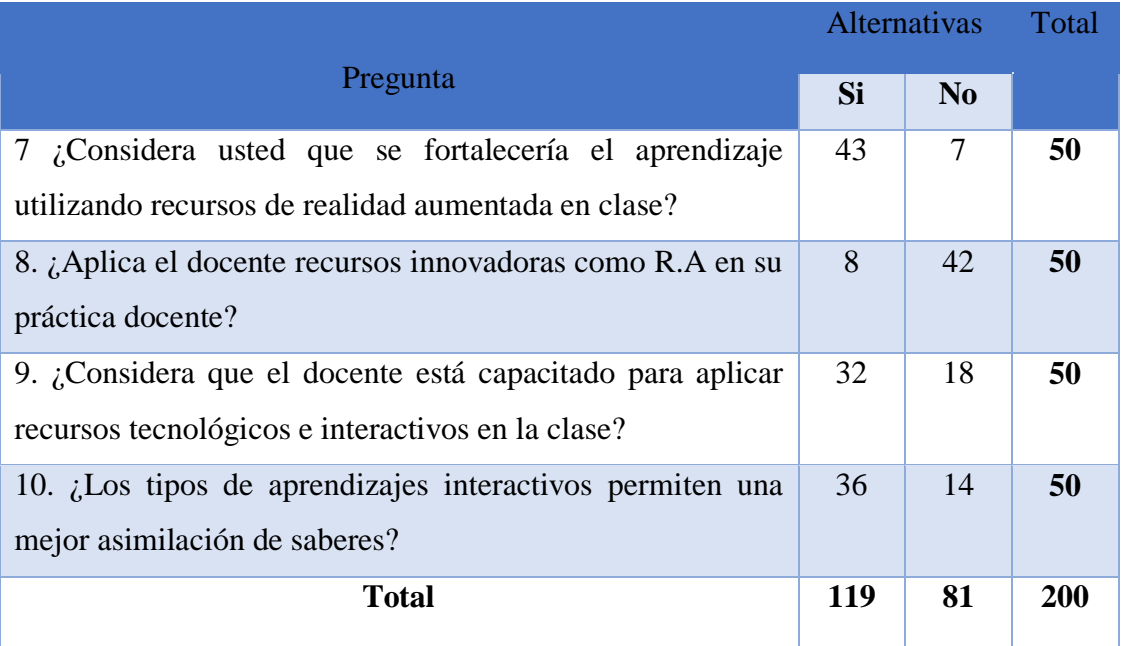

*Cuadro 19 Frecuencias Observadas* 

*Elaborado por: Investigador*

# **Frecuencias Esperadas**

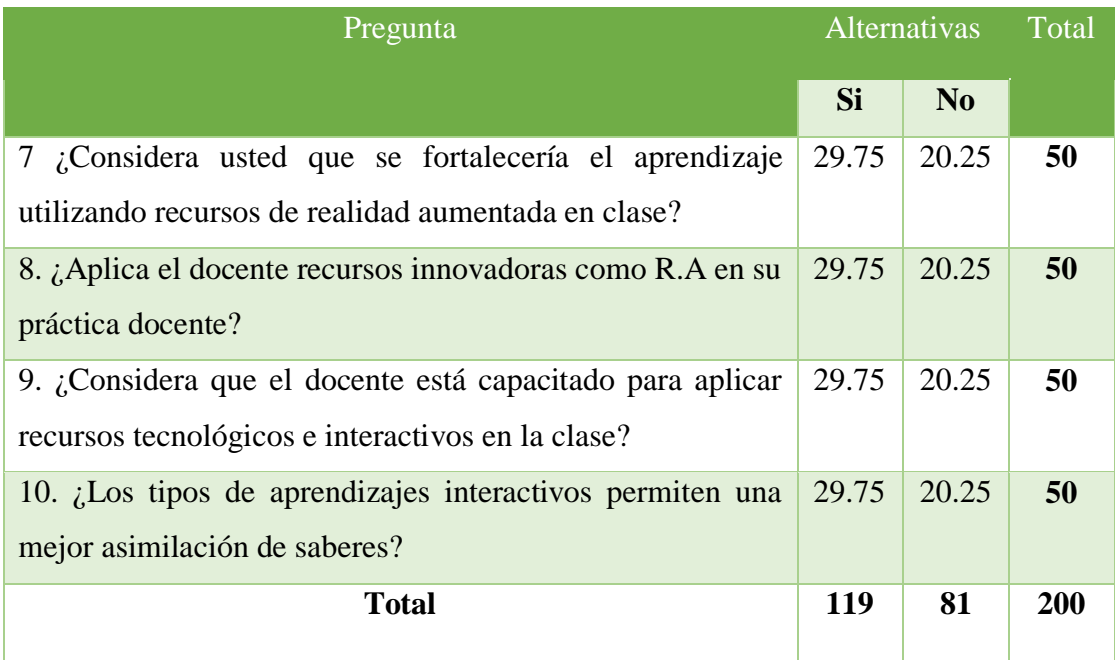

*Cuadro 20 Frecuencias Esperadas* 

*Elaborado por: Investigador*

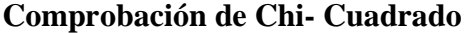

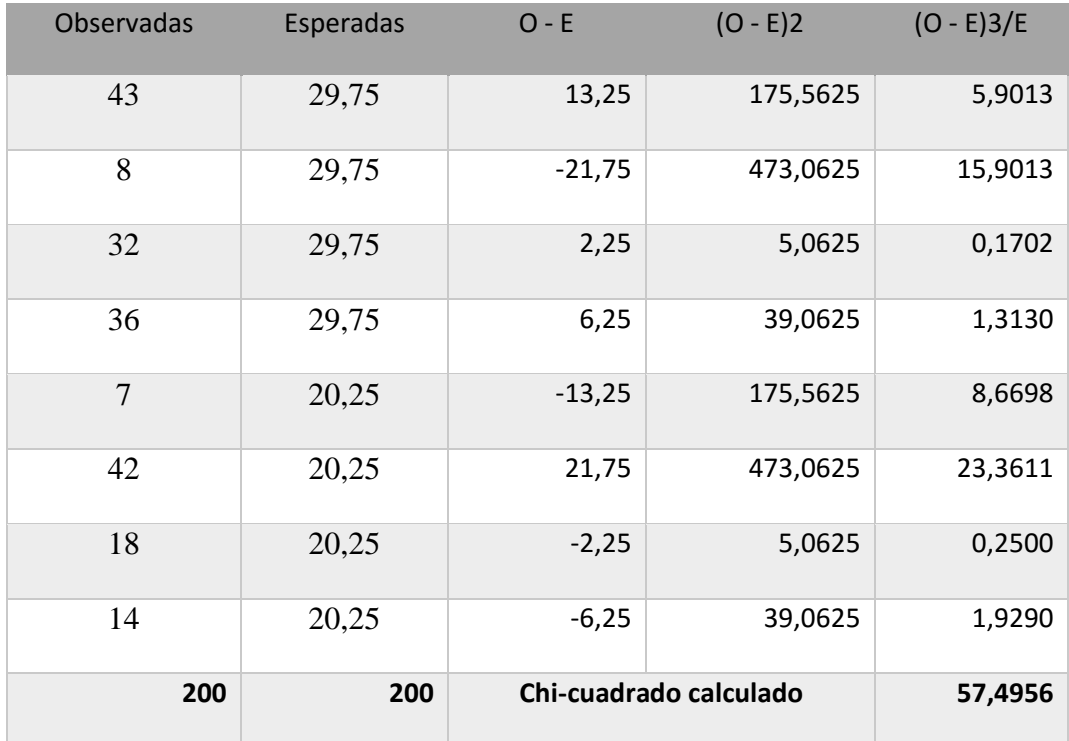

*Cuadro 21 Comprobación de Chi Cuadrado*

*Elaborado por: Investigador*

# **4.4 Modelo Lógico**

# **Hipótesis Nula**

El uso de la Realidad Aumentada no incide en el Proceso de Enseñanza-Aprendizaje para los estudiantes de Decimo año de la asignatura de Ciencias Naturales de la Unidad Educativa ITALAM.

# **Hipótesis Alterna**

El uso de la Realidad Aumentada si incide en el Proceso de Enseñanza-Aprendizaje para los estudiantes de Decimo año de la asignatura de Ciencias Naturales de la Unidad Educativa ITALAM.

## **Nivel de Significación**

Se utilizara el nivel ∞ = 0.05

$$
x^2 = \Sigma \left[ \frac{(O - E)^2}{E} \right]
$$

En donde:

- $X^2$  = Chi Cuadrado
- $Σ = Sumatoria$
- O = Frecuencia Observada
- E = Frecuencia esperada

# **Regla de decisión**

Para determinar los grados de libertad se utiliza la siguiente formula:

 $GL=(c-1)$  (f-1);  $GL=(2-1)(4-1);$  $GL=(1)$  (3);  $GL=3$ 

Por lo tanto con 3 grados de libertad y un nivel de significancia de 0,05, en la tabla estadística se obtiene el chí cuadrado teórico x<sup>2</sup> t

| Grados de<br>libertad |       | Probabilidad |       |                  |        |       |                            |            |             |               |       |
|-----------------------|-------|--------------|-------|------------------|--------|-------|----------------------------|------------|-------------|---------------|-------|
|                       | 0, 95 | 0,90         | 0,80  | 0,70             | 0, 5.0 | 0, 30 | 0, 20                      | 0,10       | 0,05        | 0,01          | 0,001 |
| $\mathbf{1}$          | 0,004 | 0,02         | 0,06  | 0, 15            | 0,46   | 1,07  | 1,64                       | 2,71       | 3,84        | 6,64          | 10,83 |
| $\overline{2}$        | 0, 10 | 0, 21        | 0, 45 | 0, 71            | 1,39   | 2,41  | 3,22                       | 4,60       | 5,99        | 9, 21         | 13,82 |
| 3                     | 0, 35 | 0,58         | 1,01  | 1,42             | 2,37   | 3,66  | 4,64                       | 6,25       |             | 7,82)11,34    | 16,27 |
| 4                     | 0, 71 | 1,06         | 1,65  | 2,20             | 3,36   | 4,88  | 5,99                       | 7,78       |             | 9,49 13,28    | 18,47 |
| 5                     | 1,14  | 1,61         | 2,34  | 3,00             | 4,35   | 6,06  | 7,29                       | 9,24       | 11,07 15,09 |               | 20,52 |
| 6                     | 1,63  | 2,20         | 3,07  | 3,83             | 5,35   | 7,23  |                            | 8,56 10,64 | 12,59 16,81 |               | 22,46 |
| 7                     | 2,17  | 2,83         | 3,82  | 4,67             | 6,35   | 8,38  |                            | 9,80 12,02 | 14,07 18,48 |               | 24,32 |
| 8                     | 2,73  | 3,49         | 4,59  | 5.53             | 7,34   |       | 9,52 11,03 13,36           |            | 15,51 20,09 |               | 26,12 |
| 9                     | 3,32  | 4,17         | 5,38  | 6,39             |        |       | 8, 34 10, 66 12, 24 14, 68 |            | 16,92 21,67 |               | 27,88 |
| 10                    | 3,94  | 4,86         | 6,18  | 7,27             |        |       | 9, 34 11, 78 13, 44 15, 99 |            | 18,31 23,21 |               | 29,59 |
|                       |       |              |       | No significativo |        |       |                            |            |             | Significativo |       |

DISTRIBUCION DE x<sup>2</sup>

*Gráfico 15 Tabla de Chi Cuadrado Calculado* 

*Elaborado por: Investigador*

## **4.5 Conclusión**

El de chí cuadrado teórico x2 t =7,82 es  $\langle X^2 \rangle$ c = 57,49 de esta manera la hipótesis nula se rechaza y se acepta la hipótesis alterna, es decir: El uso de la Realidad Aumentada si mejora el proceso de Enseñanza-Aprendizaje para los estudiantes de Decimo año de la asignatura de Ciencias Naturales de la Unidad Educativa ITALAM.

#### **4.6 Distribución de Chi Cuadrado**

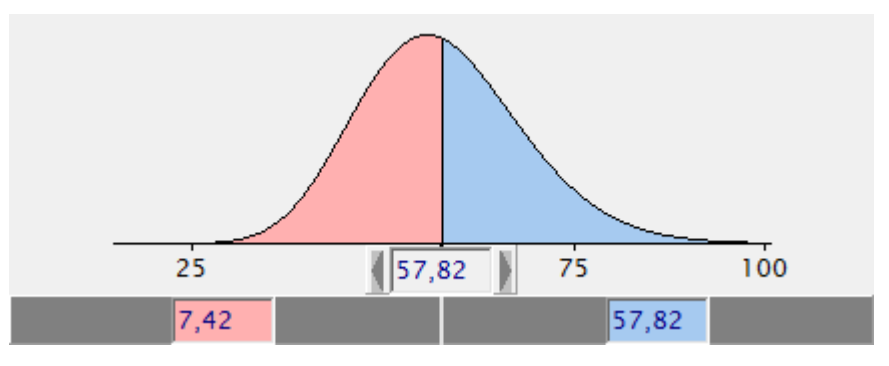

*Gráfico 16 Distribución de Chi Cuadrado* 

*Elaborado por: Investigador*

# **CAPITULO V**

# **CONCLUSIONES Y RECOMENTACIONES**

#### **5.1 Conclusiones**

- Basado en los resultados estadísticos obtenidos se concluye que debido al mínimo uso de la tecnología con la intervención de las herramientas tecnológicas como realidad aumentada, es escaza por lo cual la influencia en el proceso de enseñanza – aprendizaje no permite innovar el proceso educativo, por lo cual se sobreentiende que aún se maneja el método tradicionalista para impartir los conocimientos dejando a un lado los medios electrónicos y tecnológicos que hoy por hoy apoyan para mejorar el conocimiento en los estudiantes.
- De acuerdo a los resultados logrados por la encuesta, se pudo identificar que debido a la mínima cantidad de recursos tecnológicos, se minimizan la interacción con aplicaciones como realidad aumentada en el campo de la educación, la que ayudaría a transformar el proceso de enseñanza – aprendizaje de los estudiantes.
- Tras la investigación se pudo observar que el docente no hace uso de los recursos visuales o auditivos para presentar contenidos en clase, lo cual ayudaría a la mejor comprensión de los contenidos por parte de los estudiantes de manera adecuada con el fin correcto.
- Cuando un docente no está capacitado para aplicar recursos tecnológicos e interactivos, el proceso de enseñanza se vuelve monótono y rutinario, limitando las capacidades creativas e investigativas de aplicaciones de quienes receptan los conocimientos científicos, ratificando nuevamente que

el proceso de enseñanza-aprendizaje no está enfocado en todas las líneas tecnológicas que el nuevo sistema educativo lo exige.

#### **5.2 Recomendaciones**

De lo concluido en la investigación realizada se ha llegado a plantear las siguientes recomendaciones:

- Promover en la institución a la utilización del laboratorio de computación y al uso recursos que brinda la tecnología con sus diversas utilidades y que posee la institución los mismos que deberían ser utilizados por el docente con aplicaciones como realidad aumentada para así cubrir las expectativas de los estudiantes.
- Dar a conocer a los estudiantes sobre el uso de un sistema multimedia, para que este pueda ser utilizado y al mismo tiempo el estudiante aprenda a interactuar con el ordenador de esta manera poder optimizar recursos tecnológicos entre compañeros.
- Trabajar con los docentes de la Institución en forma multidisciplinaria para promover la capacitación en la generación de recursos didácticos interactivos para propiciar nuevas estrategias metodológicas apoyas en tecnología.
- Diseñar un libro didáctico interactivo que contenga realidad aumentada para mejorar las habilidades de comprensión y generación de conocimientos de los estudiantes, e integrar la pedagogía con la tecnología.

# **CAPITULO VI**

# **PROPUESTA**

# **6.1 Datos Informativos**

# **Título de propuesta:**

Libro Didáctico Interactivo con Realidad Aumentada, con contenidos programáticos, para ayudar a mejorar la comprensión en el Proceso Enseñanza-Aprendizaje de los estudiantes del Décimo año de educación básica de la asignatura de Ciencias Naturales de la Unidad Educativa ITALAM.

# **Nombre de la Institución:**

"Unidad Educativa ITALAM"

# **Provincia:**

Tungurahua

**Cantón:**

Ambato

# **Dirección:**

Los Shyris y Av. Rumiñahui esq.

#### **Jornadas:**

- Matutina
- Vespertina

#### **Beneficiarios:**

Alumnos de Decimo año de Educación Básica paralelo A y B.

# **Tiempo Estimado:**

Junio – Julio 2016

# **Equipo técnico responsable:**

Investigador

**Costo:**

\$450,00

# **6.2 Antecedentes de la Propuesta**

Después de las conclusiones y recomendaciones que se obtuvo de la investigación preliminar realizada con las cuales se puede afirmar que:

 Los estudiantes afirman que pocas o rara vez interactúan con herramientas tecnológicas innovadoras como la Realidad Aumentada, esto se convierte en un factor negativo al momento de tratar de incentivar al estudiante a que usen más la tecnología de buena manera para lograr un aprendizaje significativo.

 Los estudiantes mencionan que los docentes no utilizan las herramientas tecnologías con las que cuenta la institución, debido a su escaso conocimiento sobre el tema, mínimo material y recursos que no permiten dar un buen uso por parte de los docentes, permaneciendo en los métodos tradicionalistas de educación que no están a la par con la generación de hoy en día ya que estos son nativos digitales.

La siguiente propuesta pretende ayudar a optimizar la comprensión y reconocimiento visual de los objetos en tres dimensiones para reforzar el conocimiento de los estudiantes adquiridos en el aula.

Esta es una de las temáticas propuestas en los diferentes ámbitos de la educación.

La educación ha evolucionado a lo largo de los años, de su forma totalmente teórica en la antigüedad, a la época de la tecnología que la vivimos hoy en la actualidad, con sus nuevas técnicas y teorías que permiten el desarrollo e innovación de la educación, constituyéndose esta como la nueva forma para llegar al estudiante con los conocimientos que son impartidos en el aula.

Posteriormente y debido a los avances tecnológicos, se ha podido ir integrando los distintos tipos de software tales como el software educativo y la computadora para poder ser utilizados en los procesos de enseñanza. Lo que ha exigido que los recursos vayan evolucionando hasta alcanzar la realidad virtual y hoy en día manejar la Realidad Aumentada como un recurso educativo innovador con la tecnología para su uso educativo y así poder conocer que impacto han tenido estos sistemas, como apoyo al proceso de aprendizaje.

# **6.3 Justificación**

Porque la tecnología permite innovar con los nuevos ambientes educativos, se hace indispensable el uso intensivo de recursos tecnológicos que impacten positivamente sobre el proceso de enseñanza-aprendizaje. La presente propuesta es importante porque es un agente colaborador e inductor del proceso formativo de los estudiantes, proporcionándole la oportunidad de vivir experiencias significativas mediante una variedad de actividades.

Para cambiar el modelo pelágico tradicional al modelo tecnológico, la propuesta de Diseñar un Libro didáctico interactivo con RA, para ayudar a mejorar la comprensión en el proceso enseñanza-aprendizaje, de los estudiantes de Decimo año de educación básica de la asignatura de Ciencias Naturales de la Unidad Educativa ITALAM.

Los estudiantes y docentes son los beneficiarios durante su proceso educativo; en el cual podrán interactuar con las fuentes de información, la tecnología y los medios de comunicación, que le permitirán desarrollar las destrezas y habilidades que hoy en día se requieren, logrando con esto el mayor aprovechamiento de recursos tecnológicos en el proceso de aprendizaje. La propuesta es de alto impacto porque las herramientas que brinda el internet contribuyen a una mayor facilidad de encontrar información en menor tiempo y convertirlo en conocimiento.

# **6.4 Objetivos**

#### **6.4.1 Objetivo General**

Diseñar un libro didáctico interactivo con RA para mejorar el proceso enseñanza aprendizaje de los estudiantes del décimo año de educación básica de la asignatura de Ciencias Naturales de la Unidad Educativa ITALAM.

#### **6.4.2 Objetivos Específicos**

- Seleccionar los contenidos cognitivos necesarios para diseñar el libro de RA de la asignatura de Ciencias Naturales.
- Diseñar las marcas para los objetos de RA correspondientes a los contenidos seleccionados.
- Identificar el software de Realidad Aumentada y modelos de 3D para el desarrollo de la propuesta.
- Socializar el libro didáctico interactivo con RA con los docentes y estudiantes.

# **6.5 Análisis de Factibilidad**

La presente propuesta es factible de realizar por cuanto se cuenta con los implementos necesarios de tipo hardware y software, la predisposición del personal docente y los estudiantes, a manejar nuevas e innovadoras tecnologías que ayudaran a mejoran sin lugar a dudas la forma en que aprenden y receptan las cosas, creando espacios de interacción agradables para el estudiante.

La institución cuenta con el equipo básico necesario para realizar las prácticas, de igual forma se me facilitó el equipo con el fin de redacción, modificaciones e investigaciones necesarias para el diseño del folleto con la simulación de las figuras en 3D con la Realidad Aumentada.

#### **6.5.1 Factibilidad Operativa**

El diseño del folleto será sencillo será libre y de fácil uso, con el propósito de ayudar a interactuar con la simulación de las figuras 3D con la integración de Realidad Aumentada en el proceso de enseñanza-aprendizaje.

#### **6.5.2 Factibilidad Financiera**

Es factible realizar puesto que los gastos van a ser cubiertos por el investigador.

#### **Costo**

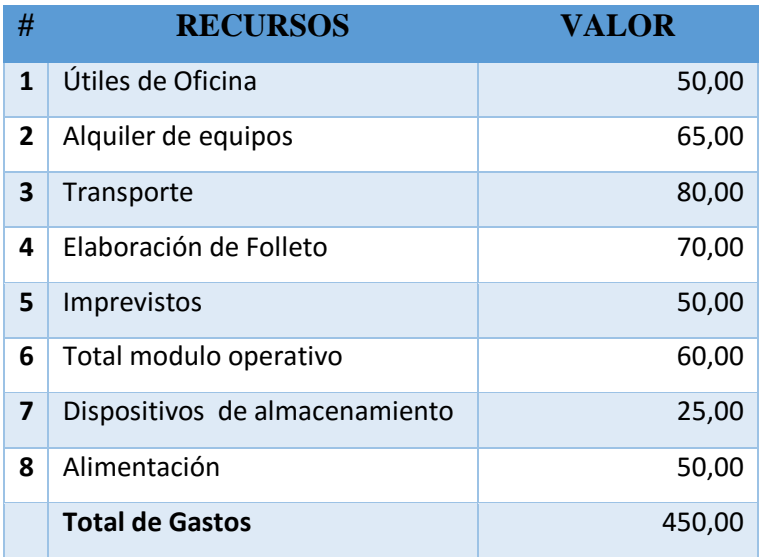

*Cuadro 22Factibilidad Financiera* 

*Elaborado por: Investigador*

# **6.5.3 Factibilidad Técnica**

Diseñar libro didáctico interactivo con RA para mejorar el proceso enseñanza aprendizaje se desarrolló con un software dinámico el cual permite que el usuario interactúe con el computador médiate un folleto una cámara y las marcas.

#### **Herramientas**

#### **Software:**

- Aumentaty Autor
- Aumentaty Viewer
- Sketch Up
- Style Builder
- Aumentaty VSearch

# **Hardware.**

- Intel Core 2 Duo Processor 2.0GHz o AMD AthlonX2 2.0GHz
- 1 GB de RAM
- 200 MB de espacio disponible en el disco duro para la instalación; se necesita espacio libre adicional durante la instalación.
- Resolución de pantalla mínima de 1024 x 768
- Tarjeta gráfica compatible con OpenGL 2.0  $\Box$  Probado en MAC MINI®, iMAC®, MAC PRO®(No necesaria)

#### **6.6 Fundamentación Científico – Técnico**

#### **Software**

# **¿Qué es Aumentaty Author?**

La herramienta de generación de contenidos de Realidad Aumentada idónea para quien no domina los contenidos programados.

Mediante esta aplicación se pueden asociar los modelos en 3D a las distintas marcas pre establecido en la aplicación, en la cual encontramos botones para la configuración de los detalles de tamaño, ubicación, e importación de nuevos modelos en 3D para generar un contenido más explícito.

Aumentaty Autor tiene las siguientes herramientas para la creación de realidad aumentada.

#### **Marcas de RA**

El panel de marcas de RA consta de 20 marcas pre establecidas las cuales interactúan con los modelos 3D a los cuales se los asocia de una manera que al momento de reconocimiento del marcador será mucho más fácil y rápido de esta manera el usuario tendrá variedad al momento de combinar y presentar las escenas con diversidad de objetos en 3D.

|    |   | Imprimir |  |
|----|---|----------|--|
| ۵  | g | 8        |  |
| ij |   |          |  |
| O  | Ξ | 圓        |  |
| Ω  |   |          |  |
|    |   |          |  |

*Imagen 1 Marcas RA Fuente: Aumentaty Author*

#### **Biblioteca de Modelos**

En esta sección se encuentran los modelos pre establecidos por el sistema, además presenta la opción de importar los modelos que tengan extensión 3ds, fbx, obj, dae, para objetos en 3D, bmp, jpg, jpeg, png para imágenes esto permite una amplia combinación de objetos en pantalla para la presentación de la información, en esta sección es donde se puede agregar cuantos modelos que el usuario necesite.

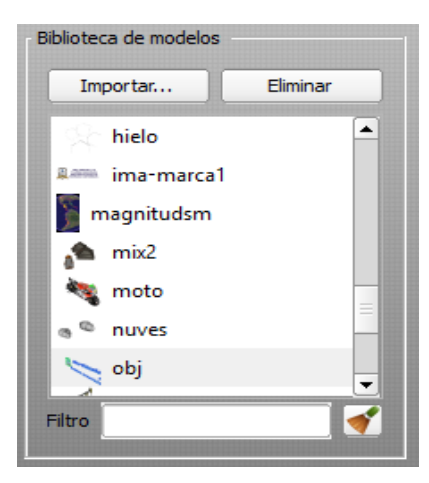

*Imagen 2 Biblioteca de Modelos Fuente: Aumentaty Author*

## **Rotación**

Este panel permite la rotación hasta 360 grados a un objeto en 3D la combinación de cada una de los botones es necesario para que la presentación del objeto sea el correcto.

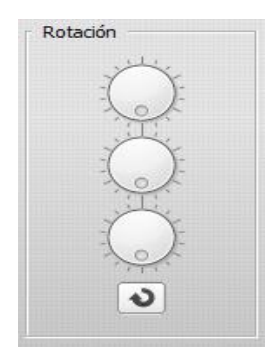

*Imagen 4 Rotación Fuente: Aumentaty Author*

#### **Escalado**

El escalado permite aumentar o disminuir el tamaño de un objeto para que tenga un diseño acorde a los requerimientos del usuario.

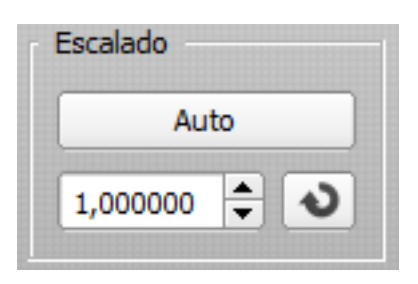

*Imagen 3 Escalado Fuente: Aumentaty Author*

# **Traslación**

Traslación una herramienta que permite subir, bajar de izquierda a derecha, adelante, atrás, con esta herramienta se selecciona la ubicación exacta donde se necesita colocar el objeto 3D, dándole un mejor diseño al momento de ser captado por la cámara.

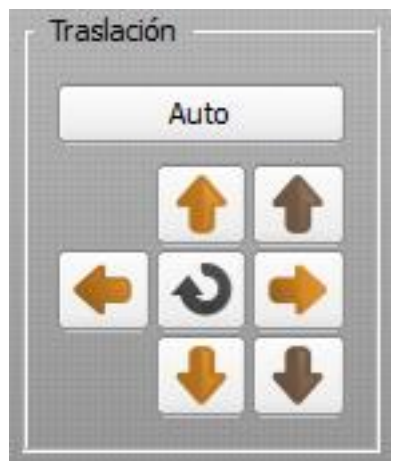

*Imagen 5 Traslación Fuente: Aumentaty Author*

# **Características Generales**

- Aumentaty Author versión 1.0
- Aumentaty Author forma parte de las herramientas para generar contenidos en Realidad de Aumentaty.
- Aumentaty Author utiliza tecnología de marcas fisiles para reconocer el espacio tridimensional mostrado por la webcam y posicionar el contenido.
- Aumentaty Author ha sido diseñado teniendo en cuenta por encima de toda la facilidad de uso, que permite a personas sin ningún conocimiento de programación realizar contenidos en 1 minuto.
- Una vez exportada la escena o contenido realizado, podemos visualizarlo y compartirlo instalando el visualizador Aumentaty Viewer.

#### **Requerimientos Técnicos**

Hardware mínimo.

- Intel Core 2 Duo Procesador 2.0 GHz
- 1 GB de RAM
- 200 MB de espacio libre en DDH
- Resolución de pantalla mínima de 1024 x 768
- Compatible con: MAC MINI, IMAC, MAC PRO

# **¿Qué es Aumentaty Viewer?**

Aumentaty Viewer es la herramienta complementaria a Aumentaty Autor la cual permite visualizar las escenas creadas en una ventana completa, permitiendo una mejor visualización de los objetos en 3d que se encuentra asociado a cada marcador respectivamente, consiguiendo una mejor definición en los objetos presentados.

En el nuevo Aumentaty Viewer, puedes escoger, de forma fácil, la cámara que vas a utilizar para visualizar la RA. Esto es muy útil si utilizas una portátil y prefieres utilizar una cámara externa para mejorar el ángulo de visión.

Otra mejora es que Aumentaty Viewer reconoce las marcas que aparecen en la escena y te permite imprimir sólo las marcas que necesitas para utilizar la Realidad Aumentada.

# **¿Qué es el Sketch Up?**

Es un software de diseño gráfico que permiten realizar el modelado en 3D basado en caras. Para entornos de arquitectura, ingeniería civil, diseño de industrias, escenario, videojuegos o películas, su principal característica, permite realizar diseños en 3D de forma rápida y sencilla. El programa incluye entre sus recursos un video tutorial para aprender paso a paso cómo se puede diseñar y modelar el propio ambiente. Permite conceptualizar y modelar imágenes en 3D de edificios, vehículos, personas o cualquier objeto o artículo que considere el diseñador o dibujante, además el programa incluye una galería de objetos, texturas e imágenes listas para descargar.

#### **Marca**

Las marcas constan de un borde negro de un ancho determinado. En su interior, un dibujo negro o patrón hace que se diferencie unas de otras. Nos permite representar, animaciones 3D. Nos permite utilizar simultáneamente varias marcas e interactuar entre ellas.

La Realidad Aumentada consiste en la combinación de un entorno real con elementos virtuales generados por un ordenador. Se diferencia de la realidad virtual en que no reemplaza a la realidad física sino que "sobrepone" información en ella. Para que se produzca esta "mezcla" de realidades es necesario contar con una plantilla o "marca" que debe ser reconocida por una webcam. Una aplicación informática estudia la orientación, posición y tamaño de la plantilla y usando esta información procede a dibujar un objeto en 3 dimensiones correspondiente sobre la imagen capturada, el objeto aparece sobre la plantilla.

El software de Realidad Aumentada es totalmente personalizable en función tanto de las necesidades del cliente, como del proyecto a desarrollar. Puede representar cualquier tipo de objeto estático animado.

#### **¿Que son los Códigos QR?**

Los códigos QR, (en inglés QR Code) son un tipo de códigos de barras bidimensionales. A diferencia de un código de barras convencional (por ejemplo EAN-13, Código 3 de 9, UPC), la información está codificada dentro de un cuadrado, permitiendo almacenar gran cantidad de información alfanumérica.

Los códigos QR son fácilmente identificables por su forma cuadrada y por los tres cuadros ubicados en las esquinas superiores e inferior izquierda.

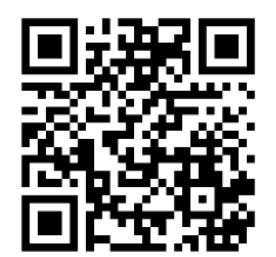

*Imagen 6 Código QR Fuente: es.qr-code-generator.com*

# **¿Para qué sirve los códigos QR?**

Originalmente se usó para registrar los repuestos en el área de fabricación de piezas de vehículos, los códigos QR se usan para la administración de inventarios en una gran variedad de industrias. La inclusión de aplicaciones que lee código QR en los teléfonos móviles ha permitido nuevos usos orientados al consumidor, que se manifiestan en comodidades como el dejar de tener que introducir datos de forma manual en los dispositivos móviles. Las direcciones web o los URL se están volviendo cada vez más comunes en revistas y anuncios publicitarios o informativos. El agregar códigos QR en tarjetas de presentación también se está haciendo común, y permite simplificar en gran medida la tarea de introducir detalles personales e individuales de los nuevos clientes en la agenda de un dispositivo móvil, además de varias aplicaciones como:

- Publicidad
- Campañas de marketing
- Diseño Gráfico
- Papelería corporativa ( tarjetas de visita, catálogos)
- Internet, Webs, blogs

#### **Figuras 3D**

Son aquellas figuras que se proyectan en 3 dimensiones es decir en los ejes x, y, z, largo, ancho y volumen, es decir que cada uno de sus puntos está ubicados en diferentes coordenadas en el plano.

#### **Aumentaty VSearch**

Aumentaty VSearch es otro complemento de Aumentaty para el uso de realidad aumentada con inclusión de videos, imágenes, lugares y anexos de revistas o páginas, para tener una mejor experiencia en el uso de la realidad aumentada.

Aumentaty VSearch se compone de dos partes, un gestor de contenidos que utilizará el PUBLICADOR y una APP que sirve para acceder a esos contenidos por parte de su público (USUARIOS).

Los marcadores son el punto de conexión entre PUBLICADOR y USUARIOS.

Los marcadores son las imágenes del PUBLICADOR a las que quiere asociar contenidos digitales (textos, imágenes, vídeos, PDFs, enlaces a sitios web, ubicaciones).

Aumentaty VSearch proporciona, de forma gratuita, una APP estándar a través de los portales App Store y Google Play.

Mediante la APP, los USUARIOS de dispositivos móviles pueden acceder a contenidos digitales previamente asociados a imágenes impresas (marcadores), simplemente capturándolas con la cámara de su dispositivo.

#### **6.7 Desarrollo de la Propuesta**

Para el desarrollo del Libro didáctico con realidad aumentada se utilizó Sketch up que es un programa modelador de figuras en 3d, que permite desarrollar y exportar en varios formatos, para la combinación entre una marca y un modelo se utilizó el Software Aumentaty Author el cual contiene 20 marcadores ya establecidos los cuales permiten una combinación con los modelos en varios formatos, posterior a la adjudicación de los modelos 3d a las marcas se calibraron su rotación, tamaño y traslación se compartirán en el servidor de Aumentaty para lograr la compatibilidad con los dispositivos móviles, en los cuales deberás descargar las aplicaciones indicadas en la parte inicial del documento, para posteriormente lograr leer los códigos descargar las escenas y visualizarlas.

En cada una de las unidades se encontrara una marca la que identifica la unidad, con la cual se pudo asociar la información necesaria para identificar que contiene dicha unidad, para lo cual se utilizó una de las herramientas de Aumentaty que es la extensión Aumentaty VSearch la que nos permite visualizar el contenido que se encuentra asociado a las marcas en los cuales se encontraran información, imágenes relacionadas con el tema, videos y link adicionales, con el cual tendremos el acceso a la evaluación respectiva de cada unidad.

#### **6.8 Metodología**

Para la socialización de la aplicación de Realidad Aumentada con los estudiantes y docentes de Decimo año de la asignatura de Ciencias Naturales, tendremos que dar a conocer todos los elementos que influyen y que se utilizaran para poder interactuar con la Realidad aumentada los mismos elementos que detallaremos en cada uno de los temas a continuación:

#### **Taller N°1**

**Tema:** Requerimientos técnicos

**Objetivo:** Definir los requerimientos técnicos en los recursos tecnologías que permitan utilizar la Realidad Aumenta como un método de apoyo al Proceso de Enseñanza – Aprendizaje.

La Realidad Aumentada se puede visualizar mediante un celular y dispositivos móviles los cuales deben cumplir las siguientes características técnicas.

#### **Desarrollo**

**Computador:** El computador es una herramienta que permite realizar tareas en general, para el uso de la Realidad Aumentada desde un computador lo necesario es:

Procesador Intel Core 2 Duo 2.0GHz (mínimo recomendado) Memoria 1GB de RAM Espacio libre en disco duro de 200 MB Resolución de pantalla 1024 x 768 (recomendado) Compatible con MAC, MINI, IMAC, MAC PRO Webcam

**Dispositivo Móvil:** Los dispositivos móviles son equipos que permiten utilizar sus funciones de una forma más rápida y practica consiguiendo una mejor interactividad con el usuario, para la visualización de Realidad Aumentada mediante los dispositivos móviles los mismos deben cumplir los siguientes requerimientos técnicos:

Dispositivos Smartphone Sistema operativo Android 5.1.1 (mínimo recomendado) Disponer 200 MB de almacenamiento para la aplicación Cámara interna de 5 MP (mínimo)

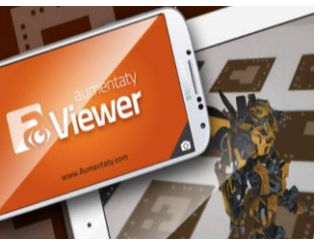

*Imagen 7 Dispositivo Móvil Fuente: Aumentaty*

#### **Taller N°2**

**Tema:** Requerimientos Software

**Objetivo:** Definir los programas y aplicaciones que deben tener el computador y los dispositivos móviles para el uso con Realidad Aumentada.

El software que se utilizara en el computador y aplicaciones en los dispositivos móviles, son los programas bases que permiten que los marcadores se conviertan en modelos en tercera dimensión para visualizarlos.

#### **El computador**

Para poder hacer uso de la Realidad Aumentada mediante el computador es necesario descargar los siguientes programas:

**Aumentaty Viewer:** Este es un programa que convierte a los marcadores en objetos en tercera dimensión (3D), el mismo que se puede descargar desde el siguiente enlace[: http://author.aumentaty.com/descargas](http://author.aumentaty.com/descargas) aquí encontraremos el programa que nos permitirá visualizar nuestras escenas con Realidad Aumentada haciendo uso de la webcam.

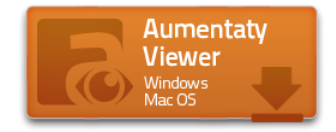

*Imagen 8 Aumentaty Viewer Fuente: Aumentaty*

**Escena:** La escena es la que contiene toda la información en 3D de las marcas que tenemos en nuestro Libro Didáctico, la misma escena puede ser descargada del siguiente enlace [https://www.dropbox.com/home?preview=Apli\\_PC.atm](https://www.dropbox.com/home?preview=Apli_PC.atm)

#### **Dispositivos móviles**

Las aplicaciones que se deben descargar para usar la Realidad Aumentada en los dispositivos móviles son las siguientes:

**Aumentaty Viewer:** Esta es una aplicación que convierte a los marcadores en objetos en tercera dimensión (3D), la aplicación se puede descargar desde el Play Store aquí encontraremos la aplicación que nos permitirá visualizar nuestras escenas con Realidad Aumentada haciendo uso de la cámara del dispositivo.

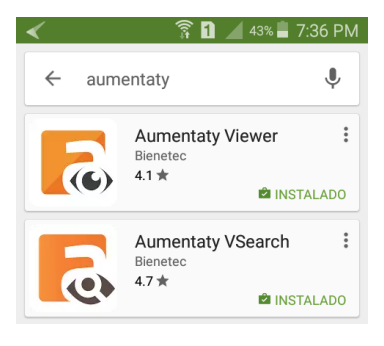

*Imagen 9 Aumentaty* 

*Fuente: Play Store*

**QR Read:** Esta es una aplicación que lee los códigos QR para acceder a su información o sus vínculos donde se encuentran almacenadas las escenas de Realidad Aumentada, para descargarlas y visualizarlas mediante la aplicación Aumentaty Viewer, la aplicación puede ser descargada desde el Play Store.

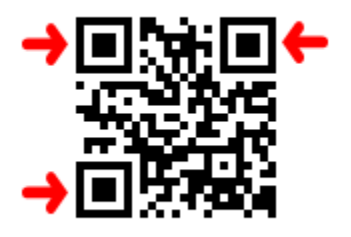

*Imagen 10 Código QR Fuente: www.google.com* **Aumentaty VSearch:** Este aplicación es un complemento de Aumentaty la cual también nos permite visualizar la información que contiene nuestras marcadores, esta aplicación puede ser descargada de Play Store.

## **Taller N°3**

**Tema:** Uso de los marcadores y códigos QR

**Objetivo:** Definir qué es lo que primero debe hacer con los marcadores antes de usar el libro para tener una mejor visualización de los objetos en 3D y asimilación de los conocimientos.

**Marcadores:** Los marcadores son los patrones que contienen la información la cual al ser enfocada mediante la cámara va a permitir visualizar la información en 3D, para tener una mejor visualización de los objetos en 3D encontraremos en las ultimas 3 páginas las marcas las cuales podremos recortarlas para posteriormente utilizarlas de acuerdo a las necesidades del usuario, estos marcadores nos servirán tanto en los computadores como en los dispositivos móviles.

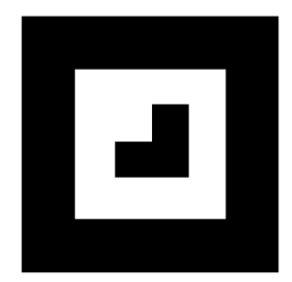

# *Imagen 11 Marca Fuente: Investigador*

**Códigos QR:** Los códigos QR que encontraremos en distintas partes del Libro Didáctico, son los que contienen los enlaces a la información de las escenas, para ello debemos abrir la aplicación QR Read para al momento de enfocar hacia el código QR está aplicación lee el código y le permite abrir el link en donde se encuentra almacenado la dirección hacia la escena de Realidad Aumentada, que se debe descargar para visualizarla mediante Aumentaty Viewer.

#### **Taller N°4**

**Tema:** Uso del Libro Didáctico Interactivo

**Objetivo:** Definir el uso del Libro Didáctico Interactivo con Realidad Aumentada, con contenidos programáticos, para ayudar a mejorar la comprensión en el Proceso Enseñanza-Aprendizaje de los estudiantes del Décimo año de educación básica de la asignatura de Ciencias Naturales de la Unidad Educativa ITALAM.

**Libro Didáctico:** El libro está compuesto de 4 unidades en las cuales encontraremos distintos marcados los mismos que están etiquetados con Marca y Escena para distinguir al número de marca y en que escena se encuentra de esta forma no se confundan los marcadores, así mismo al principio de cada una de las unidades encontraremos una imagen que identifica la unidad este un patrón que contiene información, el cual debe ser leído al final de la unidad ya que en el encontraremos información de que se trató la unidad un video relacionado a la unidad y la evaluación sobre esa unidad, para poder leer ese tipo de marcadores abrimos la herramienta VSearch de Aumentaty y enfocamos hacia la imagen para que se nos despliegue la información que está a el relacionado.

# **6.9 Modelo Operativo**

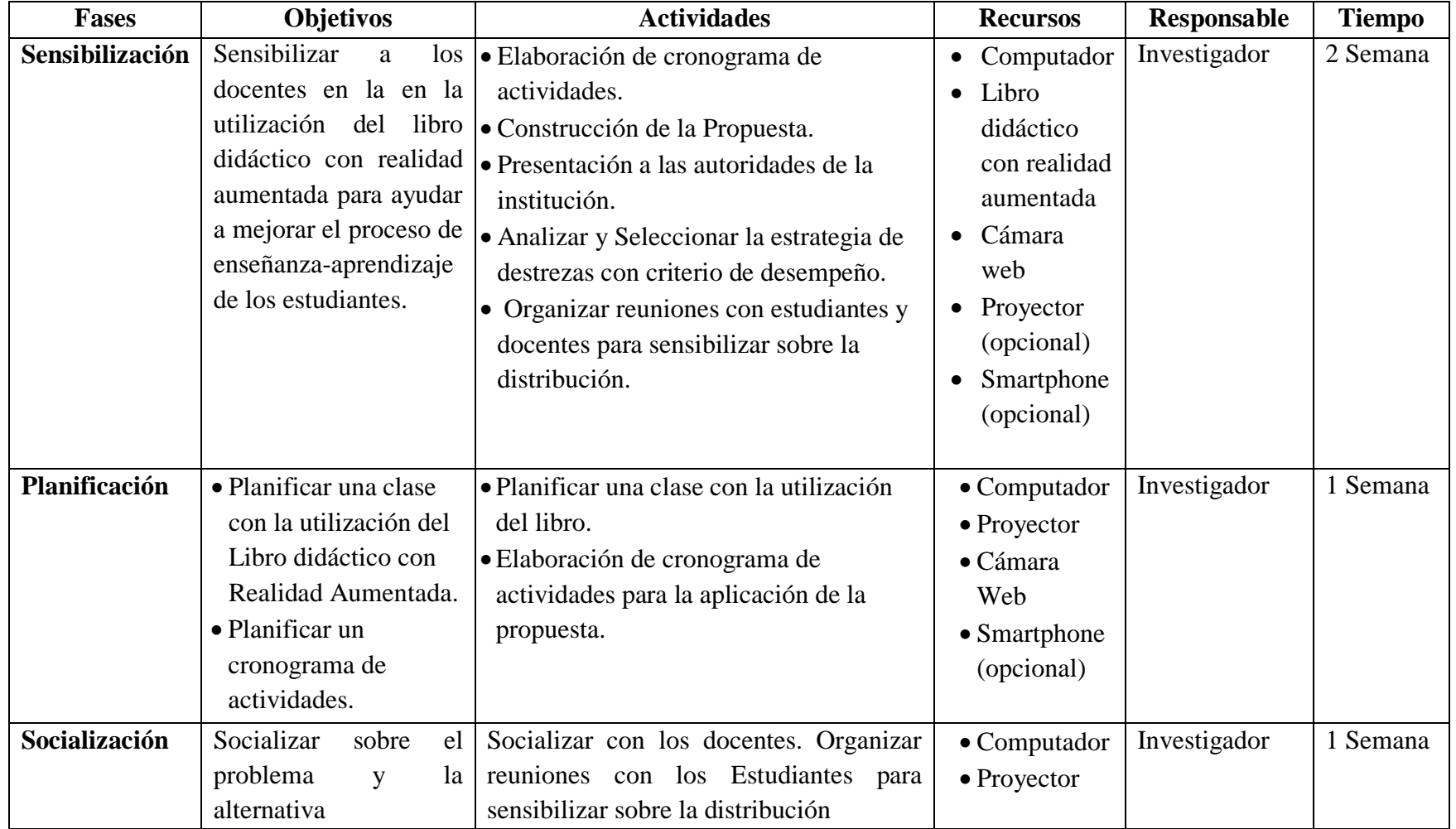

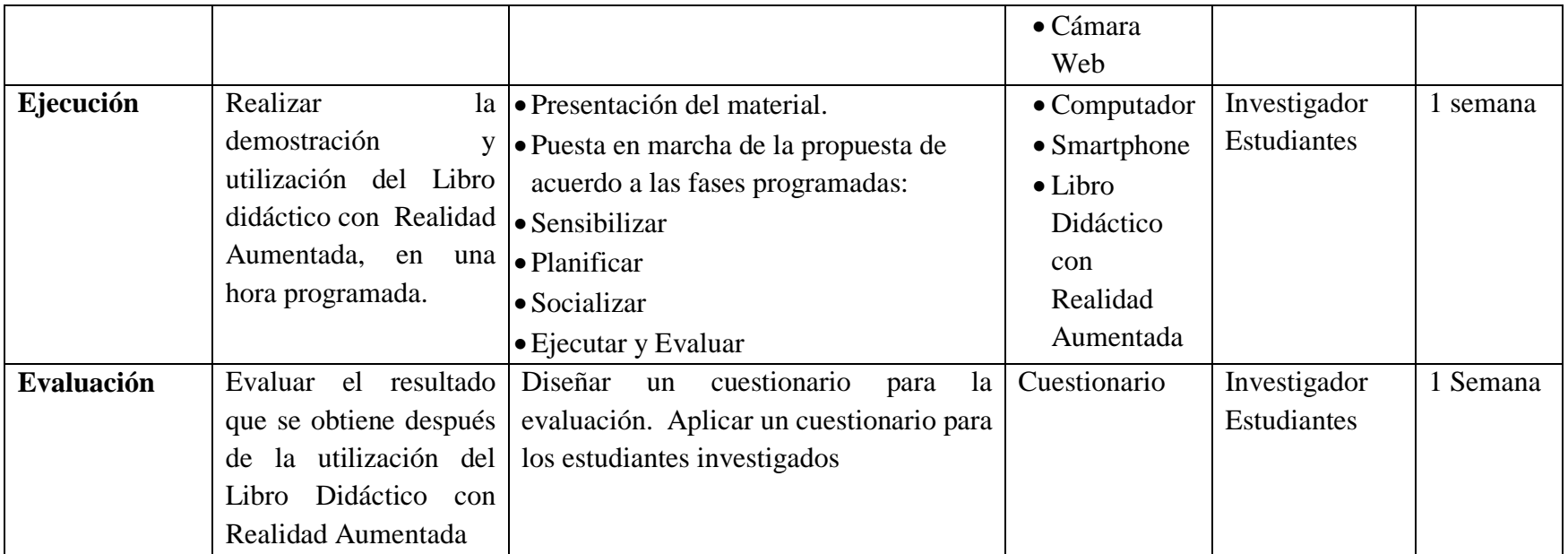

#### **Bibliografía**

- Asamblea Nacional, & Cordero, F. (2008). *Constitución Política de la República del Ecuador.* Quito.
- Chisag Chisag, L. M. (2013). *LA REALIDAD AUMENTADA Y SU APLICACIÓN EN EL DESARROLLO DEL APRENDIZAJE PARA LOS ESTUDIANTES DE TERCERO Y SEXTO SEMESTRE DE LA CARRERA DE DOCENCIA EN INFORMÁTICA DE LA FACULTAD DE CIENCIAS HUMANAS Y DE LA EDUCACIÓN DE LA UNIVERSIDAD TÉCNICA DE AMBATO.* Ambato.
- Cordero Fernández, V. E. (2013). *Análisis de la Realidad Aumentada y de las estrategias metodológicas utilizadas en los procesos de aprendizaje de estudiantes con Trastornos por Déficit de Atención con Hiperactividad (TDAH).* Cuenca.
- Ecuador, A. N. (2010). *Ley de Educacion Superior.* Quito.
- Peralta Villacrés , C. M., & Garcia Guangua, C. E. (2012). *"ANÁLISIS COMPARATIVO DE LAS TECNOLOGIAS .NET Y FLASH EN APLICACIONES CON REALIDAD AUMENTADA; CASO PRACTICO: ITES"JUAN DE VELASCO"".* Riobamba.
- Pumalema, L. (2013). *Realidad aumentada como herramienta de aprendizaje en niños de seis años del Colegio Jr. College.* Riobamba.
- Rivera, C. F. (2013). *"PROYECTO DE APLICACIÓN DE LA TECNOLOGÍA DE REALIDAD .* Guayaquil.
- Tobar, L. (2014). *PROPUESTA METODOLÓGICA PARA LA CONSTRUCCIÓN DE OBJETOS VIRTUALES DE APRENDIZAJE BASADOS EN REALIDAD AUMENTADA.* Cartagena.

Asamblea Nacional, del Ecuador & Cordero, F. (2010). *Ley de Educación Superior.* Quito.

Chisag Chisag, L. M. (2013). *LA REALIDAD AUMENTADA Y SU APLICACIÓN EN EL DESARROLLO DEL APRENDIZAJE PARA LOS ESTUDIANTES DE TERCERO Y SEXTO SEMESTRE DE LA CARRERA DE DOCENCIA EN INFORMÁTICA DE LA FACULTAD DE CIENCIAS HUMANAS Y DE* 

*LA EDUCACIÓN DE LA UNIVERSIDAD TÉCNICA DE AMBATO.* Ambato.

Cordero Fernández, V. E. (2015). *Realidad Aumentada y de las estrategias metodológicas utilizadas en los procesos de aprendizaje de estudiantes con Trastornos por Déficit de Atención con Hiperactividad (TDAH).* Cuenca.

Asamble Nacional, A. N. (2010). *Ley de Educacion Superior.* Quito.

- Peralta Villacrés , C. M., & Garcia Guangua, C. E. (2012). *"ANÁLISIS COMPARATIVO DE LAS TECNOLOGIAS .NET Y FLASH EN APLICACIONES CON REALIDAD AUMENTADA; CASO PRACTICO: ITES"JUAN DE VELASCO"".* Riobamba.
- Pumalema, L. (2013). *Realidad aumentada como herramienta de aprendizaje en niños de seis años del Colegio Jr. College.* Riobamba.
- Rivera, C. F. (2013). *"PROYECTO DE APLICACIÓN DE LA TECNOLOGÍA DE REALIDAD .* Guayaquil.
- Tobar, L. (2014). *PROPUESTA METODOLÓGICA PARA LA CONSTRUCCIÓN DE OBJETOS VIRTUALES DE APRENDIZAJE BASADOS EN REALIDAD AUMENTADA.* Cartagena.

# **ANEXOS**

# **UNIERSIDAD TÉCNICA DE AMBATO FACULTAD DE CIENCIAS HUMANAS Y DE LA EDUCACIÓN CARRERA DE DOCENCIA EN INFORMÁTICA**

Encuesta dirigida para estudiantes de décimo año de la "Unidad Educativa ITALAM".

Objetivo: Recovar información para la investigación de la incidencia de La Realidad Aumentada aplicada al proceso de Enseñanza - Aprendizaje para los estudiantes del décimo año de educación básica de la "Unidad Educativa ITALAM".

Indicaciones:

- 1) Lea determinadamente cada ítem y responda con toda libertad y sinceridad tomando en cuenta que la encuesta es anónima.
- 2) Marque con una X en la casilla correspondiente según considere que sea la correcta.

Alternativas: **S:** Siempre **F:** Frecuentemente **A:** A veces **R:** Rara vez **S:** SI **N:** No

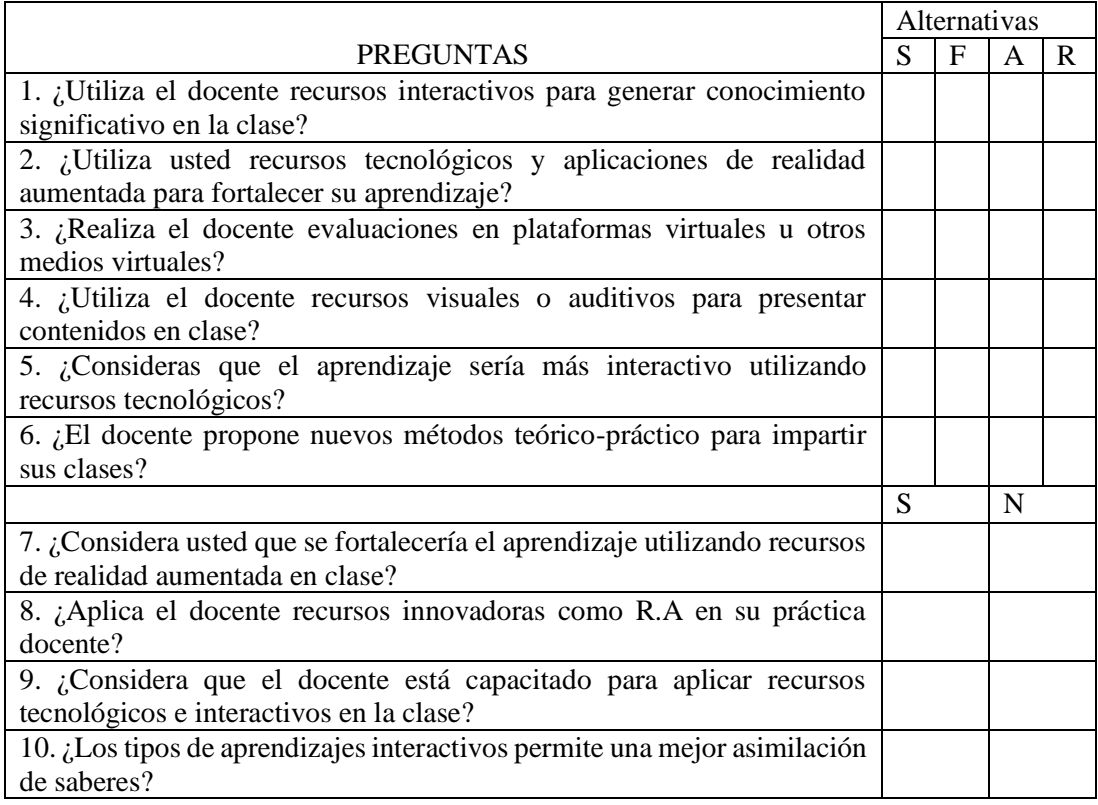

**Realizado por:** Edisson Gómez. Gracias su colaboración.

**Anexo 2**

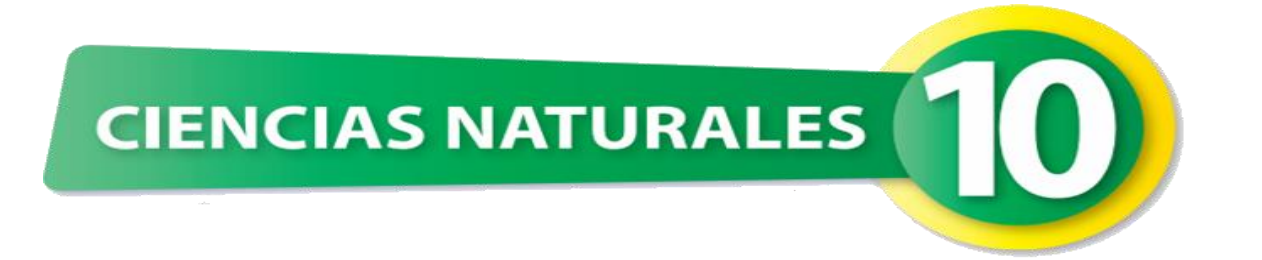

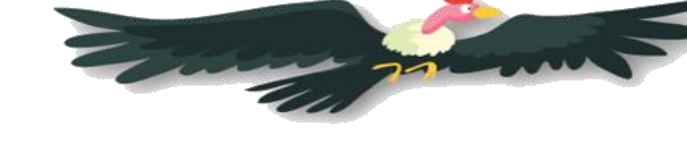

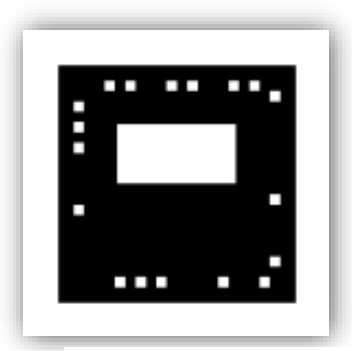

*Marca 1 Escena 1*

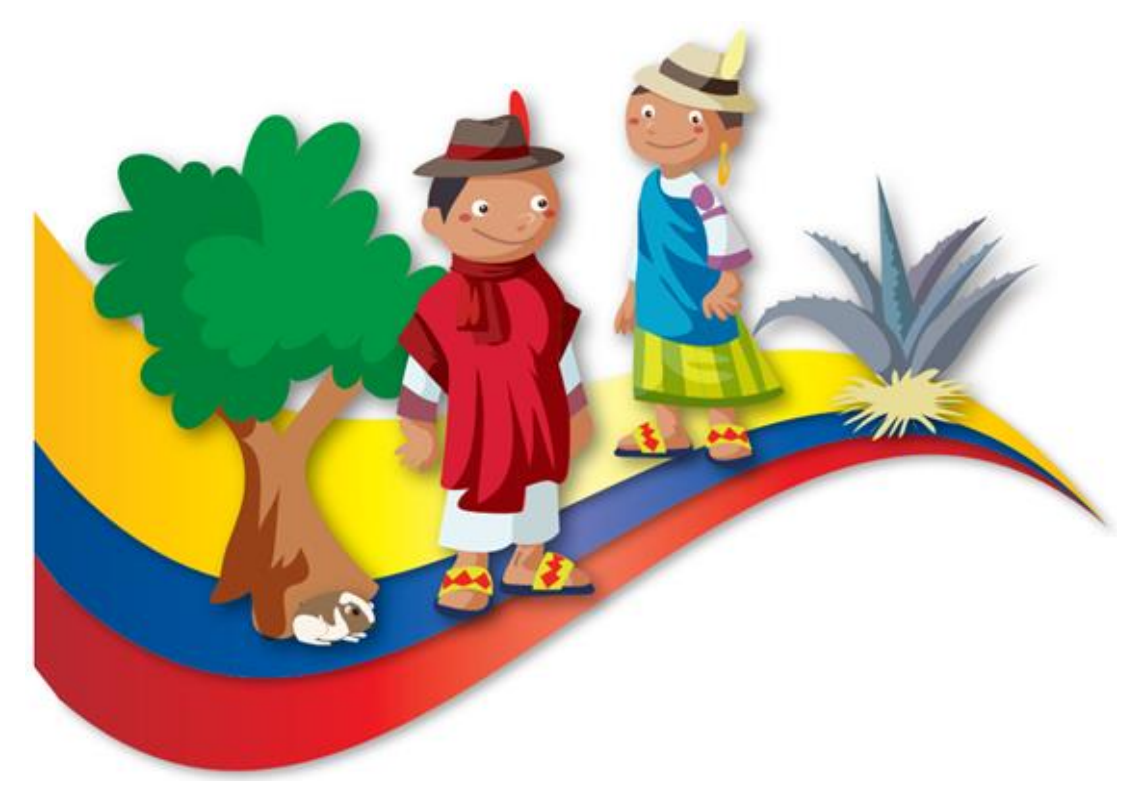

# **Índice.**

- **Introducción**
- **Indicaciones**
- **Bloque 1**

La tierra un planeta con vida Las capas de la tierra El anillo o cinturón de fuego del pacifico

**Bloque 2**

El suelo y sus irregularidades Cordillera de los andes Efectos de la contaminación

- > Contaminación por derrames de petróleo
- $\triangleright$  Contaminación por explotación minera
- $\triangleright$  Contaminación por agroquímicos
- **Bloque 3**

La diversidad de Biorregiones

- Biorregión Neoártica
- > Biorregión Paleolítica
- Biorregión Afrotropical
- Biorregión Antártica
- Biorregión Australiana
- $\triangleright$  Biorregión Indo Malaya
- Biorregión Oceánica
- **Bloque 4**

Los ciclos de la naturaleza Propiedades generales del agua El átomo Electromagnetismo Energía Nuclear

**Marcas**

# **Introducción**

El presente Libro didáctico con Realidad Aumentada está enfocado para ayudar a mejorar el proceso de enseñanza-aprendizaje y el rendimiento de los estudiantes al momento de asimilar nuevos conocimientos mejorando el tiempo de asimilación de nuevos contenidos en clase.

El mismo está basado en la simulación de los contenidos más importantes del libro de estudio que utilizan en clase, integrando la Realidad Aumentada como herramienta fundamental para ayudar a una mejor comprensión y visión de los elementos de estudio.

El objetivo principal del Libro didáctico con Realidad aumentada, es mejorar el proceso enseñanza aprendizaje de los estudiantes del décimo año de educación básica de la asignatura de Ciencias Naturales de la Unidad Educativa ITALAM.

# **Requerimientos técnicos.**

# **Computadora**

Hardware mínimo.

- Intel Core 2 Duo
- Procesador 2.0 GHz
- $\bullet$  1 GB de RAM
- 200 MB de espacio libre en DDH
- Resolución de pantalla mínima de 1024 x 768
- Compatible con: MAC MINI, IMAC, MAC PRO
- Webcam

# **Dispositivos móviles.**

- Android 4.4.2 mínimo
- 10 MB para descargar la aplicación
- Cámara interna del dispositivo (mínimo VGA)

# **Indicaciones**

# **Para instalar en un computador**

- 1. Instalar el Programa Aumentaty Viewer en el computador a utilizar
- 2. Comprobar si la cámara funciona correctamente
- 3. Abrir la aplicación que se encuentra en el CD o puedes descargarte del link que se encuentra en el CD
- 4. En el libro va a encontrar diferentes marcas las cuales contienen los modelos 3D
- 5. Para visualizar los modelos puedes utilizar los marcadores que encuentras en la última página, son marcadores de mayor tamaño con el fin de poder mover y mirar desde diferentes ángulos y a mayor tamaño.
- 6. Al terminar de usar, cierra la aplicación y guarda las marcas.

# **Para instalar en un dispositivo móvil**

- 1. Descargar desde Play Store la aplicación Aumentaty Viewer
- 2. Descargar desde Play Store la aplicación Aumentaty VSearch
- 3. Descargar desde Play Store la aplicación QR Read
- 4. Leer el código QR que se encuentra en la parte final del archivo para redireccionar a la página web para descargar la aplicación.
- 5. Descargar el archivo que se generó en Aumentaty Author
- 6. Abrir la aplicación Aumentaty Viewer, se cargara automáticamente el archivo descargado.
- 7. Enfoca con la cámara del dispositivo hacia las marcas
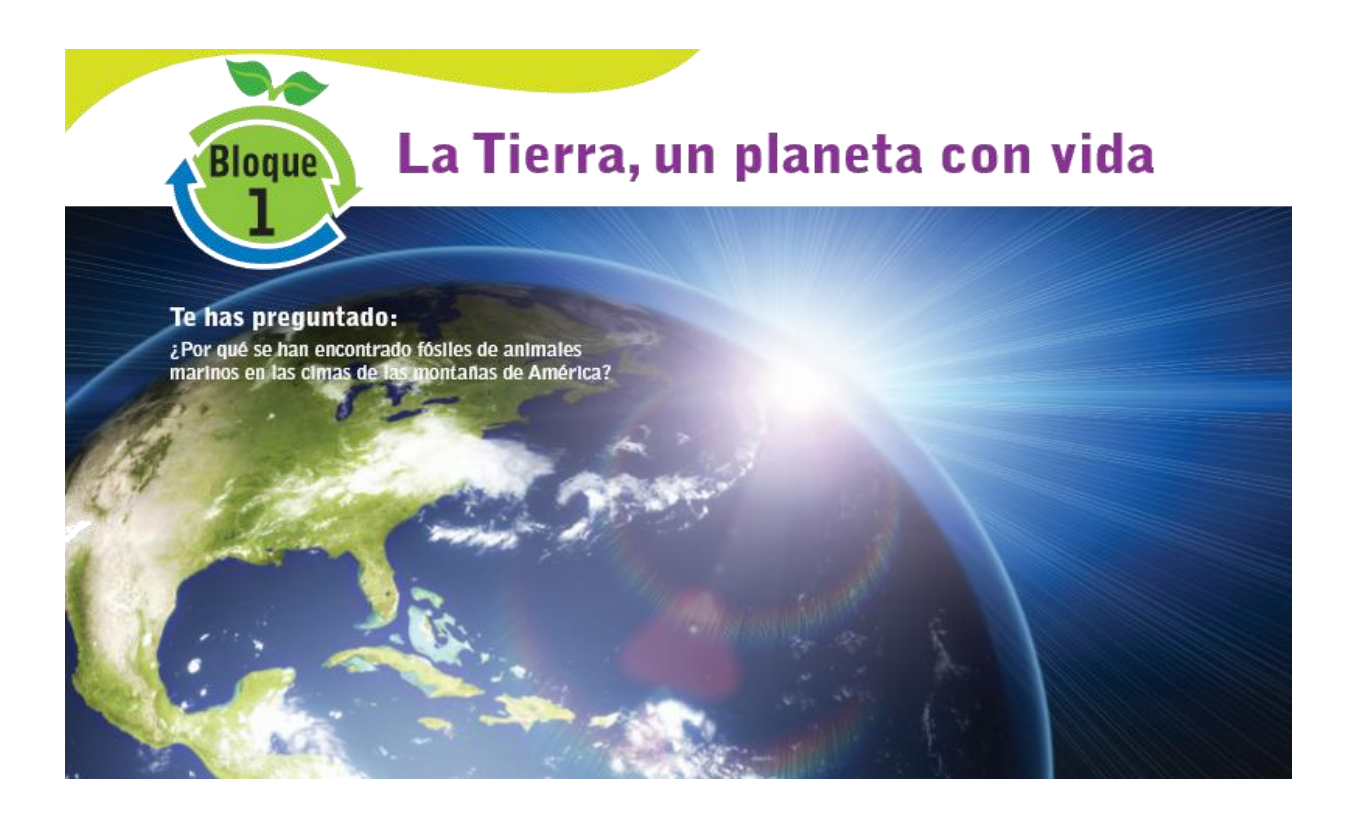

#### La tierra un planeta con vida.

Darwin, que se consideraba a sí mismo como naturalista, nació el 12 de febrero de 1809 en Shrewsbury, y tras abandonar los estudios de Medicina y cursar Teología, realizó trabajos de campo de geología, lo que le permitió embarcarse en el H.MS.. Beagle para realizar un viaje por las costas sudamericanas e islas del Pacífico. Del diario, sobre el viaje alrededor del mundo a bordo del bergantín S.M. Beaglel, perteneciente a Darwin, te presentamos dos pasajes de sus experiencias al visitar los Andes: "Llegados a la cumbre, miramos alrededor y se nos presenta el más

soberbio espectáculo (...) Ni plantas, ni pájaros, fuera de algunos cóndores que se ciernen por los picos más altos, distraen mi atención de las masas inanimadas. Debe ser un nombre antiguo pues es seguro que hace muchos años un guanaco bebió en sus aguas. Mientras subíamos me di cuenta que en la cara Norte de estas montañas solo crecían arbustos, mientras que en la cara Sur aparecía un bambú de unos 15 pies (4.57 m) de alto. En algunos sitios había palmeras, ante mi sorpresa, inclusive a 3500 pies (1066.8 m)".

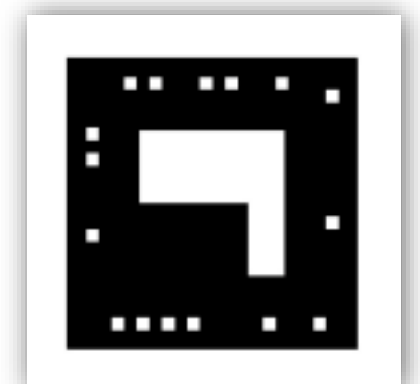

*Marca 2 Escena 1*

### Las capas de la tierra.

¿Cómo estaban distribuidos los continentes 270 millones años atrás?

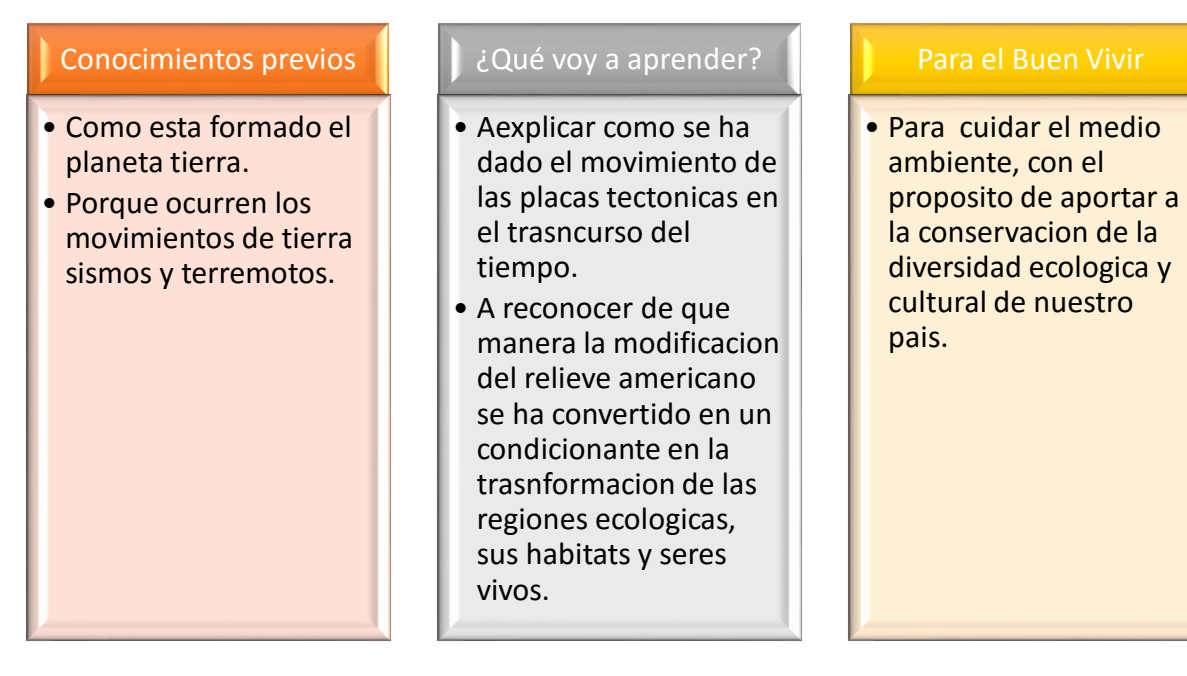

## El Anillo o Cinturón de fuego del Pacifico.

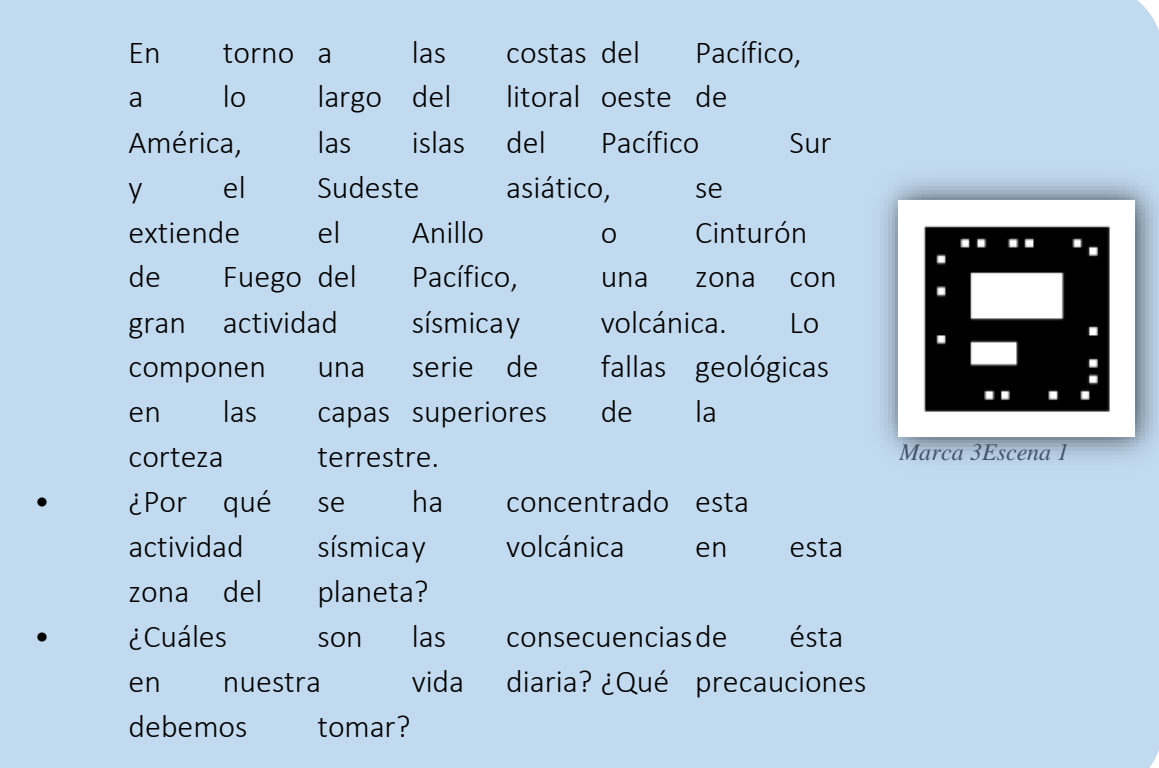

Complemento Bloque 1

Las placas tectónicas

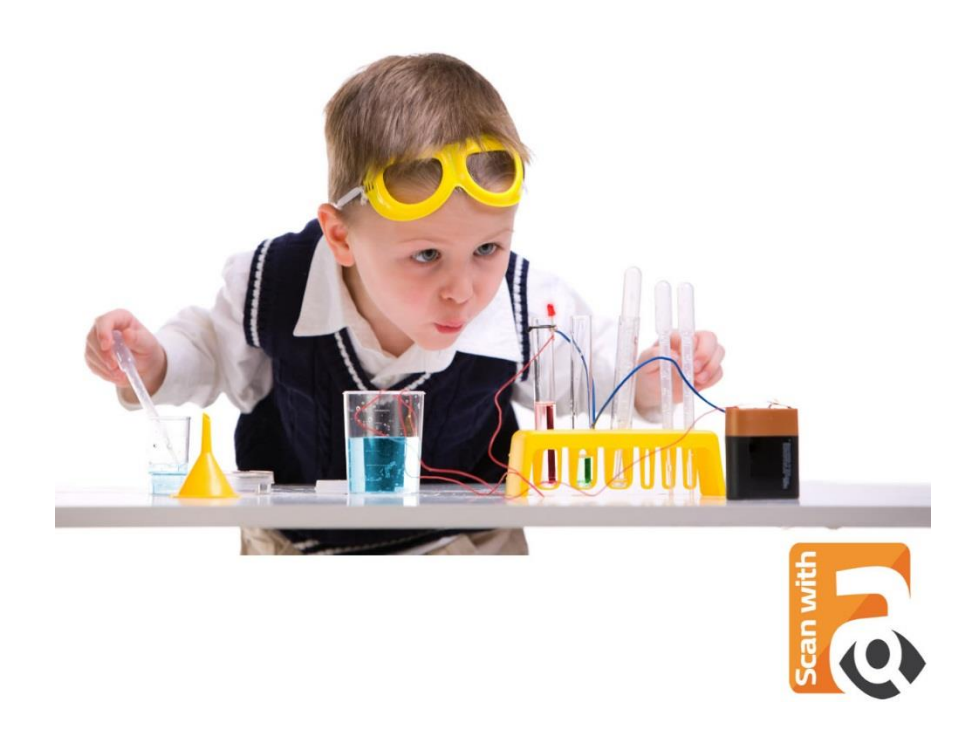

Nota: Abrir la extensión de Aumentaty VSearch y enfocar sobre la imagen para visualizar la información que contiene.

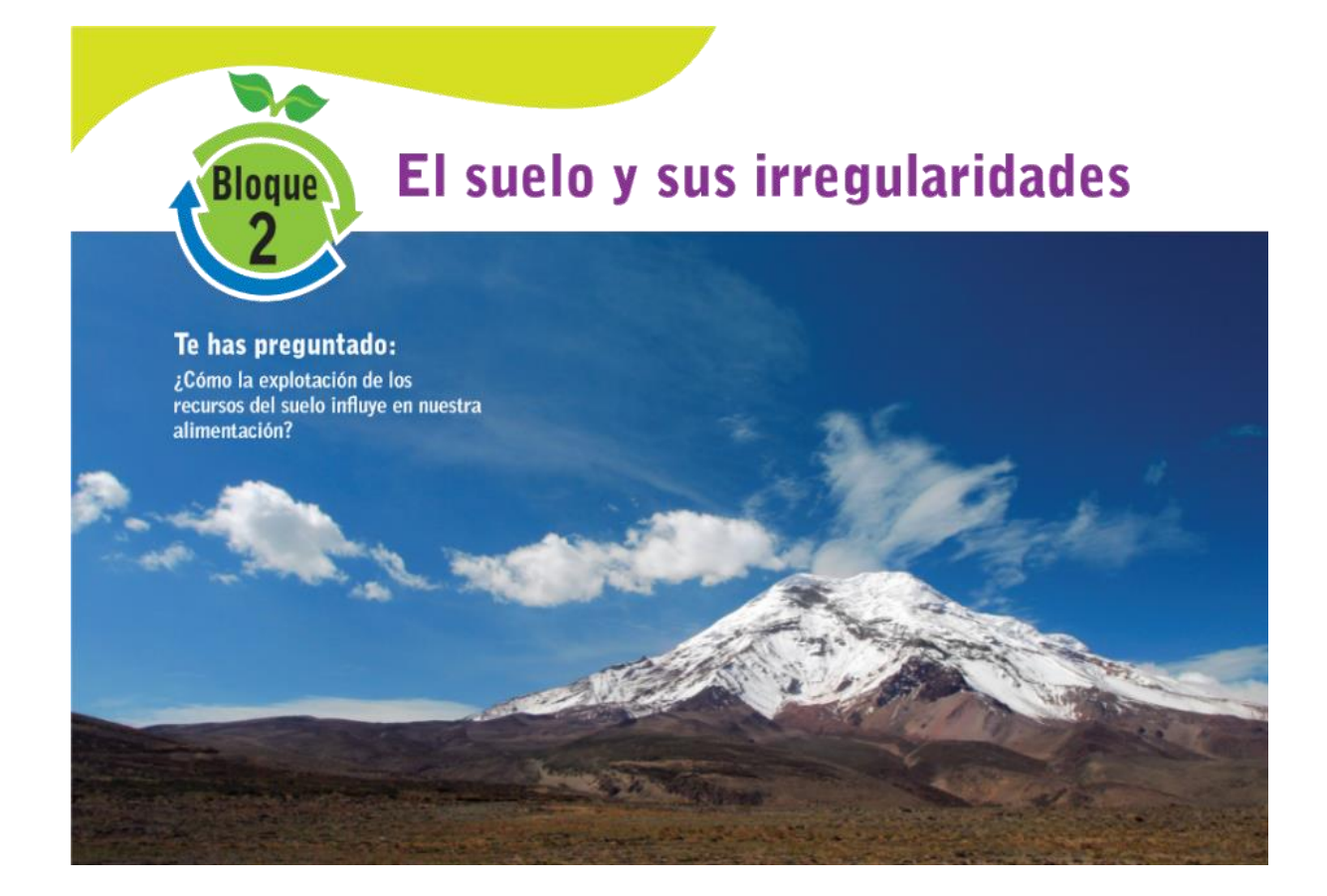

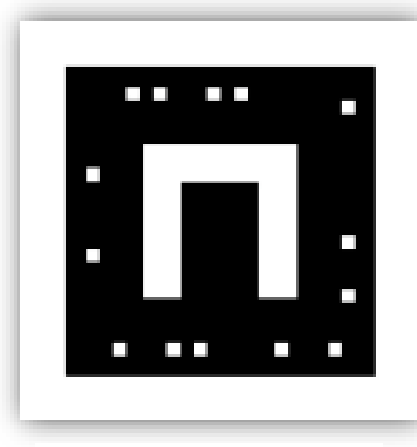

*Marca 4 Escena 1*

### Cordillera de los andes.

Recordemos que la litosfera es la capa solida más eterna de la tierra.

Aunque es rígida, no forma un bloque único y compacto, sino que se encuentra fragmentos llamados placas.

Las placas están unidas unas con otras como si se tratara de un rompecabezas.

Estas uniones se conocen como bordes.

Efectos de la Contaminación.

## Contaminacion por derrames de petroleo

• Los derrames de petroleo se producen por defectos del equipo, del material y fallas humanas. Las dos primeras se pueden prevenir mediante inspecciones periodicas y mantenimiento adecuado.

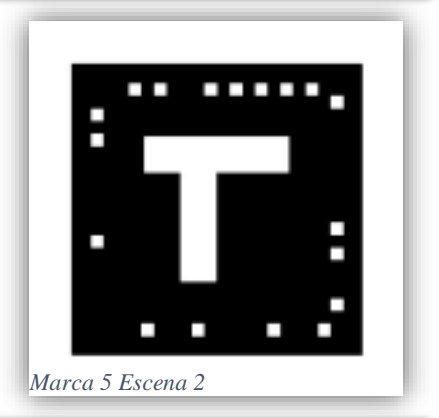

## Contaminacion por mineria

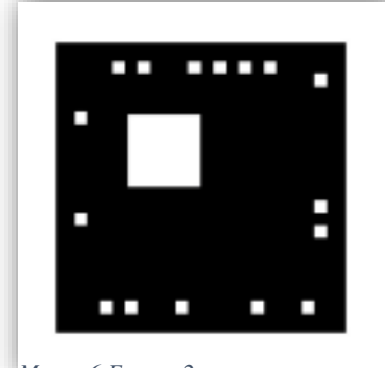

• Las empresas dedicadas a la explotacion de una mina deberan cumplir con la ley de manejo de sustancias peligrosas, para evitar su liberacion en el medio.

#### *Marca 6 Escena 2*

### Contaminacion por agroquimicos

• Promover el uso de sustancias no contaminantes como plaguicidas no toxicos, plaguicidas biodegradables y naturales como el agua de chocho.

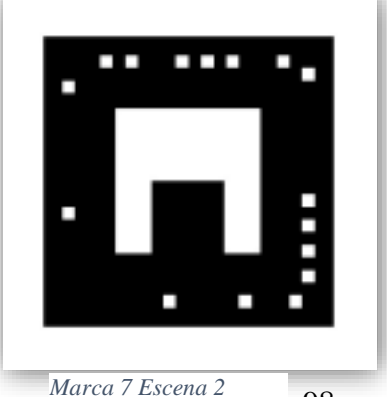

98

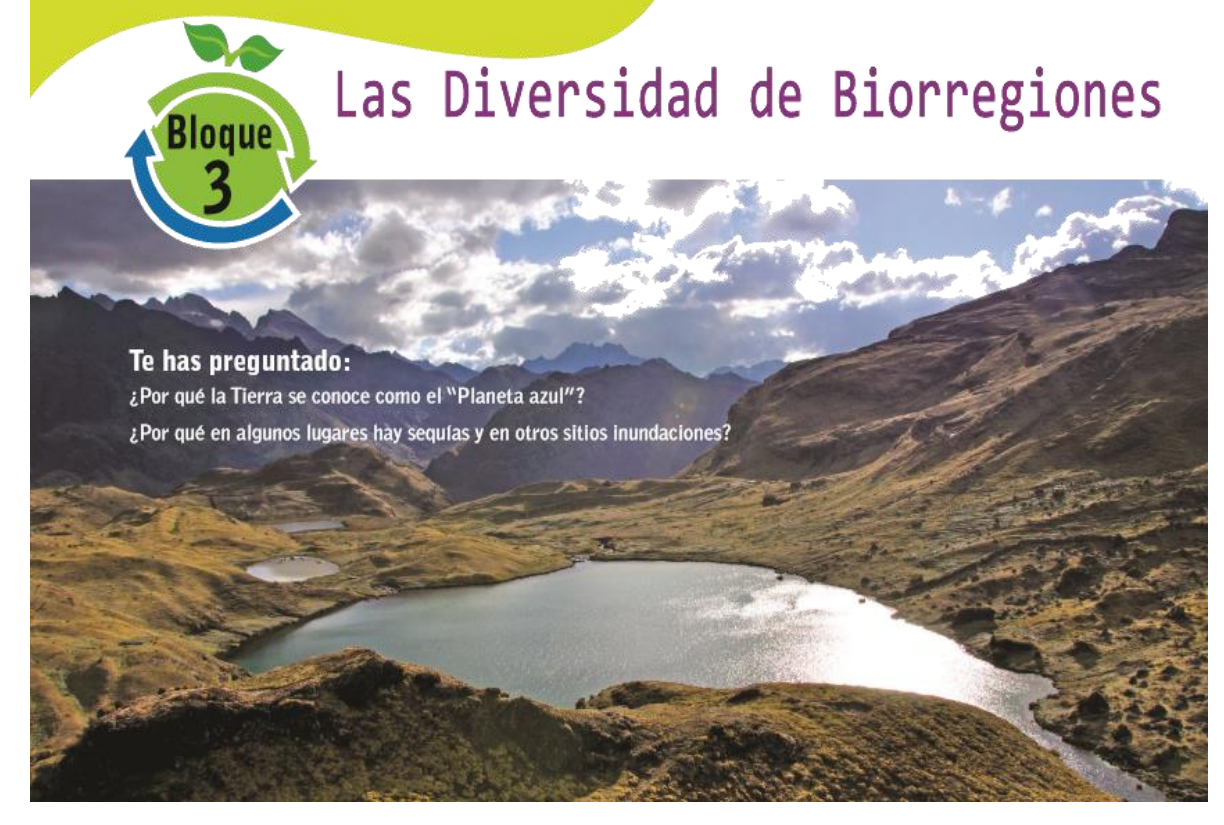

### Biorregiones en el mundo.

Los animales y las plantas no se encuentran repartidos homogéneamente en el planeta, sino que ocupan un territorio característico con ciertas condiciones y factores ambientales concretos. Sin embargo, la ubicación de los rangos de distribución de las especies no es al azar, pues se ha observado que siguen una tendencia de concordancia generalizada.

La división propuesta por un amplio grupo de científicos consiste en 14 biomas dentro de ocho regiones biogeográficas o eco zonas.

Estas representan patrones de distribución de animales que se desarrollaron en aislamiento durante largos periodos de tiempo debido a barreras naturales como océanos, desiertos y cordilleras.

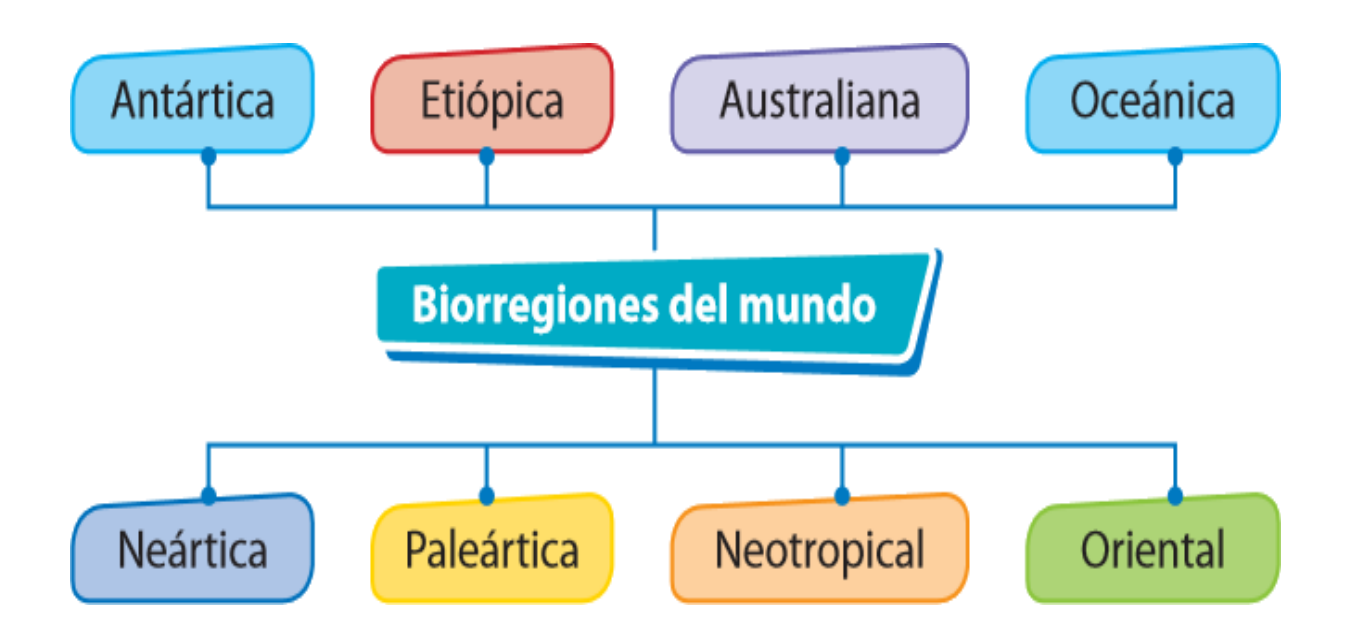

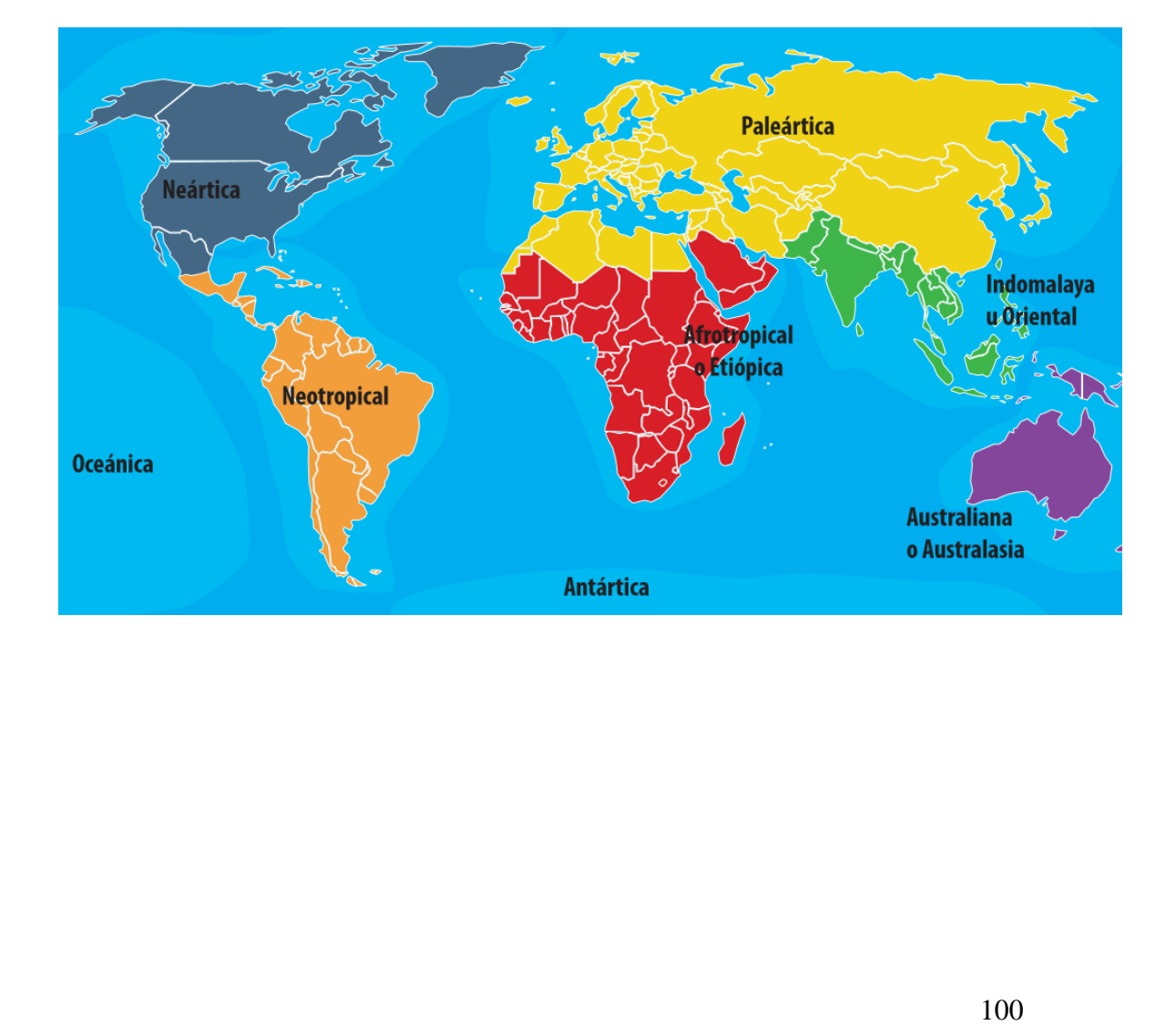

# Biorregiones.

### Biorregión Neoártica

Región que se ubica en Norteamérica y Groenlandia. Tiene una superficie de 22900000  $km<sup>2</sup>$ 

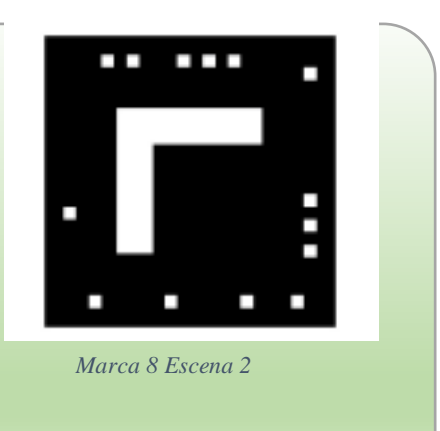

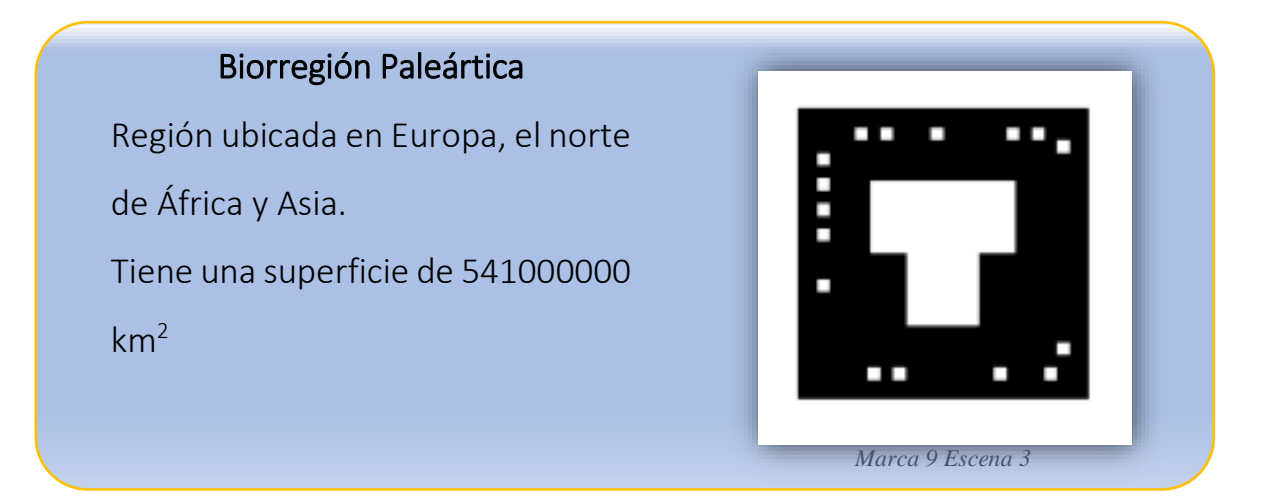

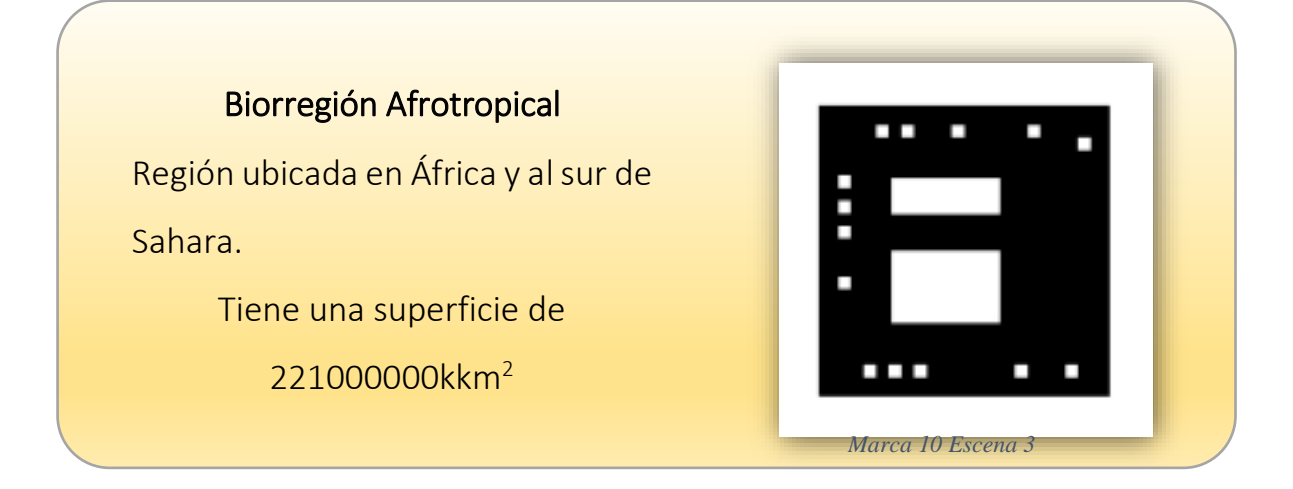

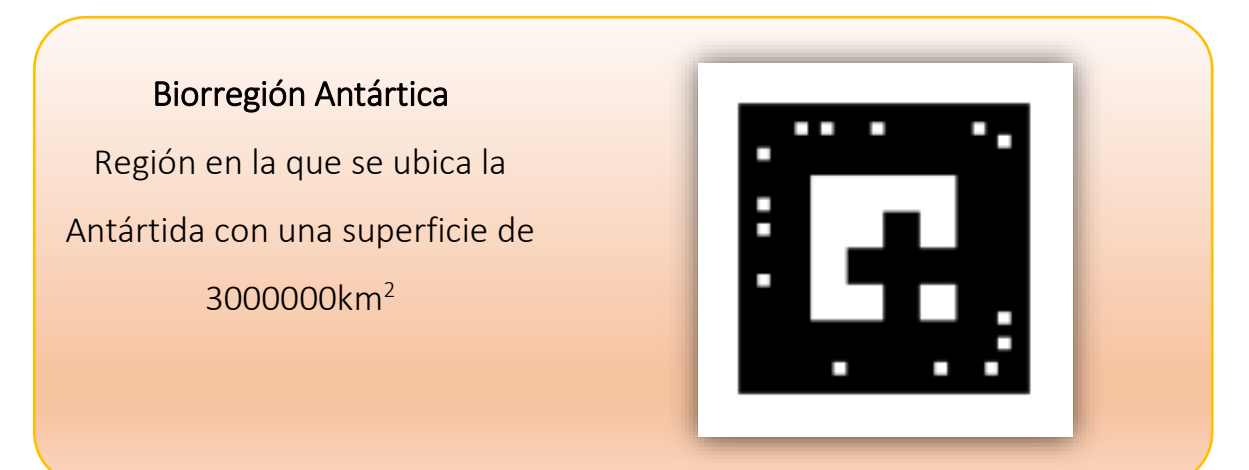

*Marca 11 Escena 3*

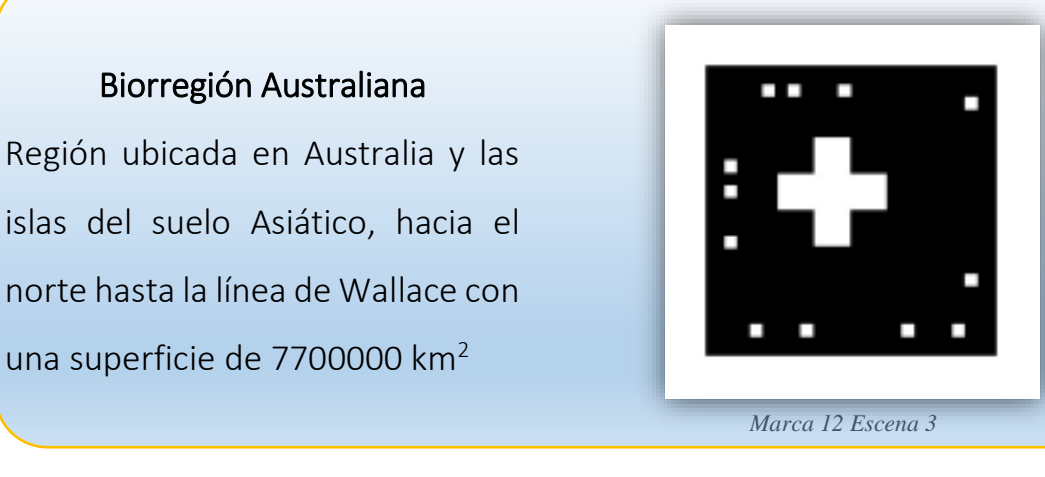

### Biorregión Indo malaya

l

Región ubicada en el Sur de los Himalaya, hacia el sur hasta la línea de Wallace con una superficie de 75000000 km<sup>2</sup>

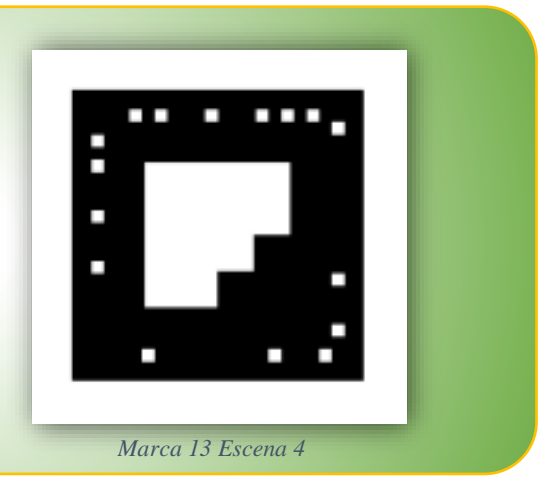

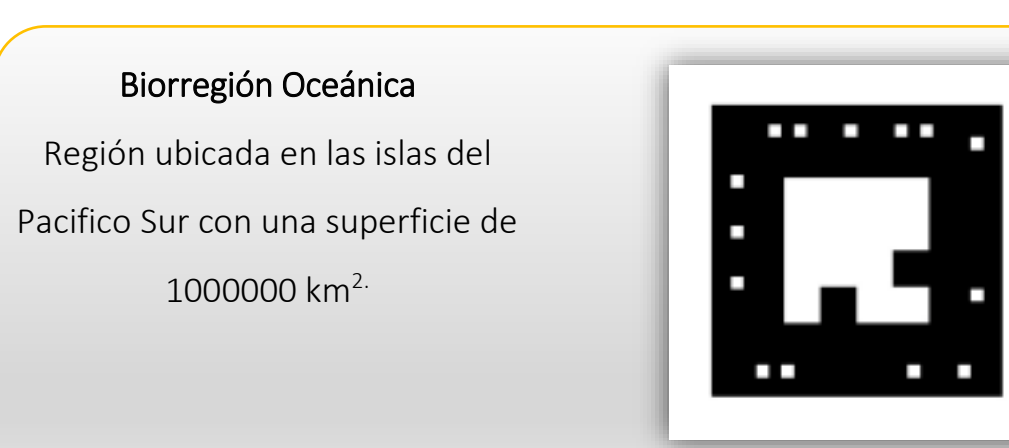

*Marca 14 Escena 4*

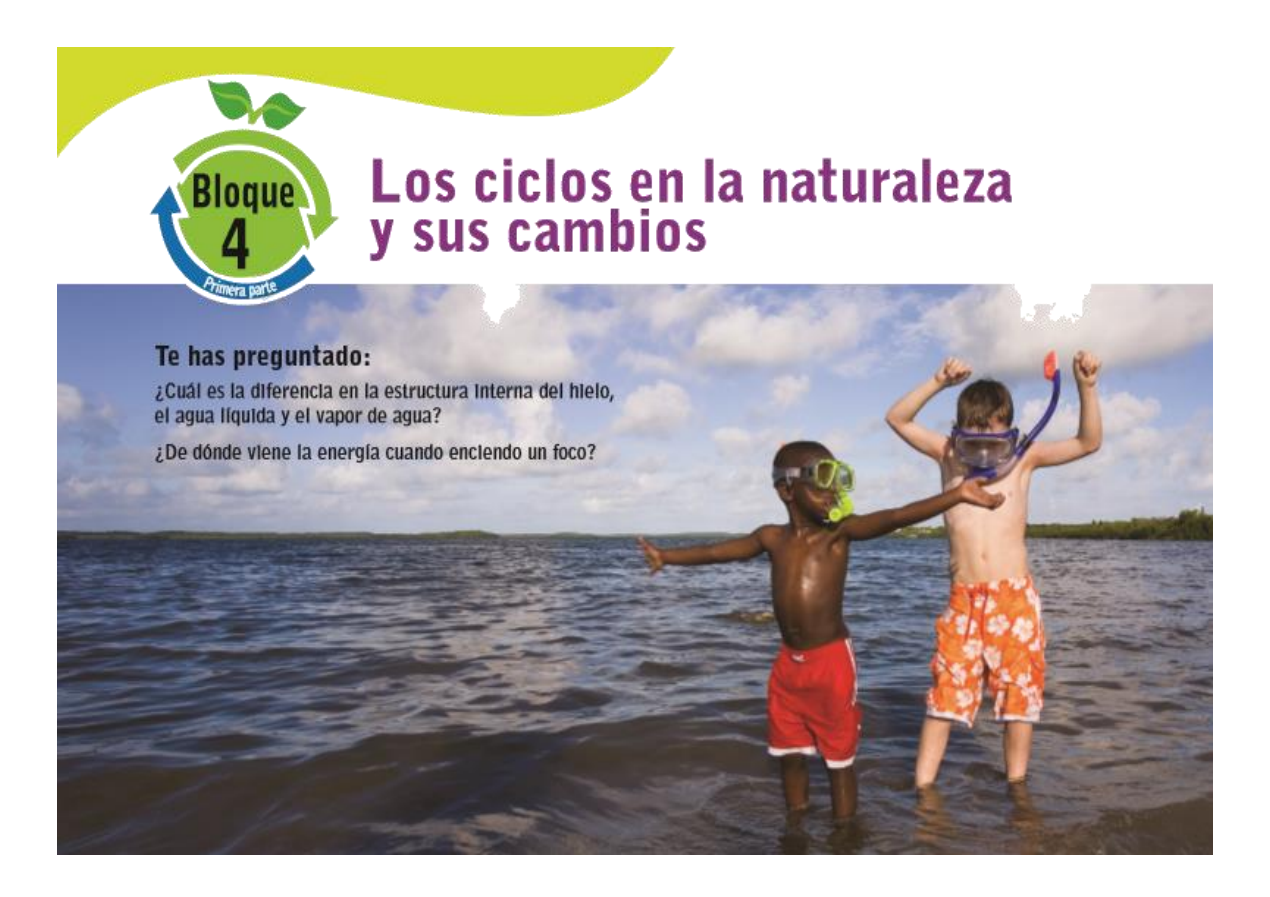

Corría 1892 cuando el químico inglés William Ramsay supo que el físico Lord Rayleigh había observado que la densidad del nitrógeno gaseoso era mayor que aquel liberado de varios compuestos químicos que contenían ese elemento. Entonces se dedicó a buscar un gas que tuviera mayor densidad que el nitrógeno. Sus experimentos lo llevaron a descubrir el argón, el primero de una serie de elementos gaseosos completamente nuevos para la tabla periódica que le merecieron el Premio Nobel de Química (1904). En un principio Ramsay los llamó gases raros por su escasez en nuestro planeta. Así, además del argón, se descubrieron el helio, el xenón, el radón y el kriptón.

Posteriormente a esos gases los llamaron gases nobles, pues descubrieron que son inertes. A pesar de los intentos, fue imposible inducirlos a reaccionar y combinarse entre sí o con otro elemento. Tal característica era completamente nueva entre los elementos conocidos, pues se pensaba que reaccionar químicamente era una característica propia de todos los elementos.

## Propiedades Generales del Agua

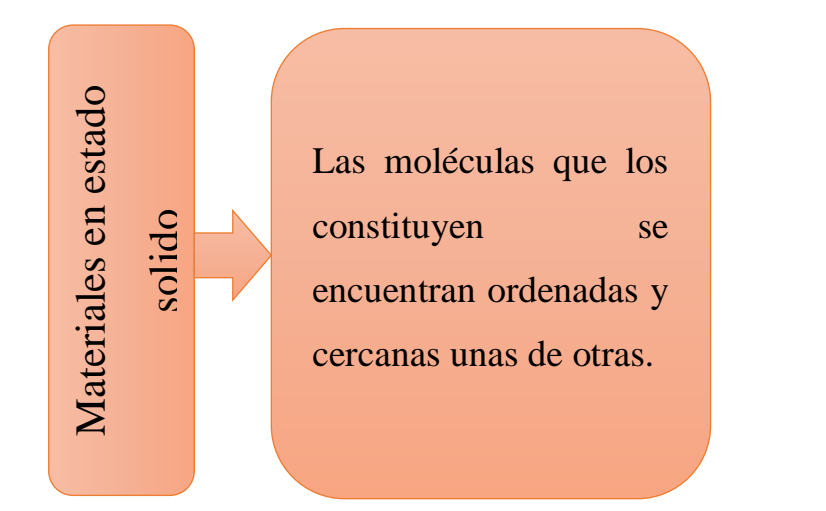

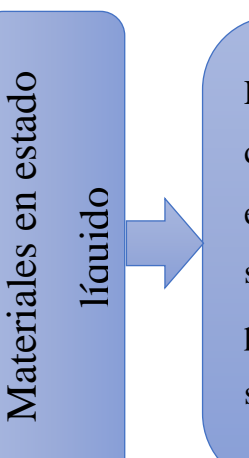

Las moléculas que los conforman se mantienen en contacto entre sí, pero su movimiento les permite desplazarse unas sobre otras

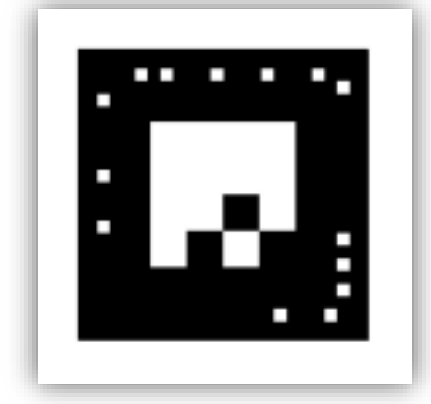

*Marca 15 Escena 4*

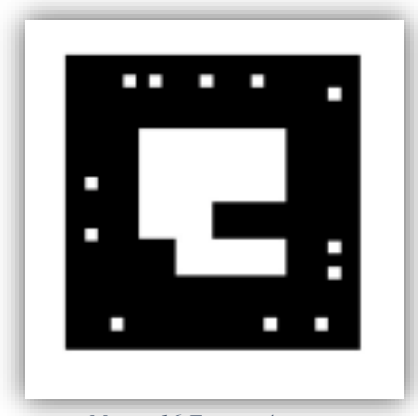

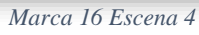

Materiales en estado Materiales en estado gaseoso

Las moléculas que las componen están muy separadas entre sí y en constante movimiento.

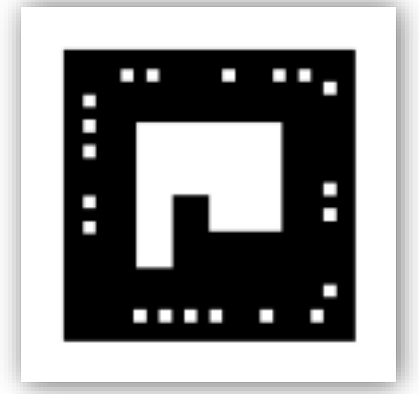

*Marca 17 Escena 5*

## El átomo

Se compone de un núcleo central en donde se concentra proactivamente toda la masa atómica y periferia. El núcleo está ocupado por dos clases de partículas fundamentales: los protones y los neutrones. Los protones son partículas cargadas positivamente y poseen una masa característica.

Los neutrones no tienen una carga y presentan una masa también particular que tiene casi el mismo valor que la masa del protón. En la periferia se ubica los electrones.

Como la masa del electrón es insignificante, la masa del núcleo se hace equivalente a la del átomo.

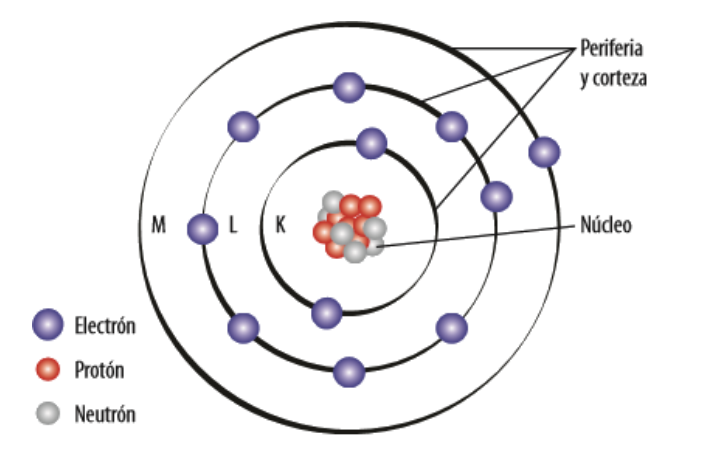

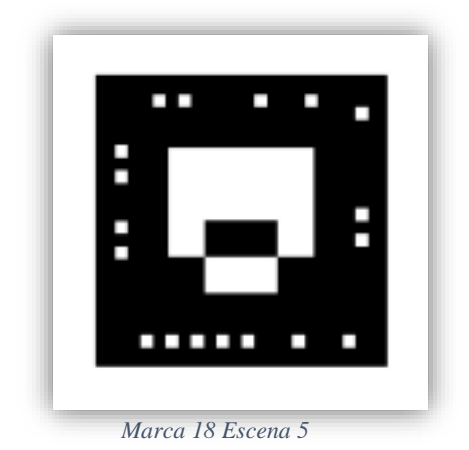

### Electromagnetismo.

En el año 800 a. C., los griegos encontraron piedras que eran capaces de atraer trozos de hierro. Hoy sabemos que estas piedras se

componen de magnetita y son imanes naturales. Los griegos también observaron que si se colocaban trozos de hierro cerca de un imán natural adquirían las mismas propiedades, convirtiéndose así en imanes.

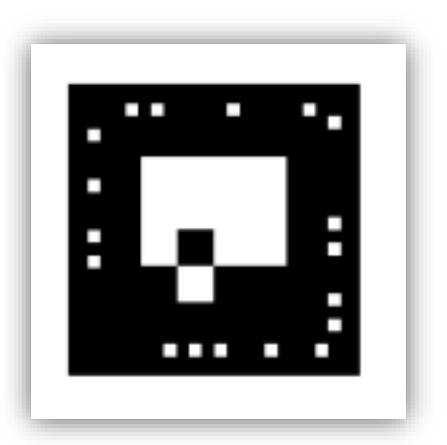

## Energía Nuclear.

*Marca 19 Escena 5*

Es aquella que se encuentra dentro de cada átomo. Hasta el siglo XIX, los atomistas planteaban que la energía de una partícula o de un cuerpo dependía de la velocidad del mismo.

Fue Albert Einstein, en 1915, quien postulo que cada partícula tenía energía independientemente de la velocidad que tuviera. Este fue el inicio de la era nuclear. (Norma, 2009)

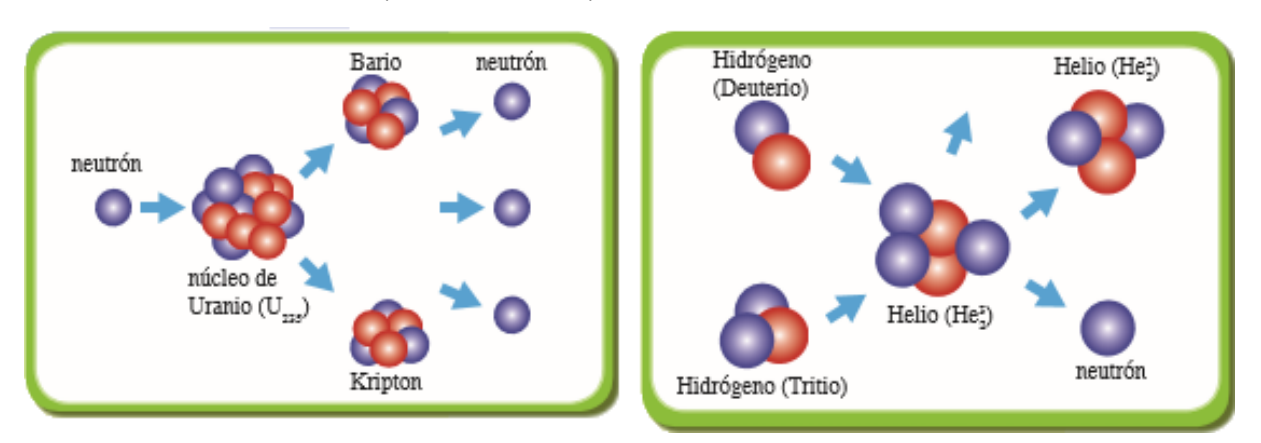

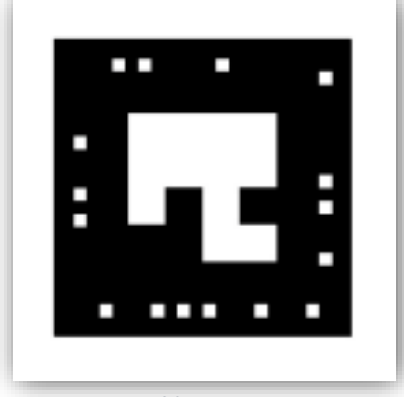

## Complemento Bloque 4

Los cambios climáticos

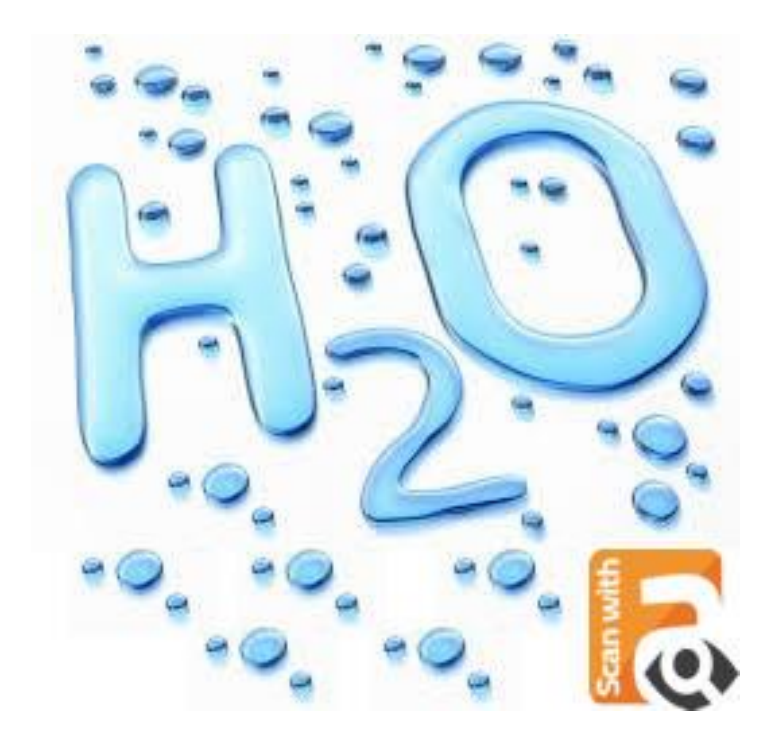

Nota: Abrir la extensión de Aumentaty VSearch y enfocar sobre la imagen para visualizar la información que contiene.

Marcas 1-4 Marcas 5-8

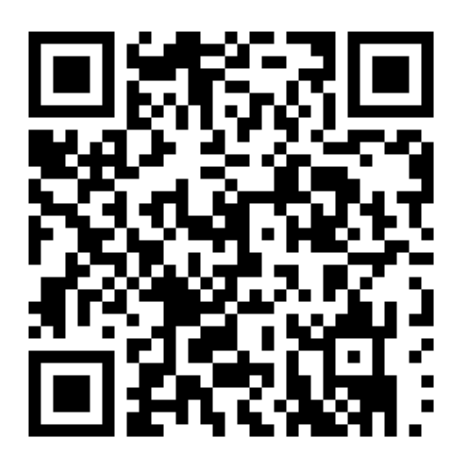

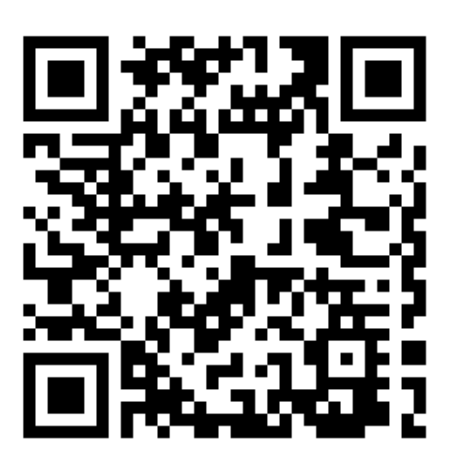

Marcas 17-20 Marcas 1-20

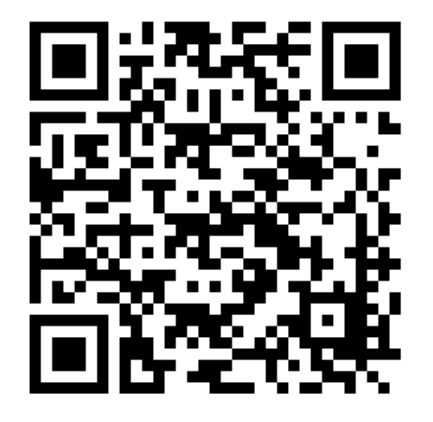

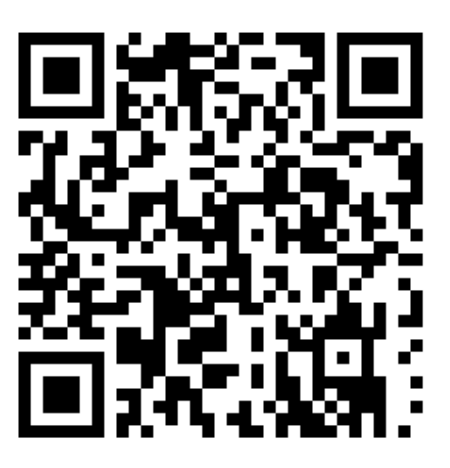

Marcas 9-12 Marcas 13-16

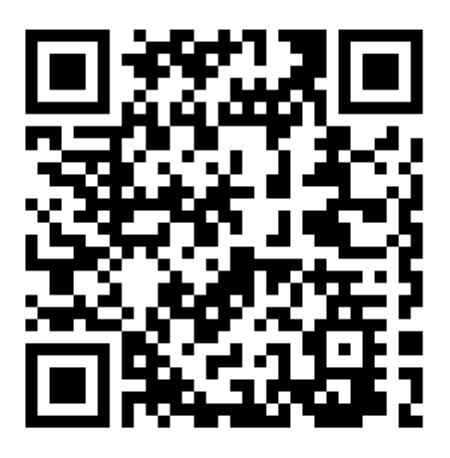

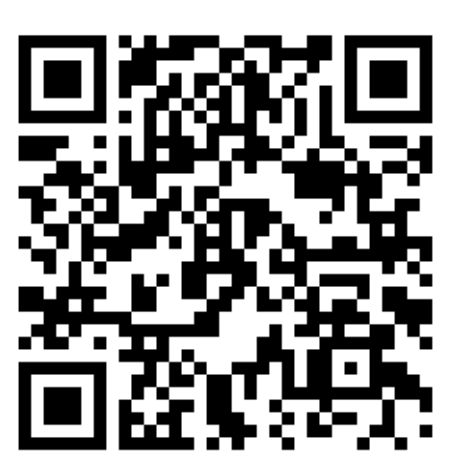

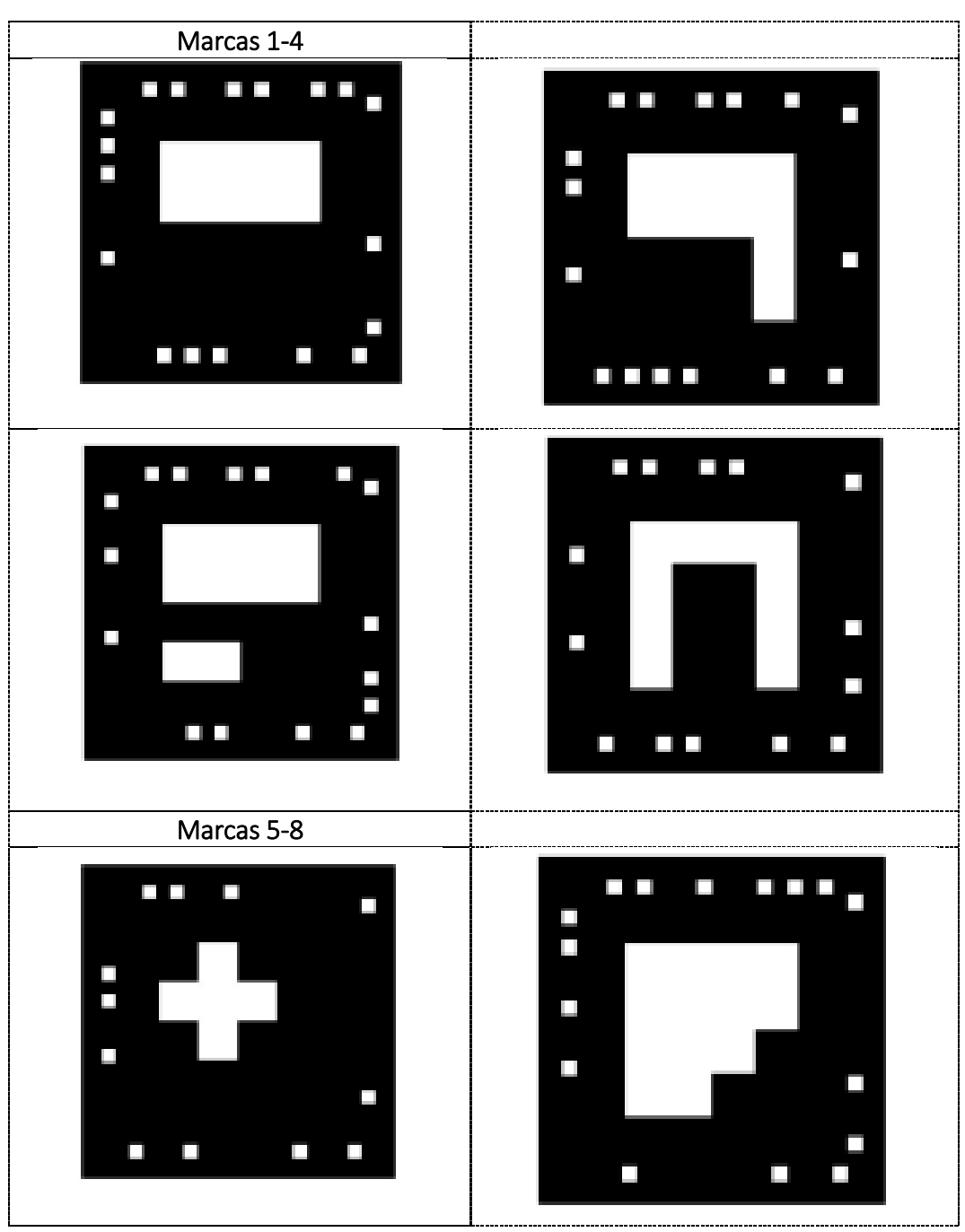

Marcas

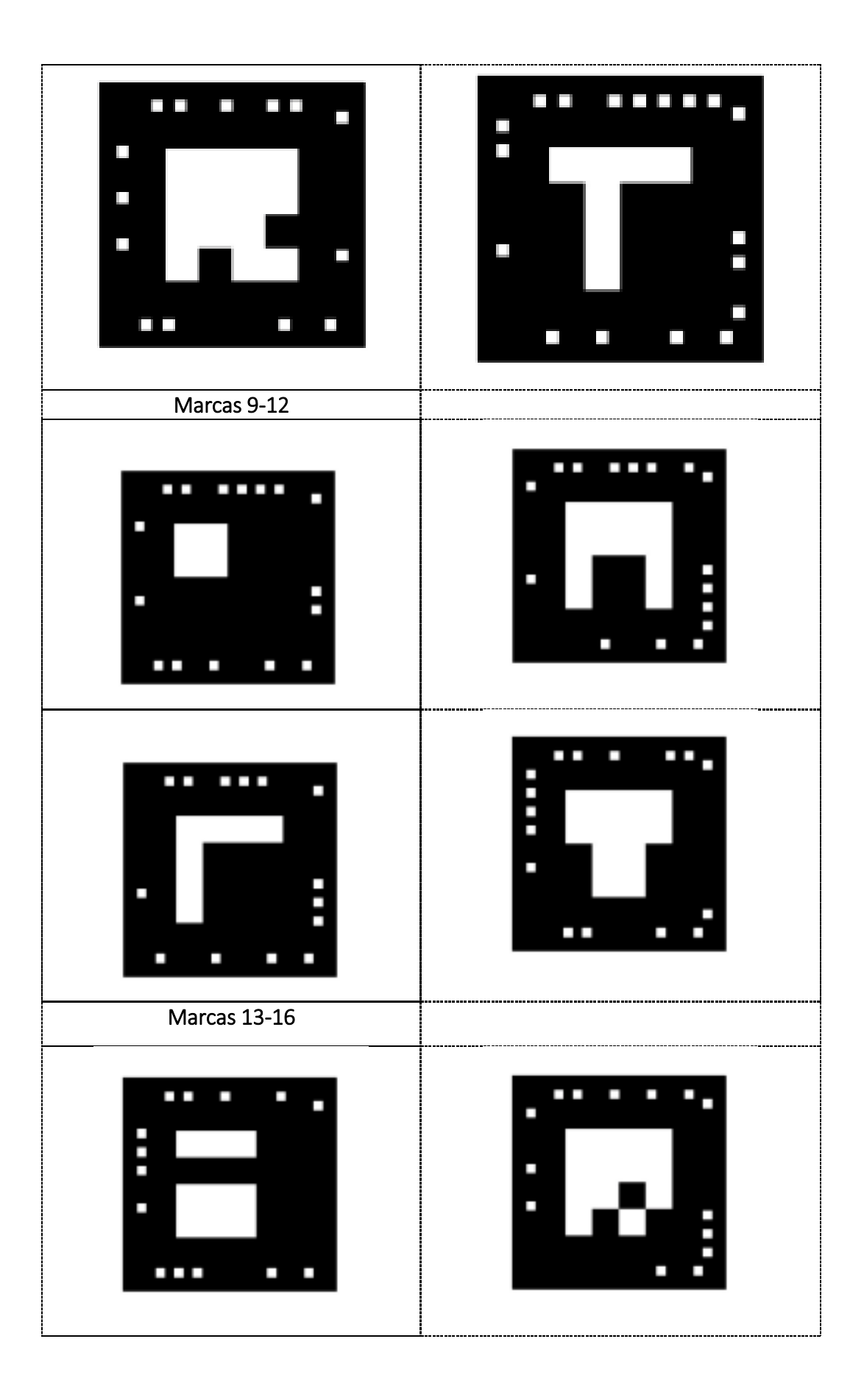

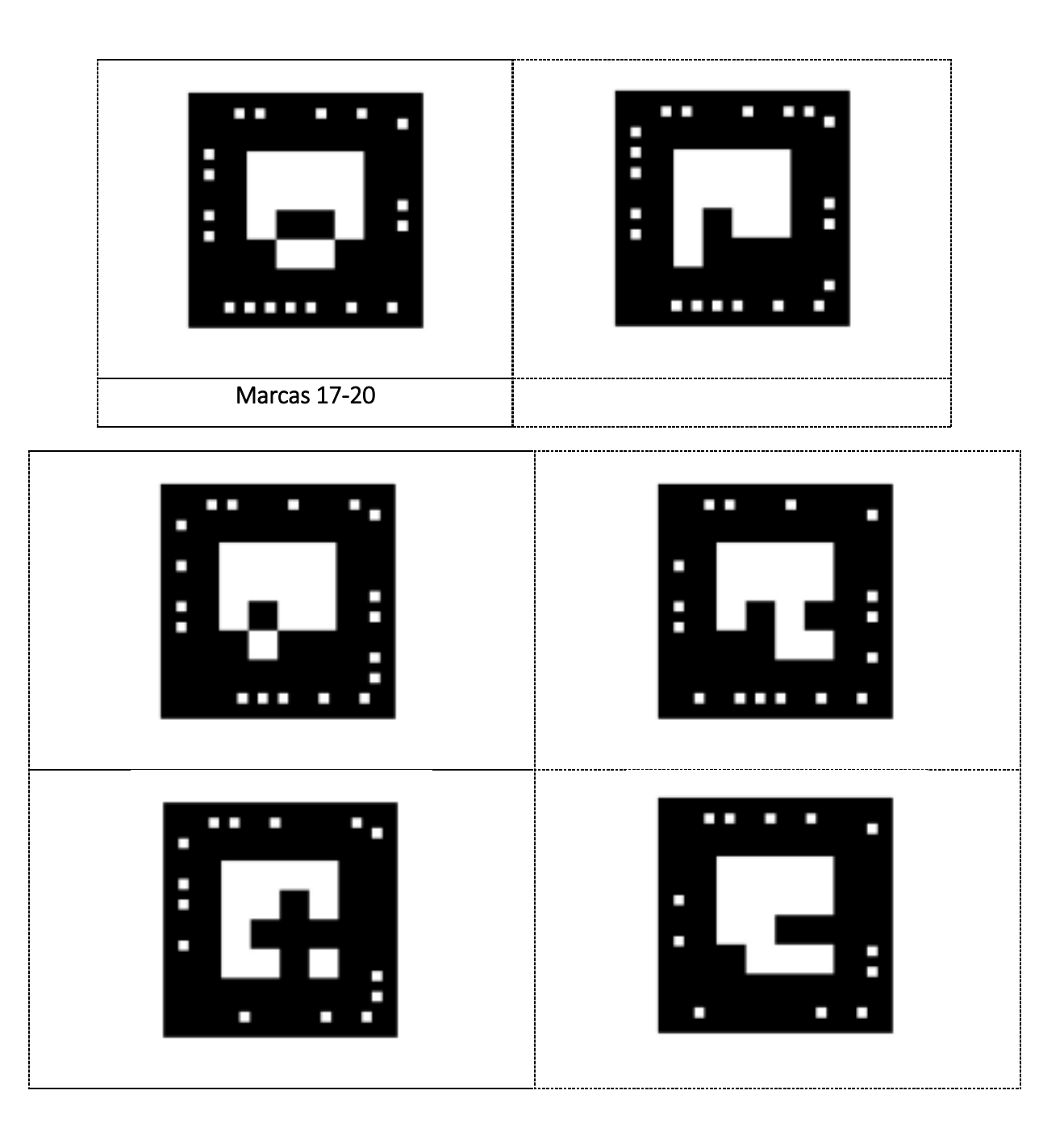